# <span id="page-0-0"></span>Cours 3 Interprétation : fonctions, prédicats et connecteurs

Logique – Licence Informatique

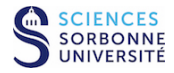

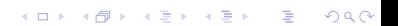

**K ロ ▶ K 何 ▶ K ヨ ▶ K** 

## Syntaxe *versus* sémantique

**e** les connecteurs logiques  $\neg$ ,  $\Rightarrow$ ,  $\wedge$  et  $\vee$  sont des **opérateurs syntaxiques** permettant de construire des formules à partir d'autres formules

**[Cours 3 Interprétation : fonctions, prédicats et connecteurs](#page-0-0)**

**Logique – Licence Informatique, Sorbonne Université 2/22**

 $298$ 

- **■** les connecteurs logiques ¬,  $\Rightarrow$ ,  $\wedge$  et  $\vee$  sont des **opérateurs syntaxiques** permettant de construire des formules à partir d'autres formules
	- $\blacktriangleright$  ils n'ont pas (encore) de signification :
		- <sup>F</sup> connecteur : constructeur de formules
		- $\star$  syntaxiquement une formule n'a pas de valeur autre qu'elle-même

**[Cours 3 Interprétation : fonctions, prédicats et connecteurs](#page-0-0)**

 $QQ$ 

- **e** les connecteurs logiques  $\neg$ ,  $\Rightarrow$ ,  $\wedge$  et  $\vee$  sont des **opérateurs syntaxiques** permettant de construire des formules à partir d'autres formules
	- $\blacktriangleright$  ils n'ont pas (encore) de signification :
		- $\star$  connecteur : constructeur de formules
		- $\star$  syntaxiquement une formule n'a pas de valeur autre qu'elle-même
- **égalité syntaxique** : deux formules sont syntaxiquement égales ssi elles ont été obtenues en appliquant les mêmes connecteurs sur des (sous-)formules syntaxiquement égales

 $\tan \theta = \text{true}$   $\tan \theta = \frac{1}{2}$   $\tan \theta = \frac{1}{2}$  $\neg$ (*F*<sub>1</sub> ∨ *F*<sub>2</sub>)  $=$  ¬(*F*<sub>1</sub> ∨ *F*<sub>2</sub>)  $\mid$   $\neg$ (*F*<sub>1</sub> ∨ *F*<sub>2</sub>)  $\not=$  ¬*F*<sub>1</sub> ∧ ¬*F*<sub>2</sub> *F* ∨ ¬*F* = *F* ∨ ¬*F* + true  $F \wedge \neg F = F \wedge \neg F$   $\qquad \qquad \mid F \wedge \neg F \neq \text{false}$ 

**[Cours 3 Interprétation : fonctions, prédicats et connecteurs](#page-0-0)**

**Logique – Licence Informatique, Sorbonne Université 2/22**

 $2990$ 

イロト イ何 トイヨ トイヨ ト

- **e** les connecteurs logiques  $\neg$ ,  $\Rightarrow$ ,  $\wedge$  et  $\vee$  sont des **opérateurs syntaxiques** permettant de construire des formules à partir d'autres formules
	- $\blacktriangleright$  ils n'ont pas (encore) de signification :
		- <sup>F</sup> connecteur : constructeur de formules
		- $\star$  syntaxiquement une formule n'a pas de valeur autre qu'elle-même
- **égalité syntaxique** : deux formules sont syntaxiquement égales ssi elles ont été obtenues en appliquant les mêmes connecteurs sur des (sous-)formules syntaxiquement égales

 $\tan \theta = \text{true}$   $\tan \theta = \frac{1}{2}$   $\tan \theta = \frac{1}{2}$  $\neg$ (*F*<sub>1</sub> ∨ *F*<sub>2</sub>)  $=$  ¬(*F*<sub>1</sub> ∨ *F*<sub>2</sub>)  $\mid$   $\neg$ (*F*<sub>1</sub> ∨ *F*<sub>2</sub>)  $\not=$  ¬*F*<sub>1</sub> ∧ ¬*F*<sub>2</sub> *F* ∨ ¬*F* = *F* ∨ ¬*F* + true  $F \wedge \neg F = F \wedge \neg F$   $\qquad \qquad \mid F \wedge \neg F \neq \text{false}$ 

● comment caractériser les formules « sémantiquement équivalentes » ?

 $\Omega$ э.

K ロ ⊁ K 御 ⊁ K 君 ⊁ K 君 ⊁ …

- **e** les connecteurs logiques  $\neg$ ,  $\Rightarrow$ ,  $\wedge$  et  $\vee$  sont des **opérateurs syntaxiques** permettant de construire des formules à partir d'autres formules
	- $\blacktriangleright$  ils n'ont pas (encore) de signification :
		- <sup>F</sup> connecteur : constructeur de formules
		- $\star$  syntaxiquement une formule n'a pas de valeur autre qu'elle-même
- **égalité syntaxique** : deux formules sont syntaxiquement égales ssi elles ont été obtenues en appliquant les mêmes connecteurs sur des (sous-)formules syntaxiquement égales

 $\tan \theta = \text{true}$   $\tan \theta = \frac{1}{2}$   $\tan \theta = \frac{1}{2}$  $\neg$ (*F*<sub>1</sub> ∨ *F*<sub>2</sub>)  $=$  ¬(*F*<sub>1</sub> ∨ *F*<sub>2</sub>)  $\mid$   $\neg$ (*F*<sub>1</sub> ∨ *F*<sub>2</sub>)  $\not=$  ¬*F*<sub>1</sub> ∧ ¬*F*<sub>2</sub> *F* ∨ ¬*F* = *F* ∨ ¬*F* + true  $F \wedge \neg F = F \wedge \neg F$   $\qquad \qquad \mid F \wedge \neg F \neq \text{false}$ 

- comment caractériser les formules « sémantiquement équivalentes » ?
- comment associer une « valeur de vérité » aux formules ?

- **e** les connecteurs logiques  $\neg$ ,  $\Rightarrow$ ,  $\wedge$  et  $\vee$  sont des **opérateurs syntaxiques** permettant de construire des formules à partir d'autres formules
	- $\blacktriangleright$  ils n'ont pas (encore) de signification :
		- <sup>F</sup> connecteur : constructeur de formules
		- $\star$  syntaxiquement une formule n'a pas de valeur autre qu'elle-même
- **égalité syntaxique** : deux formules sont syntaxiquement égales ssi elles ont été obtenues en appliquant les mêmes connecteurs sur des (sous-)formules syntaxiquement égales

 $\tan \theta = \text{true}$   $\tan \theta = \frac{1}{2}$   $\tan \theta = \frac{1}{2}$  $\neg$ (*F*<sub>1</sub> ∨ *F*<sub>2</sub>)  $=$  ¬(*F*<sub>1</sub> ∨ *F*<sub>2</sub>)  $\mid$   $\neg$ (*F*<sub>1</sub> ∨ *F*<sub>2</sub>)  $\not=$  ¬*F*<sub>1</sub> ∧ ¬*F*<sub>2</sub> *F* ∨ ¬*F* = *F* ∨ ¬*F* + true  $F \wedge \neg F = F \wedge \neg F$   $\qquad \qquad \mid F \wedge \neg F \neq \text{false}$ 

- comment caractériser les formules « sémantiquement équivalentes » ?
- comment associer une « valeur de vérité » aux formules ?
- comment identifier les formules « toujours vraies »?

K ロ > K @ ▶ K 로 > K 로 > H 로 H YO Q @

associer une **valeur booléenne** appartenant à  $\mathbf{B} = \{0, 1\}$  à une formule  $F \in \mathbb{F}_0(\mathcal{F}, \mathcal{P})$ 

> イロトメ 御 トメ 君 トメ 君 トッ  $299$ э

**[Cours 3 Interprétation : fonctions, prédicats et connecteurs](#page-0-0)**

**Logique – Licence Informatique, Sorbonne Université 3/22**

associer une **valeur booléenne** appartenant à  $\mathbf{B} = \{0, 1\}$  à une formule  $F \in \mathbb{F}_0(\mathcal{F}, \mathcal{P})$ 

**<sup>1</sup>** donner une valeur aux termes apparaissant dans *F*

**[Cours 3 Interprétation : fonctions, prédicats et connecteurs](#page-0-0)**

**Logique – Licence Informatique, Sorbonne Université 3/22**

 $299$ 

活

associer une **valeur booléenne** appartenant à  $\mathbf{B} = \{0, 1\}$  à une formule  $F \in \mathbb{F}_{0}(\mathcal{F}, \mathcal{P})$ 

- **<sup>1</sup>** donner une valeur aux termes apparaissant dans *F*
	- interpréter les termes de  $\mathcal{T}_0(\mathcal{F})$  par des valeurs appartenant à un certain ensemble : le **domaine d'interprétation**

**[Cours 3 Interprétation : fonctions, prédicats et connecteurs](#page-0-0)**

**Logique – Licence Informatique, Sorbonne Université 3/22**

 $298$ 

イロト イ押ト イヨト イヨト

associer une **valeur booléenne** appartenant à  $\mathbf{B} = \{0, 1\}$  à une formule  $F \in \mathbb{F}_0(\mathcal{F}, \mathcal{P})$ 

- **<sup>1</sup>** donner une valeur aux termes apparaissant dans *F*
	- interpréter les termes de  $\mathcal{T}_0(\mathcal{F})$  par des valeurs appartenant à un certain ensemble : le **domaine d'interprétation**
- **<sup>2</sup>** associer un **booléen** (une valeur de IB) à chaque formule atomique de  $\mathcal{L}_0(\mathcal{F}, \mathcal{P})$

**[Cours 3 Interprétation : fonctions, prédicats et connecteurs](#page-0-0)**

 $298$ 

associer une **valeur booléenne** appartenant à  $\mathbf{B} = \{0, 1\}$  à une formule  $F \in \mathbb{F}_0(\mathcal{F}, \mathcal{P})$ 

- **<sup>1</sup>** donner une valeur aux termes apparaissant dans *F*
	- interpréter les termes de  $\mathcal{T}_0(\mathcal{F})$  par des valeurs appartenant à un certain ensemble : le **domaine d'interprétation**
- **<sup>2</sup>** associer un **booléen** (une valeur de IB) à chaque formule atomique de  $\mathcal{L}_0(\mathcal{F}, \mathcal{P})$ 
	- $\triangleright$  interpréter les symboles de prédicat de  $\mathcal P$

 $298$ 

associer une **valeur booléenne** appartenant à  $\mathbf{B} = \{0, 1\}$  à une formule  $F \in \mathbb{F}_0(\mathcal{F}, \mathcal{P})$ 

- **<sup>1</sup>** donner une valeur aux termes apparaissant dans *F*
	- interpréter les termes de  $\mathcal{T}_0(\mathcal{F})$  par des valeurs appartenant à un certain ensemble : le **domaine d'interprétation**

**<sup>2</sup>** associer un **booléen** (une valeur de IB) à chaque formule atomique de  $\mathcal{L}_0(\mathcal{F}, \mathcal{P})$ 

- $\triangleright$  interpréter les symboles de prédicat de  $\mathcal P$
- **<sup>3</sup>** associer une **expression booléenne** à la formule *F*

 $298$ 

associer une **valeur booléenne** appartenant à  $\mathbf{B} = \{0, 1\}$  à une formule  $F \in \mathbb{F}_0(\mathcal{F}, \mathcal{P})$ 

- **<sup>1</sup>** donner une valeur aux termes apparaissant dans *F*
	- interpréter les termes de  $\mathcal{T}_0(\mathcal{F})$  par des valeurs appartenant à un certain ensemble : le **domaine d'interprétation**

**<sup>2</sup>** associer un **booléen** (une valeur de IB) à chaque formule atomique de  $\mathcal{L}_0(\mathcal{F}, \mathcal{P})$ 

- $\triangleright$  interpréter les symboles de prédicat de  $\mathcal P$
- **<sup>3</sup>** associer une **expression booléenne** à la formule *F*
	- **Interpréter les connecteurs logiques par des opérations booléennes**

 $298$ 

associer une **valeur booléenne** appartenant à  $B = \{0, 1\}$  à une formule  $F \in \mathbb{F}_0(\mathcal{F}, \mathcal{P})$ 

- **<sup>1</sup>** donner une valeur aux termes apparaissant dans *F*
	- interpréter les termes de  $\mathcal{T}_0(\mathcal{F})$  par des valeurs appartenant à un certain ensemble : le **domaine d'interprétation**

**<sup>2</sup>** associer un **booléen** (une valeur de IB) à chaque formule atomique de  $\mathcal{L}_0(\mathcal{F}, \mathcal{P})$ 

- $\triangleright$  interpréter les symboles de prédicat de  $\mathcal P$
- **<sup>3</sup>** associer une **expression booléenne** à la formule *F*
	- **Interpréter les connecteurs logiques par des opérations booléennes**
- **<sup>4</sup> évaluer** l'expression booléenne

 $298$ 

<span id="page-15-0"></span> $\bullet$  entiers de Peano :  $\mathcal{T}_0(\mathcal{F})$  avec  $\mathcal{F} = \mathcal{F}_0 \cup \mathcal{F}_1$  ( $\mathcal{F}_0 = \{Z\}$ ,  $\mathcal{F}_1 = \{S\}$ )

 $299$ K ロ ⊁ K 倒 ≯ K 君 ⊁ K 君 ⊁ 活

**[Cours 3 Interprétation : fonctions, prédicats et connecteurs](#page-0-0)**

**Logique – Licence Informatique, Sorbonne Université 4/22**

- entiers de Peano :  $\mathcal{T}_0(\mathcal{F})$  avec  $\mathcal{F} = \mathcal{F}_0 \cup \mathcal{F}_1$  ( $\mathcal{F}_0 = \{Z\}$ ,  $\mathcal{F}_1 = \{S\}$ )
- domaine d'interprétation des entiers de Peano : entiers naturels  $N = \{0, 1, 2, \dots\}$

**[Cours 3 Interprétation : fonctions, prédicats et connecteurs](#page-0-0)**

**Logique – Licence Informatique, Sorbonne Université 4/22**

 $298$ 

э

K ロ ⊁ K 倒 ≯ K 君 ⊁ K 君 ⊁

イロト イ押 トイヨ トイヨ

#### Interprétation des termes : entiers de Peano

- $\bullet$  entiers de Peano :  $\mathcal{T}_0(\mathcal{F})$  avec  $\mathcal{F} = \mathcal{F}_0 \cup \mathcal{F}_1$  ( $\mathcal{F}_0 = \{Z\}$ ,  $\mathcal{F}_1 = \{S\}$ )
- domaine d'interprétation des entiers de Peano : entiers naturels  $N = \{0, 1, 2, \dots\}$
- structure **M** permettant d'interpréter les symboles de *F*

**[Cours 3 Interprétation : fonctions, prédicats et connecteurs](#page-0-0)**

**Logique – Licence Informatique, Sorbonne Université 4/22**

 $298$ 

イロト イ押 トイヨ トイヨ

#### Interprétation des termes : entiers de Peano

- $\bullet$  entiers de Peano :  $\mathcal{T}_0(\mathcal{F})$  avec  $\mathcal{F} = \mathcal{F}_0 \cup \mathcal{F}_1$  ( $\mathcal{F}_0 = \{Z\}$ ,  $\mathcal{F}_1 = \{S\}$ )
- domaine d'interprétation des entiers de Peano : entiers naturels  $N = \{0, 1, 2, \dots\}$
- structure **M** permettant d'interpréter les symboles de *F*
	- **F** constante  $Z \in \mathcal{F}_0$  interprétée par l'entier  $Z^M = 0 \in \mathbb{N}$

**[Cours 3 Interprétation : fonctions, prédicats et connecteurs](#page-0-0)**

**Logique – Licence Informatique, Sorbonne Université 4/22**

 $298$ 

- $\bullet$  entiers de Peano :  $\mathcal{T}_0(\mathcal{F})$  avec  $\mathcal{F} = \mathcal{F}_0 \cup \mathcal{F}_1$  ( $\mathcal{F}_0 = \{Z\}$ ,  $\mathcal{F}_1 = \{S\}$ )
- domaine d'interprétation des entiers de Peano : entiers naturels  $N = \{0, 1, 2, \dots\}$
- **■** structure M permettant d'interpréter les symboles de *F* 
	- ► constante *Z* ∈  $\mathcal{F}_0$  interprétée par l'entier *Z*<sup>M</sup> = 0 ∈ **N**<br>► symbole de fonction *S* ∈  $\mathcal{F}_1$
	- - ★ constructeur unaire de terme  $S: \mathcal{T}_0(\mathcal{F}) \to \mathcal{T}_0(\mathcal{F})$ <br>★ interprété par une fonction unaire  $S^{\mathsf{M}} \cdot \mathbb{N} \to \mathbb{N}$  de
		- interprété par une fonction unaire  $S^M : \mathbb{N} \to \mathbb{N}$  définie par  $S^M(x) = x + 1$

**[Cours 3 Interprétation : fonctions, prédicats et connecteurs](#page-0-0)**

 $298$ 

K ロ ⊁ K 倒 ≯ K 君 ⊁ K 君 ⊁

- entiers de Peano:  $\mathcal{T}_0(\mathcal{F})$  avec  $\mathcal{F} = \mathcal{F}_0 \cup \mathcal{F}_1$  ( $\mathcal{F}_0 = \{Z\}, \mathcal{F}_1 = \{S\}$ )
- domaine d'interprétation des entiers de Peano : entiers naturels  $N = \{0, 1, 2, \dots\}$
- **■** structure M permettant d'interpréter les symboles de *F* 
	- ► constante *Z* ∈  $\mathcal{F}_0$  interprétée par l'entier *Z*<sup>M</sup> = 0 ∈ **N**<br>► symbole de fonction *S* ∈  $\mathcal{F}_1$
	- - $\star$  constructeur unaire de terme  $\mathcal{S}: \mathcal{T}_0(\mathcal{F}) \to \mathcal{T}_0(\mathcal{F})$
		- $\star$  interprété par une fonction unaire  $\overrightarrow{S^M}: \mathbb{N} \to \mathbb{N}$  définie par  $S^M(x) = x + 1$

 $\text{interprétation des termes : } [t]^{\textbf{M}} = \left\{ \begin{array}{ll} Z^{\textbf{M}} = 0 & \text{si } t = 0 \\ \textbf{cM}_{(1:t/1\textbf{M})} = [t/1\textbf{M}] + 1 & \text{si } t = 0 \end{array} \right.$  $S^{\mathbf{M}}([t']^{\mathbf{M}}) = [t']^{\mathbf{M}} + 1$  si  $t = S(t')$ 

 $298$ 

- entiers de Peano:  $\mathcal{T}_0(\mathcal{F})$  avec  $\mathcal{F} = \mathcal{F}_0 \cup \mathcal{F}_1$  ( $\mathcal{F}_0 = \{Z\}, \mathcal{F}_1 = \{S\}$ )
- domaine d'interprétation des entiers de Peano : entiers naturels  $N = \{0, 1, 2, \dots\}$
- **■** structure M permettant d'interpréter les symboles de *F* 
	- ► constante *Z* ∈  $\mathcal{F}_0$  interprétée par l'entier *Z*<sup>M</sup> = 0 ∈ **N**<br>► symbole de fonction *S* ∈  $\mathcal{F}_1$
	- - $\star$  constructeur unaire de terme  $\mathcal{S}: \mathcal{T}_0(\mathcal{F}) \to \mathcal{T}_0(\mathcal{F})$
		- $\star$  interprété par une fonction unaire  $S^M : \mathbb{N} \to \mathbb{N}$  définie par  $S^M(x) = x + 1$
- $\text{interprétation des termes : } [t]^{\textbf{M}} = \left\{ \begin{array}{ll} Z^{\textbf{M}} = 0 & \text{si } t = 0 \\ \textbf{cM}_{(1:t/1\textbf{M})} = [t/1\textbf{M}] + 1 & \text{si } t = 0 \end{array} \right.$  $S^{\mathbf{M}}([t']^{\mathbf{M}}) = [t']^{\mathbf{M}} + 1$  si  $t = S(t')$ *exemple :* [*S*(*S*(*Z*))]**<sup>M</sup>**

 $298$ 

- entiers de Peano:  $\mathcal{T}_0(\mathcal{F})$  avec  $\mathcal{F} = \mathcal{F}_0 \cup \mathcal{F}_1$  ( $\mathcal{F}_0 = \{Z\}, \mathcal{F}_1 = \{S\}$ )
- domaine d'interprétation des entiers de Peano : entiers naturels  $N = \{0, 1, 2, \dots\}$
- **■** structure M permettant d'interpréter les symboles de *F* 
	- ► constante *Z* ∈  $\mathcal{F}_0$  interprétée par l'entier *Z*<sup>M</sup> = 0 ∈ **N**<br>► symbole de fonction *S* ∈  $\mathcal{F}_1$
	- - $\star$  constructeur unaire de terme  $\mathcal{S}: \mathcal{T}_0(\mathcal{F}) \to \mathcal{T}_0(\mathcal{F})$
		- $\star$  interprété par une fonction unaire  $\overrightarrow{S^M}: \mathbb{N} \to \mathbb{N}$  définie par  $S^M(x) = x + 1$

 $\text{interprétation des termes : } [t]^{\textbf{M}} = \left\{ \begin{array}{ll} Z^{\textbf{M}} = 0 & \text{si } t = 0 \\ \textbf{cM}_{(1:t/1\textbf{M})} = [t/1\textbf{M}] + 1 & \text{si } t = 0 \end{array} \right.$  $S^{\mathbf{M}}([t']^{\mathbf{M}}) = [t']^{\mathbf{M}} + 1$  si  $t = S(t')$  $\bullet$  *exemple :*  $[S(S(Z))]^{\mathbf{M}} = S^{\mathbf{M}}([S(Z)]^{\mathbf{M}})$ 

 $298$ 

- entiers de Peano:  $\mathcal{T}_0(\mathcal{F})$  avec  $\mathcal{F} = \mathcal{F}_0 \cup \mathcal{F}_1$  ( $\mathcal{F}_0 = \{Z\}, \mathcal{F}_1 = \{S\}$ )
- domaine d'interprétation des entiers de Peano : entiers naturels  $N = \{0, 1, 2, \dots\}$
- **■** structure M permettant d'interpréter les symboles de *F* 
	- ► constante *Z* ∈  $\mathcal{F}_0$  interprétée par l'entier *Z*<sup>M</sup> = 0 ∈ **N**<br>► symbole de fonction *S* ∈  $\mathcal{F}_1$
	- - $\star$  constructeur unaire de terme  $\mathcal{S}: \mathcal{T}_0(\mathcal{F}) \to \mathcal{T}_0(\mathcal{F})$
		- $\star$  interprété par une fonction unaire  $\overrightarrow{S^M}: \mathbb{N} \to \mathbb{N}$  définie par  $S^M(x) = x + 1$

 $\text{interprétation des termes : } [t]^{\textbf{M}} = \left\{ \begin{array}{ll} Z^{\textbf{M}} = 0 & \text{si } t = 0 \\ \textbf{cM}_{(1:t/1\textbf{M})} = [t/1\textbf{M}] + 1 & \text{si } t = 0 \end{array} \right.$  $S^{\mathbf{M}}([t']^{\mathbf{M}}) = [t']^{\mathbf{M}} + 1$  si  $t = S(t')$  $e$ *xemple*  $[ S(S(Z))]^{\mathbf{M}} = S^{\mathbf{M}}([S(Z)]^{\mathbf{M}}) = S^{\mathbf{M}}(S^{\mathbf{M}}([Z]^{\mathbf{M}}))$ 

 $298$ 

イロトメ 御 トメ 君 トメ 君 トッ

- entiers de Peano:  $\mathcal{T}_0(\mathcal{F})$  avec  $\mathcal{F} = \mathcal{F}_0 \cup \mathcal{F}_1$  ( $\mathcal{F}_0 = \{Z\}, \mathcal{F}_1 = \{S\}$ )
- domaine d'interprétation des entiers de Peano : entiers naturels  $N = \{0, 1, 2, \dots\}$
- **■** structure M permettant d'interpréter les symboles de *F* 
	- ► constante *Z* ∈  $\mathcal{F}_0$  interprétée par l'entier *Z*<sup>M</sup> = 0 ∈ **N**<br>► symbole de fonction *S* ∈  $\mathcal{F}_1$
	- - $\star$  constructeur unaire de terme  $\mathcal{S}: \mathcal{T}_0(\mathcal{F}) \to \mathcal{T}_0(\mathcal{F})$
		- $\star$  interprété par une fonction unaire  $\overrightarrow{S^M}: \mathbb{N} \to \mathbb{N}$  définie par  $S^M(x) = x + 1$

 $\text{interprétation des termes : } [t]^{\textbf{M}} = \left\{ \begin{array}{ll} Z^{\textbf{M}} = 0 & \text{si } t = 0 \\ \textbf{cM}_{(1:t/1\textbf{M})} = [t/1\textbf{M}] + 1 & \text{si } t = 0 \end{array} \right.$  $S^{\mathbf{M}}([t']^{\mathbf{M}}) = [t']^{\mathbf{M}} + 1$  si  $t = S(t')$ *exemple :* [*S*(*S*(*Z*))]**<sup>M</sup>** <sup>=</sup> *<sup>S</sup>***<sup>M</sup>**([*S*(*Z*)]**<sup>M</sup>**) = *<sup>S</sup>***<sup>M</sup>**(*S***<sup>M</sup>**([*Z*] **<sup>M</sup>**)) = *S***<sup>M</sup>**(*S***<sup>M</sup>**(*Z* **<sup>M</sup>**))

**[Cours 3 Interprétation : fonctions, prédicats et connecteurs](#page-0-0)**

 $QQ$ 

- entiers de Peano:  $\mathcal{T}_0(\mathcal{F})$  avec  $\mathcal{F} = \mathcal{F}_0 \cup \mathcal{F}_1$  ( $\mathcal{F}_0 = \{Z\}, \mathcal{F}_1 = \{S\}$ )
- domaine d'interprétation des entiers de Peano : entiers naturels  $N = \{0, 1, 2, \dots\}$
- **■** structure M permettant d'interpréter les symboles de *F* 
	- ► constante *Z* ∈  $\mathcal{F}_0$  interprétée par l'entier *Z*<sup>M</sup> = 0 ∈ **N**<br>► symbole de fonction *S* ∈  $\mathcal{F}_1$
	- - $\star$  constructeur unaire de terme  $\mathcal{S}: \mathcal{T}_0(\mathcal{F}) \to \mathcal{T}_0(\mathcal{F})$
		- $\star$  interprété par une fonction unaire  $\overrightarrow{S^M}: \mathbb{N} \to \mathbb{N}$  définie par  $S^M(x) = x + 1$

 $\text{interprétation des termes : } [t]^{\textbf{M}} = \left\{ \begin{array}{ll} Z^{\textbf{M}} = 0 & \text{si } t = 0 \\ \textbf{cM}_{(1:t/1\textbf{M})} = [t/1\textbf{M}] + 1 & \text{si } t = 0 \end{array} \right.$  $S^{\mathbf{M}}([t']^{\mathbf{M}}) = [t']^{\mathbf{M}} + 1$  si  $t = S(t')$ 

 $e$ *xemple* ::  $[S(S(Z))]^{\mathbf{M}} = S^{\mathbf{M}}([S(Z)]^{\mathbf{M}}) = S^{\mathbf{M}}(S^{\mathbf{M}}([Z]^{\mathbf{M}})) = S^{\mathbf{M}}(S^{\mathbf{M}}(Z^{\mathbf{M}}))$  $= S^{\mathsf{M}}(S^{\mathsf{M}}(0))$ 

**[Cours 3 Interprétation : fonctions, prédicats et connecteurs](#page-0-0)**

**Logique – Licence Informatique, Sorbonne Université 4/22**

 $298$ 

æ.

- entiers de Peano:  $\mathcal{T}_0(\mathcal{F})$  avec  $\mathcal{F} = \mathcal{F}_0 \cup \mathcal{F}_1$  ( $\mathcal{F}_0 = \{Z\}, \mathcal{F}_1 = \{S\}$ )
- domaine d'interprétation des entiers de Peano : entiers naturels  $N = \{0, 1, 2, \dots\}$
- **■** structure M permettant d'interpréter les symboles de *F* 
	- ► constante *Z* ∈  $\mathcal{F}_0$  interprétée par l'entier *Z*<sup>M</sup> = 0 ∈ **N**<br>► symbole de fonction *S* ∈  $\mathcal{F}_1$
	- - $\star$  constructeur unaire de terme  $\mathcal{S}: \mathcal{T}_0(\mathcal{F}) \to \mathcal{T}_0(\mathcal{F})$
		- $\star$  interprété par une fonction unaire  $\overrightarrow{S^M}: \mathbb{N} \to \mathbb{N}$  définie par  $S^M(x) = x + 1$

 $\text{interprétation des termes : } [t]^{\textbf{M}} = \left\{ \begin{array}{ll} Z^{\textbf{M}} = 0 & \text{si } t = 0 \\ \textbf{cM}_{(1:t/1\textbf{M})} = [t/1\textbf{M}] + 1 & \text{si } t = 0 \end{array} \right.$  $S^{\mathbf{M}}([t']^{\mathbf{M}}) = [t']^{\mathbf{M}} + 1$  si  $t = S(t')$ 

 $e$ *xemple* :  $[S(S(Z))]^{\mathbf{M}} = S^{\mathbf{M}}([S(Z)]^{\mathbf{M}}) = S^{\mathbf{M}}(S^{\mathbf{M}}([Z]^{\mathbf{M}})) = S^{\mathbf{M}}(S^{\mathbf{M}}(Z^{\mathbf{M}}))$ = *S***<sup>M</sup>**(*S***<sup>M</sup>**(0)) = *S***<sup>M</sup>**(0 + 1) = *S***<sup>M</sup>**(1) = 1 + 1 = 2

> K ロ ⊁ K 御 ⊁ K 君 ⊁ K 君 ⊁ … B  $298$

**[Cours 3 Interprétation : fonctions, prédicats et connecteurs](#page-0-0)**

**Logique – Licence Informatique, Sorbonne Université 4/22**

#### **e** expressions arithmétiques :  $\mathcal{T}_0(\mathcal{F})$  avec  $\mathcal{F} = \mathcal{F}_0 \cup \mathcal{F}_2$

 $(\mathcal{F}_0 = \mathbb{Z}, \mathcal{F}_2 = \{\oplus, \ominus, \otimes\})$ 

イロト 不優 トメ 差 トメ 差 トー  $299$ э

**[Cours 3 Interprétation : fonctions, prédicats et connecteurs](#page-0-0)**

**Logique – Licence Informatique, Sorbonne Université 5/22**

- **e** expressions arithmétiques :  $\mathcal{T}_0(\mathcal{F})$  avec  $\mathcal{F} = \mathcal{F}_0 \cup \mathcal{F}_2$  $(\mathcal{F}_0 = \mathbb{Z}, \mathcal{F}_2 = \{\oplus, \ominus, \otimes\})$
- $\bullet$  domaine d'interprétation :  $\mathbb Z$  (entiers relatifs)

**[Cours 3 Interprétation : fonctions, prédicats et connecteurs](#page-0-0)**

**Logique – Licence Informatique, Sorbonne Université 5/22**

 $298$ 

э

- **e** expressions arithmétiques :  $\mathcal{T}_0(\mathcal{F})$  avec  $\mathcal{F} = \mathcal{F}_0 \cup \mathcal{F}_2$  $(\mathcal{F}_0 = \mathbb{Z}, \mathcal{F}_2 = \{\oplus, \ominus, \otimes\})$
- $\bullet$  domaine d'interprétation :  $\mathbb Z$  (entiers relatifs)
- **■** structure M permettant d'interpréter les symboles de *F* 
	- lgion-chaque constante  $k \in \mathcal{F}_0$  est interprétée par l'entier relatif  $k^{\mathbf{M}} = k \in \mathbb{Z}$

**[Cours 3 Interprétation : fonctions, prédicats et connecteurs](#page-0-0)**

 $298$ 

- **e** expressions arithmétiques :  $\mathcal{T}_0(\mathcal{F})$  avec  $\mathcal{F} = \mathcal{F}_0 \cup \mathcal{F}_2$  $(\mathcal{F}_0 = \mathbb{Z}, \mathcal{F}_2 = \{\oplus, \ominus, \otimes\})$
- $\bullet$  domaine d'interprétation :  $\mathbb Z$  (entiers relatifs)
- **■** structure M permettant d'interpréter les symboles de *F* 
	- **In chaque constante**  $k \in \mathcal{F}_0$  **est interprétée par l'entier relatif**  $k^{\mathsf{M}} = k \in \mathbb{Z}$ 
		- **★ exemple** : la valeur de l'expression 8 est l'entier relatif 8

 $298$ 

- **e** expressions arithmétiques :  $\mathcal{T}_0(\mathcal{F})$  avec  $\mathcal{F} = \mathcal{F}_0 \cup \mathcal{F}_2$  $(\mathcal{F}_0 = \mathbb{Z}, \mathcal{F}_2 = \{\oplus, \ominus, \otimes\})$
- $\bullet$  domaine d'interprétation :  $\mathbb Z$  (entiers relatifs)
- **■** structure M permettant d'interpréter les symboles de *F* 
	- **In chaque constante**  $k \in \mathcal{F}_0$  **est interprétée par l'entier relatif**  $k^{\mathsf{M}} = k \in \mathbb{Z}$ 
		- **★ exemple** : la valeur de l'expression 8 est l'entier relatif 8
	- interprétation des symboles de fonction de  $\mathcal{F}_2$ 
		- $\star \oplus : \mathcal{T}_0(\mathcal{F}) \times \mathcal{T}_0(\mathcal{F}) \to \mathcal{T}_0(\mathcal{F})$  : opérateur binaire de construction d'expressions arithmétiques

 $298$ 

æ.

K ロ ⊁ K 御 ⊁ K 君 ⊁ K 君 ⊁ …

- **e** expressions arithmétiques :  $\mathcal{T}_0(\mathcal{F})$  avec  $\mathcal{F} = \mathcal{F}_0 \cup \mathcal{F}_2$  $(\mathcal{F}_0 = \mathbb{Z}, \mathcal{F}_2 = \{\oplus, \ominus, \otimes\})$
- $\bullet$  domaine d'interprétation :  $\mathbb Z$  (entiers relatifs)
- **■** structure M permettant d'interpréter les symboles de *F* 
	- **In chaque constante**  $k \in \mathcal{F}_0$  **est interprétée par l'entier relatif**  $k^{\mathsf{M}} = k \in \mathbb{Z}$ 
		- **★ exemple** : la valeur de l'expression 8 est l'entier relatif 8
	- interprétation des symboles de fonction de  $\mathcal{F}_2$ 
		- $\star \oplus : \mathcal{T}_0(\mathcal{F}) \times \mathcal{T}_0(\mathcal{F}) \to \mathcal{T}_0(\mathcal{F})$  : opérateur binaire de construction d'expressions arithmétiques interprété par l'opérateur binaire  $\bigoplus^M : \mathbb{Z} \times \mathbb{Z} \to \mathbb{Z}$  d'addition de deux entiers relatifs  $(\oplus^M = +)$

 $2980$ 

K ロ ▶ K 優 ▶ K 경 ▶ K 경 ▶ ○ 경

- **e** expressions arithmétiques :  $\mathcal{T}_0(\mathcal{F})$  avec  $\mathcal{F} = \mathcal{F}_0 \cup \mathcal{F}_2$  $(\mathcal{F}_0 = \mathbb{Z}, \mathcal{F}_2 = \{\oplus, \ominus, \otimes\})$
- $\bullet$  domaine d'interprétation :  $\mathbb Z$  (entiers relatifs)
- **■** structure M permettant d'interpréter les symboles de *F* 
	- **In chaque constante**  $k \in \mathcal{F}_0$  **est interprétée par l'entier relatif**  $k^{\mathsf{M}} = k \in \mathbb{Z}$ 
		- **★ exemple** : la valeur de l'expression 8 est l'entier relatif 8
	- interprétation des symboles de fonction de  $\mathcal{F}_2$ 
		- $\star \oplus : \mathcal{T}_0(\mathcal{F}) \times \mathcal{T}_0(\mathcal{F}) \to \mathcal{T}_0(\mathcal{F})$  : opérateur binaire de construction d'expressions arithmétiques interprété par l'opérateur binaire  $\bigoplus^M : \mathbb{Z} \times \mathbb{Z} \to \mathbb{Z}$  d'addition de deux entiers relatifs  $(\oplus^M = +)$  $\star \in \infty$  ...

 $2980$ 

K ロ ▶ K 優 ▶ K 경 ▶ K 경 ▶ ○ 경

- **e** expressions arithmétiques :  $\mathcal{T}_0(\mathcal{F})$  avec  $\mathcal{F} = \mathcal{F}_0 \cup \mathcal{F}_2$  $(\mathcal{F}_0 = \mathbb{Z}, \mathcal{F}_2 = \{\oplus, \ominus, \otimes\})$
- $\bullet$  domaine d'interprétation :  $\mathbb Z$  (entiers relatifs)
- **●** structure M permettant d'interpréter les symboles de *F*
- **o** interprétation des termes

$$
[t]^{\mathbf{M}} = \begin{cases} k^{\mathbf{M}} = k & \text{si } t = k \in \mathcal{F}_0 \\ \end{cases}
$$

**[Cours 3 Interprétation : fonctions, prédicats et connecteurs](#page-0-0)**

 $298$ 

∍

- **e** expressions arithmétiques :  $\mathcal{T}_0(\mathcal{F})$  avec  $\mathcal{F} = \mathcal{F}_0 \cup \mathcal{F}_2$  $(\mathcal{F}_0 = \mathbb{Z}, \mathcal{F}_2 = \{\oplus, \ominus, \otimes\})$
- $\bullet$  domaine d'interprétation :  $\mathbb Z$  (entiers relatifs)
- **●** structure M permettant d'interpréter les symboles de *F*
- **o** interprétation des termes

$$
[t]^{\mathbf{M}} = \left\{\begin{array}{ll}\n k^{\mathbf{M}} = k & \text{si } t = k \in \mathcal{F}_0 \\
\oplus^{\mathbf{M}} \left( [t_1]^{\mathbf{M}}, [t_2]^{\mathbf{M}} \right) = [t_1]^{\mathbf{M}} + [t_2]^{\mathbf{M}} & \text{si } t = \oplus (t_1, t_2) \\
\cdots\n \end{array}\right.
$$

*exemple :*  $[\oplus (\ominus (8, 3), \ominus (5, 1))]^{M}$ 

**[Cours 3 Interprétation : fonctions, prédicats et connecteurs](#page-0-0)**

**Logique – Licence Informatique, Sorbonne Université 5/22**

 $298$ 

æ.
## Interprétation des termes : expressions arithmétiques

- **e** expressions arithmétiques :  $\mathcal{T}_0(\mathcal{F})$  avec  $\mathcal{F} = \mathcal{F}_0 \cup \mathcal{F}_2$  $(\mathcal{F}_0 = \mathbb{Z}, \mathcal{F}_2 = \{\oplus, \ominus, \otimes\})$
- $\bullet$  domaine d'interprétation :  $\mathbb Z$  (entiers relatifs)
- **■** structure M permettant d'interpréter les symboles de *F*
- **o** interprétation des termes

$$
[t]^{\mathbf{M}} = \left\{\begin{array}{ll}\n k^{\mathbf{M}} = k & \text{si } t = k \in \mathcal{F}_0 \\
\oplus^{\mathbf{M}} \left( [t_1]^{\mathbf{M}}, [t_2]^{\mathbf{M}} \right) = [t_1]^{\mathbf{M}} + [t_2]^{\mathbf{M}} & \text{si } t = \oplus (t_1, t_2) \\
\cdots\n \end{array}\right.
$$

*exemple :*  $[\oplus (\oplus (8, 3), \oplus (5, 1))]^{M}$  $= \oplus^{\mathsf{M}}([ \ominus(8,3)]^{\mathsf{M}}, [ \ominus(5,1)]^{\mathsf{M}})=[ \ominus(8,3)]^{\mathsf{M}}+[\ominus(5,1)]^{\mathsf{M}}$ 

**[Cours 3 Interprétation : fonctions, prédicats et connecteurs](#page-0-0)**

**Logique – Licence Informatique, Sorbonne Université 5/22**

### Interprétation des termes : expressions arithmétiques

- **e** expressions arithmétiques :  $\mathcal{T}_0(\mathcal{F})$  avec  $\mathcal{F} = \mathcal{F}_0 \cup \mathcal{F}_2$  $(\mathcal{F}_0 = \mathbb{Z}, \mathcal{F}_2 = \{\oplus, \ominus, \otimes\})$
- $\bullet$  domaine d'interprétation :  $\mathbb Z$  (entiers relatifs)
- $\bullet$ structure **M** permettant d'interpréter les symboles de *F*
- **o** interprétation des termes

$$
[t]^{\mathbf{M}} = \left\{\begin{array}{ll}\n k^{\mathbf{M}} = k & \text{si } t = k \in \mathcal{F}_0 \\
\oplus^{\mathbf{M}} \left( [t_1]^{\mathbf{M}}, [t_2]^{\mathbf{M}} \right) = [t_1]^{\mathbf{M}} + [t_2]^{\mathbf{M}} & \text{si } t = \oplus (t_1, t_2) \\
\cdots\n \end{array}\right.
$$

*exemple :*  $[\oplus (\oplus (8, 3), \oplus (5, 1))]^{\mathsf{M}}$  $=$   $\Theta^{\mathsf{M}}([ \Theta(8, 3) ]^{\mathsf{M}}, [ \Theta(5, 1) ]^{\mathsf{M}}) = [ \Theta(8, 3) ]^{\mathsf{M}} + [ \Theta(5, 1) ]^{\mathsf{M}}$  $= \Theta^{\mathbf{M}}([8]^{\mathbf{M}}, [3]^{\mathbf{M}}) + \Theta^{\mathbf{M}}([5]^{\mathbf{M}}, [1]^{\mathbf{M}}) = (8-3) + (5-1) = 9$ 

> K ロ ▶ K 御 ▶ K 君 ▶ K 君  $QQ$

**[Cours 3 Interprétation : fonctions, prédicats et connecteurs](#page-0-0)**

**Logique – Licence Informatique, Sorbonne Université 5/22**

structure **M** permettant d'interpréter les symboles de *F*

 $299$ K ロ ⊁ K 倒 ≯ K 君 ⊁ K 君 ⊁ 活

**[Cours 3 Interprétation : fonctions, prédicats et connecteurs](#page-0-0)**

**Logique – Licence Informatique, Sorbonne Université 6/22**

- structure **M** permettant d'interpréter les symboles de *F*
	- ► domaine d'interprétation *| M*/**|** (ensemble non vide)

**[Cours 3 Interprétation : fonctions, prédicats et connecteurs](#page-0-0)**

**Logique – Licence Informatique, Sorbonne Université 6/22**

 $299$ 

∍

イロト イ押 トイヨ トイヨト

# Interprétation des termes de  $\mathcal{T}_0(\mathcal{F})$

- structure **M** permettant d'interpréter les symboles de *F*
	- ► domaine d'interprétation *| M |* (ensemble non vide)
	- $\blacktriangleright$  associe à chaque constante  $k \in \mathcal{F}_0$  un élément  $k^M \in |\mathbf{M}|$

**[Cours 3 Interprétation : fonctions, prédicats et connecteurs](#page-0-0)**

**Logique – Licence Informatique, Sorbonne Université 6/22**

 $298$ 

## Interprétation des termes de  $\mathcal{T}_0(\mathcal{F})$

- structure **M** permettant d'interpréter les symboles de *F*
	- ► domaine d'interprétation *| M |* (ensemble non vide)
	- associe à chaque constante  $k \in \mathcal{F}_0$  un élément  $k^M \in |\mathbf{M}|$
	- associe à chaque symbole de fonction  $f \in \mathcal{F}_n$  d'arité *n*, une fonction  $n$ -aire  $f^{\mathbf{M}}: |\mathbf{M}|^n \to |\mathbf{M}|$

**[Cours 3 Interprétation : fonctions, prédicats et connecteurs](#page-0-0)**

 $QQ$ 

- structure **M** permettant d'interpréter les symboles de *F*
	- ▶ domaine d'interprétation *| M* | (ensemble non vide)
	- $\blacktriangleright$  associe à chaque constante  $k \in \mathcal{F}_0$  un élément  $k^M \in |\mathbf{M}|$
	- **Example 3** associe à chaque symbole de fonction  $f \in \mathcal{F}_n$  d'arité *n*, une fonction  $n$ -aire  $f^{\mathbf{M}}: |\mathbf{M}|^n \to |\mathbf{M}|$
- $\bullet$  interprétation des termes de  $\mathcal{T}_0(\mathcal{F})$

 $\lceil \cdot \rceil^{\mathsf{M}} : \mathcal{T}_0(\mathcal{F}) \to \lvert \mathsf{M} \rvert$ 

**[Cours 3 Interprétation : fonctions, prédicats et connecteurs](#page-0-0)**

 $QQ$ 

(ロトス個)→(理)→(理)→

- structure **M** permettant d'interpréter les symboles de *F*
	- ► domaine d'interprétation *| M |* (ensemble non vide)
	- $\blacktriangleright$  associe à chaque constante  $k \in \mathcal{F}_0$  un élément  $k^M \in |\mathbf{M}|$
	- **Example 3** associe à chaque symbole de fonction  $f \in \mathcal{F}_n$  d'arité *n*, une fonction  $n$ -aire  $f^{\mathbf{M}}: |\mathbf{M}|^n \to |\mathbf{M}|$
- $\bullet$  interprétation des termes de  $\mathcal{T}_0(\mathcal{F})$

 $\lceil \cdot \rceil^{\mathsf{M}} : \mathcal{T}_0(\mathcal{F}) \to | \mathsf{M} |$  $[t]^{\mathsf{M}} =$  $\mathsf{si} \, t = k \in \mathcal{F}_0$ 

**[Cours 3 Interprétation : fonctions, prédicats et connecteurs](#page-0-0)**

**Logique – Licence Informatique, Sorbonne Université 6/22**

 $298$ 

K ロ ⊁ K 倒 ≯ K 君 ⊁ K 君 ⊁

- structure **M** permettant d'interpréter les symboles de *F*
	- ► domaine d'interprétation *| M |* (ensemble non vide)
	- $\blacktriangleright$  associe à chaque constante  $k \in \mathcal{F}_0$  un élément  $k^M \in |\mathbf{M}|$
	- **Example 3** associe à chaque symbole de fonction  $f \in \mathcal{F}_n$  d'arité *n*, une fonction  $n$ -aire  $f^{\mathbf{M}}: |\mathbf{M}|^n \to |\mathbf{M}|$
- $\bullet$  interprétation des termes de  $\mathcal{T}_0(\mathcal{F})$

 $\lceil \cdot \rceil^{\mathsf{M}} : \mathcal{T}_0(\mathcal{F}) \to | \mathsf{M} |$  $[t]^{\mathbf{M}} = \begin{cases} k^{\mathbf{M}} & \text{si } t = k \in \mathcal{F}_0 \\ \epsilon^{\mathbf{M}}(t+1)^{\mathbf{M}} & \text{if } t \in \mathcal{F}_1, \end{cases}$ *f*<sup>**M**</sup>( $[t_1]$ <sup>**M**</sup>,  $\cdots$ ,  $[t_n]$ <sup>M</sup>) si  $t = f(t_1, \cdots, t_n)$ 

**[Cours 3 Interprétation : fonctions, prédicats et connecteurs](#page-0-0)**

**Logique – Licence Informatique, Sorbonne Université 6/22**

 $2980$ 

イロト イ団 トイモト イモトー

<span id="page-45-0"></span>structure **M** permettant d'interpréter les symboles de *F* et de *P*

 $299$ イロト イ押 トイヨ トイヨト ∍

**[Cours 3 Interprétation : fonctions, prédicats et connecteurs](#page-0-0)**

**Logique – Licence Informatique, Sorbonne Université 7/22**

- structure **M** permettant d'interpréter les symboles de *F* et de *P*
	- $\blacktriangleright$   $p \in \mathcal{P}_0$  est interprété par un booléen  $p^M \in \{0, 1\}$

**[Cours 3 Interprétation : fonctions, prédicats et connecteurs](#page-0-0)**

**Logique – Licence Informatique, Sorbonne Université 7/22**

 $299$ 

∍

イロト イ押ト イヨト イヨト

### Interprétation des symboles de prédicat

- structure **M** permettant d'interpréter les symboles de *F* et de *P*
	- $\blacktriangleright$   $p \in \mathcal{P}_0$  est interprété par un booléen  $p^M \in \{0, 1\}$
	- $\triangleright$   $p \in \mathcal{P}_n$  ( $n > 0$ ) est interprété par une relation *n*-aire  $p^M$  sur le domaine d'interprétation *<sup>|</sup>***M***<sup>|</sup>* : *<sup>p</sup>***<sup>M</sup>** ✓ *<sup>|</sup>***M***<sup>|</sup> n <sup>p</sup>***<sup>M</sup>** est un ensemble de *<sup>n</sup>*-uplets de valeurs dans *<sup>|</sup>***M***<sup>|</sup>*

**[Cours 3 Interprétation : fonctions, prédicats et connecteurs](#page-0-0)**

 $QQ$ 

### Interprétation des symboles de prédicat

- structure **M** permettant d'interpréter les symboles de *F* et de *P*
	- $\blacktriangleright$   $p \in \mathcal{P}_0$  est interprété par un booléen  $p^M \in \{0, 1\}$
	- $\triangleright$   $p \in \mathcal{P}_n$  ( $n > 0$ ) est interprété par une relation *n*-aire  $p^M$  sur le domaine d'interprétation *<sup>|</sup>***M***<sup>|</sup>* : *<sup>p</sup>***<sup>M</sup>** ✓ *<sup>|</sup>***M***<sup>|</sup> n*

*<sup>p</sup>***<sup>M</sup>** est un ensemble de *<sup>n</sup>*-uplets de valeurs dans *<sup>|</sup>***M***<sup>|</sup>*

*exemple* : interprétation du prédicat *inf*  $\in$   $\mathcal{P}_2$  sur le domaine  $|\mathbf{M}| = \mathbf{N}$ 

$$
inf^M = \{ (0,0), (0,1), (0,2), \cdots, (1,1), (1,2), (1,3), \cdots \} = \{ (n_1, n_2) \in \mathbb{N}^2 \mid n_1 \leq n_2 \} \subseteq \mathbb{N}^2
$$

**[Cours 3 Interprétation : fonctions, prédicats et connecteurs](#page-0-0)**

 $QQ$ 

# Interprétation des symboles de prédicat

- structure **M** permettant d'interpréter les symboles de *F* et de *P*
	- $\blacktriangleright$   $p \in \mathcal{P}_0$  est interprété par un booléen  $p^M \in \{0, 1\}$
	- $\triangleright$   $p \in \mathcal{P}_n$  ( $n > 0$ ) est interprété par une relation *n*-aire  $p^M$  sur le domaine d'interprétation *<sup>|</sup>***M***<sup>|</sup>* : *<sup>p</sup>***<sup>M</sup>** ✓ *<sup>|</sup>***M***<sup>|</sup> n*

*<sup>p</sup>***<sup>M</sup>** est un ensemble de *<sup>n</sup>*-uplets de valeurs dans *<sup>|</sup>***M***<sup>|</sup>*

*exemple* : interprétation du prédicat *inf*  $\in$   $\mathcal{P}_2$  sur le domaine  $|\mathbf{M}| = \mathbf{N}$ 

$$
inf^M = \{ (0,0), (0,1), (0,2), \cdots, (1,1), (1,2), (1,3), \cdots \} = \{ (n_1, n_2) \in \mathbb{N}^2 \mid n_1 \leq n_2 \} \subseteq \mathbb{N}^2
$$

• associer un booléen à une formule atomique  $p(t_1, \dots, t_n)$ 

 $298$ 

- structure **M** permettant d'interpréter les symboles de *F* et de *P*
	- $\blacktriangleright$   $p \in \mathcal{P}_0$  est interprété par un booléen  $p^M \in \{0, 1\}$
	- $\triangleright$   $p \in \mathcal{P}_n$  ( $n > 0$ ) est interprété par une relation *n*-aire  $p^M$  sur le domaine d'interprétation *<sup>|</sup>***M***<sup>|</sup>* : *<sup>p</sup>***<sup>M</sup>** ✓ *<sup>|</sup>***M***<sup>|</sup> n*

*<sup>p</sup>***<sup>M</sup>** est un ensemble de *<sup>n</sup>*-uplets de valeurs dans *<sup>|</sup>***M***<sup>|</sup>*

*exemple* : interprétation du prédicat *inf*  $\in$   $\mathcal{P}_2$  sur le domaine  $|\mathbf{M}| = \mathbf{N}$ 

$$
inf^M = \{ (0,0), (0,1), (0,2), \cdots, (1,1), (1,2), (1,3), \cdots \} = \{ (n_1, n_2) \in \mathbb{N}^2 \mid n_1 \leq n_2 \} \subseteq \mathbb{N}^2
$$

• associer un booléen à une formule atomique  $p(t_1, \dots, t_n)$ 

► calcul des valeurs  $[t_1]^{M}, ..., [t_n]^{M}$  appartenant au domaine  $|M|$ 

 $298$ 

(ロトス個)→(理)→(理)→

- structure **M** permettant d'interpréter les symboles de *F* et de *P*
	- $\blacktriangleright$   $p \in \mathcal{P}_0$  est interprété par un booléen  $p^M \in \{0, 1\}$
	- $\triangleright$   $p \in \mathcal{P}_n$  ( $n > 0$ ) est interprété par une relation *n*-aire  $p^M$  sur le domaine d'interprétation *<sup>|</sup>***M***<sup>|</sup>* : *<sup>p</sup>***<sup>M</sup>** ✓ *<sup>|</sup>***M***<sup>|</sup> n*

*<sup>p</sup>***<sup>M</sup>** est un ensemble de *<sup>n</sup>*-uplets de valeurs dans *<sup>|</sup>***M***<sup>|</sup>*

*exemple* : interprétation du prédicat *inf*  $\in$   $\mathcal{P}_2$  sur le domaine  $|\mathbf{M}| = \mathbf{N}$ 

$$
inf^M = \{ (0,0), (0,1), (0,2), \cdots, (1,1), (1,2), (1,3), \cdots \} = \{ (n_1, n_2) \in \mathbb{N}^2 \mid n_1 \le n_2 \} \subseteq \mathbb{N}^2
$$

• associer un booléen à une formule atomique  $p(t_1, \dots, t_n)$ 

- ► calcul des valeurs  $[t_1]^{M}, ..., [t_n]^{M}$  appartenant au domaine  $|M|$
- $\blacktriangleright$  déterminer si le *n*-uplet  $([t_1]^M, \cdots, [t_n]^M)$  appartient à l'ensemble  $\rho^M$

 $\Omega$ 

K ロ ⊁ K 御 ⊁ K 君 ⊁ K 君 ⊁ …

- structure **M** permettant d'interpréter les symboles de *F* et de *P*
	- $\blacktriangleright$   $p \in \mathcal{P}_0$  est interprété par un booléen  $p^M \in \{0, 1\}$
	- $\triangleright$   $p \in \mathcal{P}_n$  ( $n > 0$ ) est interprété par une relation *n*-aire  $p^M$  sur le domaine d'interprétation *<sup>|</sup>***M***<sup>|</sup>* : *<sup>p</sup>***<sup>M</sup>** ✓ *<sup>|</sup>***M***<sup>|</sup> n*

*<sup>p</sup>***<sup>M</sup>** est un ensemble de *<sup>n</sup>*-uplets de valeurs dans *<sup>|</sup>***M***<sup>|</sup>*

*exemple* : interprétation du prédicat *inf*  $\in$   $\mathcal{P}_2$  sur le domaine  $|\mathbf{M}| = \mathbf{N}$ 

$$
inf^M = \{ (0,0), (0,1), (0,2), \cdots, (1,1), (1,2), (1,3), \cdots \} = \{ (n_1, n_2) \in \mathbb{N}^2 \mid n_1 \leq n_2 \} \subseteq \mathbb{N}^2
$$

• associer un booléen à une formule atomique  $p(t_1, \dots, t_n)$ 

- ► calcul des valeurs  $[t_1]^{M}, ..., [t_n]^{M}$  appartenant au domaine  $|M|$
- $\blacktriangleright$  déterminer si le *n*-uplet  $([t_1]^M, \cdots, [t_n]^M)$  appartient à l'ensemble  $\rho^M$  $[inf(Z, S(S(Z)))]^{\mathbf{M}} = 1$  car  $([Z]^{\mathbf{M}}, [S(S(Z))]^{\mathbf{M}}) = (0, 2) \in inf^{\mathbf{M}}$

- structure **M** permettant d'interpréter les symboles de *F* et de *P*
	- $\blacktriangleright$   $p \in \mathcal{P}_0$  est interprété par un booléen  $p^M \in \{0, 1\}$
	- $\triangleright$   $p \in \mathcal{P}_n$  ( $n > 0$ ) est interprété par une relation *n*-aire  $p^M$  sur le domaine d'interprétation *<sup>|</sup>***M***<sup>|</sup>* : *<sup>p</sup>***<sup>M</sup>** ✓ *<sup>|</sup>***M***<sup>|</sup> n*

*<sup>p</sup>***<sup>M</sup>** est un ensemble de *<sup>n</sup>*-uplets de valeurs dans *<sup>|</sup>***M***<sup>|</sup>*

*exemple* : interprétation du prédicat *inf*  $\in$   $\mathcal{P}_2$  sur le domaine  $|\mathbf{M}| = \mathbf{N}$ 

$$
inf^M = \{ (0,0), (0,1), (0,2), \cdots, (1,1), (1,2), (1,3), \cdots \} = \{ (n_1, n_2) \in \mathbb{N}^2 \mid n_1 \le n_2 \} \subseteq \mathbb{N}^2
$$

• associer un booléen à une formule atomique  $p(t_1, \dots, t_n)$ 

- ► calcul des valeurs  $[t_1]^{M}, ..., [t_n]^{M}$  appartenant au domaine  $|M|$
- $\blacktriangleright$  déterminer si le *n*-uplet  $([t_1]^M, \cdots, [t_n]^M)$  appartient à l'ensemble  $\rho^M$  $[inf(Z, S(S(Z)))]^{\mathbf{M}} = 1$  car  $([Z]^{\mathbf{M}}, [S(S(Z))]^{\mathbf{M}}) = (0, 2) \in inf^{\mathbf{M}}$  $[inf(S(S(Z)), Z)]^{\mathbf{M}} = 0$  car  $([S(S(Z))]^{\mathbf{M}}, [Z]^{\mathbf{M}}) = (2, 0) \notin inf^{\mathbf{M}}$

**K ロ ▶ K 何 ▶ K ヨ ▶ K** 

# Interprétation des formules atomiques

- structure **M** permettant d'interpréter les symboles de *F* et de *P*
	- <sup>I</sup> domaine d'interprétation *|***M***|*
	- $\triangleright$  chaque constante  $k \in \mathcal{F}_0$  est interprétée par un élément  $k^M \in |M|$
	- **chaque symbole de fonction**  $f \in \mathcal{F}_n$  d'arité *n* est interprété par une fonction *n*-aire  $f^{\mathbf{M}}: |\mathbf{M}|^n \to |\mathbf{M}|$
	- **Example 1** chaque symbole  $p \in \mathcal{P}_0$  est interprété par un booléen  $p^M \in \{0, 1\}$
	- **In chaque symbole de prédicat**  $p \in \mathcal{P}_n$  **d'arité** *n* **est interprété par un** ensemble de *n*-uplets  $p^{\mathsf{M}} \subseteq |\mathsf{M}|^n$

 $QQ$ 

# Interprétation des formules atomiques

- structure **M** permettant d'interpréter les symboles de *F* et de *P*
	- <sup>I</sup> domaine d'interprétation *|***M***|*
	- $\triangleright$  chaque constante  $k \in \mathcal{F}_0$  est interprétée par un élément  $k^M \in |\mathbf{M}|$
	- **chaque symbole de fonction**  $f \in \mathcal{F}_n$  d'arité *n* est interprété par une fonction *n*-aire  $f^{\mathbf{M}}: |\mathbf{M}|^n \to |\mathbf{M}|$
	- lachtague symbole  $p \in \mathcal{P}_0$  est interprété par un booléen  $p^M \in \{0, 1\}$
	- **In chaque symbole de prédicat**  $p \in \mathcal{P}_n$  **d'arité** *n* **est interprété par un** ensemble de *n*-uplets  $p^{\mathsf{M}} \subseteq |\mathsf{M}|^n$
- **•** interprétation des formules atomiques  $I_M : \mathcal{L}_0(\mathcal{F}, \mathcal{P}) \to \mathbb{B}$

 $298$ 

K ロ ▶ K 御 ▶ K 君 ▶ K 君

# Interprétation des formules atomiques

- structure **M** permettant d'interpréter les symboles de *F* et de *P*
	- <sup>I</sup> domaine d'interprétation *|***M***|*
	- $\triangleright$  chaque constante  $k \in \mathcal{F}_0$  est interprétée par un élément  $k^M \in |M|$
	- **chaque symbole de fonction**  $f \in \mathcal{F}_n$  d'arité *n* est interprété par une fonction *n*-aire  $f^{\mathbf{M}}: |\mathbf{M}|^n \to |\mathbf{M}|$
	- lachtague symbole  $p \in \mathcal{P}_0$  est interprété par un booléen  $p^M \in \{0, 1\}$
	- **In chaque symbole de prédicat**  $p \in \mathcal{P}_n$  **d'arité** *n* **est interprété par un** ensemble de *n*-uplets  $p^{\mathsf{M}} \subseteq |\mathsf{M}|^n$
- **•** interprétation des formules atomiques  $I_M : \mathcal{L}_0(\mathcal{F}, \mathcal{P}) \to \mathbb{B}$

 $p \in \mathcal{P}_0$  **I<sub>M</sub>**( $p$ ) =  $p^{\mathsf{M}}$ 

 $298$ 

K ロ ▶ K 御 ▶ K 君 ▶ K 君 ▶ ..

# Interprétation des formules atomiques

- structure **M** permettant d'interpréter les symboles de *F* et de *P*
	- <sup>I</sup> domaine d'interprétation *|***M***|*
	- $\triangleright$  chaque constante  $k \in \mathcal{F}_0$  est interprétée par un élément  $k^M \in |M|$
	- **chaque symbole de fonction**  $f \in \mathcal{F}_n$  d'arité *n* est interprété par une fonction *n*-aire  $f^{\mathbf{M}}: |\mathbf{M}|^n \to |\mathbf{M}|$
	- lachtague symbole  $p \in \mathcal{P}_0$  est interprété par un booléen  $p^M \in \{0, 1\}$
	- **In chaque symbole de prédicat**  $p \in \mathcal{P}_n$  **d'arité** *n* **est interprété par un** ensemble de *n*-uplets  $p^{\mathsf{M}} \subseteq |\mathsf{M}|^n$
- **•** interprétation des formules atomiques  $I_M : \mathcal{L}_0(\mathcal{F}, \mathcal{P}) \to \mathbb{B}$

 $p \in \mathcal{P}_0$  **I<sub>M</sub>**( $p$ ) =  $p^{\mathsf{M}}$ 

$$
\begin{array}{ll}p\in\mathcal{P}_n&\mathsf{I}_\mathsf{M}(p(t_1,\cdots,t_n))=\left\{\begin{array}{ll}1&\text{si }([t_1]^\mathsf{M},\cdots,[t_n]^\mathsf{M})\in\rho^\mathsf{M}\\0&\text{sinon}\end{array}\right.\\ \end{array}
$$

**[Cours 3 Interprétation : fonctions, prédicats et connecteurs](#page-0-0)**

**Logique – Licence Informatique, Sorbonne Université 8/22**

 $298$ 

K ロ ▶ K 御 ▶ K 君 ▶ K 君 ▶ ..

<span id="page-58-0"></span>associer un booléen à une formule  $F \in \mathbb{F}_0(\mathcal{F}, \mathcal{P})$ 

(ロトス個)→(理)→(理)→  $299$ 活

**[Cours 3 Interprétation : fonctions, prédicats et connecteurs](#page-0-0)**

**Logique – Licence Informatique, Sorbonne Université 9/22**

associer un booléen à une formule  $F \in \mathbb{F}_0(\mathcal{F}, \mathcal{P})$ 

**<sup>1</sup>** associer un **booléen** (une valeur de IB) à chaque formule atomique apparaissant dans *F*

... et associer le booléen  $I_M$ (false) = 0 à la formule false et le booléen  $I_M$ (true) = 1 à la formule true

**[Cours 3 Interprétation : fonctions, prédicats et connecteurs](#page-0-0)**

**Logique – Licence Informatique, Sorbonne Université 9/22**

 $298$ 

イロトメ 御 トメ 君 トメ 君 トー

associer un booléen à une formule  $F \in \mathbb{F}_0(\mathcal{F}, \mathcal{P})$ 

**<sup>1</sup>** associer un **booléen** (une valeur de IB) à chaque formule atomique apparaissant dans *F*

... et associer le booléen  $I_M$ (false) = 0 à la formule false et le booléen  $I_M$ (true) = 1 à la formule true

**<sup>2</sup>** associer une **expression booléenne**, notée [*F*] **<sup>M</sup>**, à la formule *F*

**[Cours 3 Interprétation : fonctions, prédicats et connecteurs](#page-0-0)**

**Logique – Licence Informatique, Sorbonne Université 9/22**

 $298$ 

イロト イ団 トイモト イモトー

associer un booléen à une formule  $F \in \mathbb{F}_0(\mathcal{F}, \mathcal{P})$ 

**<sup>1</sup>** associer un **booléen** (une valeur de IB) à chaque formule atomique apparaissant dans *F*

... et associer le booléen  $I_M$ (false) = 0 à la formule false et le booléen  $I_M$ (true) = 1 à la formule true

- **<sup>2</sup>** associer une **expression booléenne**, notée [*F*] **<sup>M</sup>**, à la formule *F*
- **<sup>3</sup> évaluer** l'expression booléenne [*F*] **<sup>M</sup>** (déterminer un booléen)

 $\Omega$ 

K ロ ▶ K 優 ▶ K 경 ▶ K 경 ▶ ○ 경

associer un booléen à une formule  $F \in \mathbb{F}_0(\mathcal{F}, \mathcal{P})$ 

**<sup>2</sup>** associer une **expression booléenne**, notée [*F*] **<sup>M</sup>**, à la formule *F*

**EXPLOSE SOCIÉENTES** 

メロトメ 御 トメ 君 トメ 君 ト э

**[Cours 3 Interprétation : fonctions, prédicats et connecteurs](#page-0-0)**

**Logique – Licence Informatique, Sorbonne Université 9/22**

 $299$ 

associer un booléen à une formule  $F \in \mathbb{F}_0(\mathcal{F}, \mathcal{P})$ 

**<sup>2</sup>** associer une **expression booléenne**, notée [*F*] **<sup>M</sup>**, à la formule *F*

- **EXPLOSE SOCIÉENTES** 
	- $\star$  les booléens 0 et 1 sont des expressions booléennes

**[Cours 3 Interprétation : fonctions, prédicats et connecteurs](#page-0-0)**

**Logique – Licence Informatique, Sorbonne Université 9/22**

 $299$ 

イロト イ押ト イヨト イヨト

associer un booléen à une formule  $F \in \mathbb{F}_0(\mathcal{F}, \mathcal{P})$ 

**<sup>2</sup>** associer une **expression booléenne**, notée [*F*] **<sup>M</sup>**, à la formule *F*

- **EXPLOSE SOCIÉENTES** 
	- $\star$  les booléens 0 et 1 sont des expressions booléennes
	- **★ si** *e* est une expression booléenne, alors *e* est une expression booléenne

**[Cours 3 Interprétation : fonctions, prédicats et connecteurs](#page-0-0)**

**Logique – Licence Informatique, Sorbonne Université 9/22**

 $298$ 

K ロ ⊁ K 倒 ≯ K 君 ⊁ K 君 ⊁

associer un booléen à une formule  $F \in \mathbb{F}_0(\mathcal{F}, \mathcal{P})$ 

**<sup>2</sup>** associer une **expression booléenne**, notée [*F*] **<sup>M</sup>**, à la formule *F*

#### **EXPLOSE SOCIÉENTES**

- $\star$  les booléens 0 et 1 sont des expressions booléennes
- **★ si** *e* est une expression booléenne, alors *e* est une expression booléenne
- $\star$  si  $e_1$  et  $e_2$  sont des expressions booléennes, alors  $e_1 + e_2$  et  $e_1 \cdot e_2$ sont des expressions booléennes

 $\overline{z}$ , + et · sont des opérateurs booléens : ils ne s'appliquent que sur des expressions booléennes (ils ne s'appliquent pas sur des formules logiques)

**[Cours 3 Interprétation : fonctions, prédicats et connecteurs](#page-0-0)**

 $299$ 

イロト イ団 トイモト イモトー

associer un booléen à une formule  $F \in \mathbb{F}_0(\mathcal{F}, \mathcal{P})$ 

**<sup>2</sup>** associer une **expression booléenne**, notée [*F*] **<sup>M</sup>**, à la formule *F*

#### **EXPLOSE SOCIÉENTES**

- $\star$  les booléens 0 et 1 sont des expressions booléennes
- **★ si** *e* est une expression booléenne, alors *e* est une expression booléenne
- $\star$  si  $e_1$  et  $e_2$  sont des expressions booléennes, alors  $e_1 + e_2$  et  $e_1 \cdot e_2$ sont des expressions booléennes
- $\blacktriangleright$  définition inductive de  $[F]^{\mathsf{M}}$

**[Cours 3 Interprétation : fonctions, prédicats et connecteurs](#page-0-0)**

 $2990$ 

(ロトス個)→(理)→(理)→

associer un booléen à une formule  $F \in \mathbb{F}_0(\mathcal{F}, \mathcal{P})$ 

**<sup>2</sup>** associer une **expression booléenne**, notée [*F*] **<sup>M</sup>**, à la formule *F*

#### **EXPLOSE SOCIÉENTES**

- $\star$  les booléens 0 et 1 sont des expressions booléennes
- **★ si** *e* est une expression booléenne, alors *e* est une expression booléenne
- $\star$  si  $e_1$  et  $e_2$  sont des expressions booléennes, alors  $e_1 + e_2$  et  $e_1 \cdot e_2$ sont des expressions booléennes
- $\blacktriangleright$  définition inductive de  $[F]^{\mathsf{M}}$

 $[true]^{\mathsf{M}} = I_{\mathsf{M}}(\mathsf{true}) = 1$   $[false]^{\mathsf{M}} = I_{\mathsf{M}}(\mathsf{false}) = 0$ 

**[Cours 3 Interprétation : fonctions, prédicats et connecteurs](#page-0-0)**

associer un booléen à une formule  $F \in \mathbb{F}_0(\mathcal{F}, \mathcal{P})$ 

**<sup>2</sup>** associer une **expression booléenne**, notée [*F*] **<sup>M</sup>**, à la formule *F*

#### **Expressions booléennes**

- $\star$  les booléens 0 et 1 sont des expressions booléennes
- **★ si** *e* est une expression booléenne, alors *e* est une expression booléenne
- $\star$  si  $e_1$  et  $e_2$  sont des expressions booléennes, alors  $e_1 + e_2$  et  $e_1 \cdot e_2$ sont des expressions booléennes
- $\blacktriangleright$  définition inductive de  $[F]^{\mathsf{M}}$

 $[true]^{\mathsf{M}} = I_{\mathsf{M}}(\mathsf{true}) = 1$   $[false]^{\mathsf{M}} = I_{\mathsf{M}}(\mathsf{false}) = 0$  $[F]^{\mathbf{M}} = I_{\mathbf{M}}(F)$  si  $F \in \mathcal{L}_0(\mathcal{F}, \mathcal{P})$ 

**[Cours 3 Interprétation : fonctions, prédicats et connecteurs](#page-0-0)**

**Logique – Licence Informatique, Sorbonne Université 9/22**

associer un booléen à une formule  $F \in \mathbb{F}_0(\mathcal{F}, \mathcal{P})$ 

**<sup>2</sup>** associer une **expression booléenne**, notée [*F*] **<sup>M</sup>**, à la formule *F*

#### **Expressions booléennes**

- $\star$  les booléens 0 et 1 sont des expressions booléennes
- **★ si** *e* est une expression booléenne, alors *e* est une expression booléenne
- $\star$  si  $e_1$  et  $e_2$  sont des expressions booléennes, alors  $e_1 + e_2$  et  $e_1 \cdot e_2$ sont des expressions booléennes
- $\blacktriangleright$  définition inductive de  $[F]^{\mathsf{M}}$

 $[true]^{\mathsf{M}} = I_{\mathsf{M}}(\mathsf{true}) = 1$   $[false]^{\mathsf{M}} = I_{\mathsf{M}}(\mathsf{false}) = 0$  $[F]^{\mathsf{M}} = I_{\mathsf{M}}(F)$  si  $F \in \mathcal{L}_0(\mathcal{F}, \mathcal{P})$  $[-F_0]^M = [F_0]^M$ 

**[Cours 3 Interprétation : fonctions, prédicats et connecteurs](#page-0-0)**

associer un booléen à une formule  $F \in \mathbb{F}_0(\mathcal{F}, \mathcal{P})$ 

**<sup>2</sup>** associer une **expression booléenne**, notée [*F*] **<sup>M</sup>**, à la formule *F*

#### **Expressions booléennes**

- $\star$  les booléens 0 et 1 sont des expressions booléennes
- **★ si** *e* est une expression booléenne, alors *e* est une expression booléenne
- $\star$  si  $e_1$  et  $e_2$  sont des expressions booléennes, alors  $e_1 + e_2$  et  $e_1 \cdot e_2$ sont des expressions booléennes
- $\blacktriangleright$  définition inductive de  $[F]^{\mathsf{M}}$

 $[true]^{\mathsf{M}} = I_{\mathsf{M}}(\mathsf{true}) = 1$   $[false]^{\mathsf{M}} = I_{\mathsf{M}}(\mathsf{false}) = 0$  $[F]^{\mathsf{M}} = I_{\mathsf{M}}(F)$  si  $F \in \mathcal{L}_0(\mathcal{F}, \mathcal{P})$  $[-F_0]^{\mathsf{M}} = [F_0]^{\mathsf{M}}$  $[F_1 \wedge F_2]^{\mathsf{M}} = [F_1]^{\mathsf{M}} \cdot [F_2]^{\mathsf{M}}$ 

**[Cours 3 Interprétation : fonctions, prédicats et connecteurs](#page-0-0)**

**Logique – Licence Informatique, Sorbonne Université 9/22**

associer un booléen à une formule  $F \in \mathbb{F}_0(\mathcal{F}, \mathcal{P})$ 

**<sup>2</sup>** associer une **expression booléenne**, notée [*F*] **<sup>M</sup>**, à la formule *F*

#### **Expressions booléennes**

- $\star$  les booléens 0 et 1 sont des expressions booléennes
- **★ si** *e* est une expression booléenne, alors *e* est une expression booléenne
- $\star$  si  $e_1$  et  $e_2$  sont des expressions booléennes, alors  $e_1 + e_2$  et  $e_1 \cdot e_2$ sont des expressions booléennes
- $\blacktriangleright$  définition inductive de  $[F]^{\mathsf{M}}$

 $[true]^{\mathsf{M}} = I_{\mathsf{M}}(\mathsf{true}) = 1$   $[false]^{\mathsf{M}} = I_{\mathsf{M}}(\mathsf{false}) = 0$  $[F]^{\mathsf{M}} = I_{\mathsf{M}}(F)$  si  $F \in \mathcal{L}_0(\mathcal{F}, \mathcal{P})$  $[-F_0]^{\mathsf{M}} = [F_0]^{\mathsf{M}}$  $[F_1 \wedge F_2]^{\mathsf{M}} = [F_1]^{\mathsf{M}} \cdot [F_2]^{\mathsf{M}}$  $[F_1 \vee F_2]^{\mathsf{M}} = [F_1]^{\mathsf{M}} + [F_2]^{\mathsf{M}}$ 

**[Cours 3 Interprétation : fonctions, prédicats et connecteurs](#page-0-0)**

**Logique – Licence Informatique, Sorbonne Université 9/22**
associer un booléen à une formule  $F \in \mathbb{F}_0(\mathcal{F}, \mathcal{P})$ 

**<sup>2</sup>** associer une **expression booléenne**, notée [*F*] **<sup>M</sup>**, à la formule *F*

#### **EXPLOSE SOCIÉENTES**

- $\star$  les booléens 0 et 1 sont des expressions booléennes
- **★ si** *e* est une expression booléenne, alors *e* est une expression booléenne
- $\star$  si  $e_1$  et  $e_2$  sont des expressions booléennes, alors  $e_1 + e_2$  et  $e_1 \cdot e_2$ sont des expressions booléennes
- $\blacktriangleright$  définition inductive de  $[F]^{\mathsf{M}}$

$$
\begin{array}{l} [\mathsf{true}]^{\mathsf{M}} = \mathsf{I}_{\mathsf{M}}(\mathsf{true}) = 1 & [\mathsf{false}]^{\mathsf{M}} = \mathsf{I}_{\mathsf{M}}(\mathsf{false}) = 0 \\ [F]^{\mathsf{M}} = \mathsf{I}_{\mathsf{M}}(F) & \mathsf{si} \ F \in \mathcal{L}_0(\mathcal{F}, \mathcal{P}) \\ [\neg F_0]^{\mathsf{M}} = [F_0]^{\mathsf{M}} \\ [F_1 \wedge F_2]^{\mathsf{M}} = [F_1]^{\mathsf{M}} \cdot [F_2]^{\mathsf{M}} \\ [F_1 \vee F_2]^{\mathsf{M}} = [F_1]^{\mathsf{M}} + [F_2]^{\mathsf{M}} \\ [F_1 \Rightarrow F_2]^{\mathsf{M}} = [F_1]^{\mathsf{M}} + [F_2]^{\mathsf{M}} \end{array}
$$

**[Cours 3 Interprétation : fonctions, prédicats et connecteurs](#page-0-0)**

**Logique – Licence Informatique, Sorbonne Université 9/22**

 $2990$ 

(ロトス個)→(理)→(理)→

associer un booléen à une formule  $F \in \mathbb{F}_0(\mathcal{F}, \mathcal{P})$ 

**<sup>2</sup>** associer une **expression booléenne**, notée [*F*] **<sup>M</sup>**, à la formule *F*

 $\blacktriangleright$  *exemple :* [*inf*( $S(S(Z)), Z$ )  $\vee$  true]<sup>M</sup>

 $\blacktriangleright$  définition inductive de  $[F]^{\mathsf{M}}$ 

$$
\begin{aligned}\n[\text{true}]^M &= I_M(\text{true}) = 1 \qquad [\text{false}]^M = I_M(\text{false}) = 0 \\
[F]^M &= I_M(F) \quad \text{si } F \in \mathcal{L}_0(\mathcal{F}, \mathcal{P}) \\
[\neg F_0]^M &= [F_0]^M \\
[F_1 \wedge F_2]^M &= [F_1]^M \cdot [F_2]^M \\
[F_1 \vee F_2]^M &= [F_1]^M + [F_2]^M \\
[F_1 \Rightarrow F_2]^M &= [F_1]^M + [F_2]^M\n\end{aligned}
$$

**[Cours 3 Interprétation : fonctions, prédicats et connecteurs](#page-0-0)**

**Logique – Licence Informatique, Sorbonne Université 9/22**

 $2990$ 

B

イロト イ団 トイモト イモトー

associer un booléen à une formule  $F \in \mathbb{F}_0(\mathcal{F}, \mathcal{P})$ 

**<sup>2</sup>** associer une **expression booléenne**, notée [*F*] **<sup>M</sup>**, à la formule *F*

 $\blacktriangleright$  *exemple :* [*inf*( $S(S(Z)), Z$ )  $\vee$  true]<sup>M</sup>

 $=$   $[inf(S(S(Z)), Z)]^{\mathbf{M}} + [true]^{\mathbf{M}}$ 

 $\blacktriangleright$  définition inductive de  $[F]^{\mathsf{M}}$ 

$$
\begin{aligned}\n[\text{true}]^M &= I_M(\text{true}) = 1 \qquad [\text{false}]^M = I_M(\text{false}) = 0 \\
[F]^M &= I_M(F) \quad \text{si } F \in \mathcal{L}_0(\mathcal{F}, \mathcal{P}) \\
[\neg F_0]^M &= \overline{[F_0]^M} \\
[F_1 \wedge F_2]^M &= [F_1]^M \cdot [F_2]^M \\
[F_1 \vee F_2]^M &= \overline{[F_1]^M} + [F_2]^M \\
[F_1 \Rightarrow F_2]^M &= \overline{[F_1]^M} + [F_2]^M\n\end{aligned}
$$

**[Cours 3 Interprétation : fonctions, prédicats et connecteurs](#page-0-0)**

**Logique – Licence Informatique, Sorbonne Université 9/22**

 $E = \Omega Q$ 

イロメ イ部 メメ ミメ イヨメー

associer un booléen à une formule  $F \in \mathbb{F}_0(\mathcal{F}, \mathcal{P})$ 

**<sup>2</sup>** associer une **expression booléenne**, notée [*F*] **<sup>M</sup>**, à la formule *F*

 $\blacktriangleright$  *exemple :* [*inf*( $S(S(Z)), Z$ )  $\vee$  true]<sup>M</sup>

$$
= \quad [inf(S(S(Z)), Z)]^{M} + [true]^{M} \n= 0 + 1 \quad \text{si } I_{M}(inf(S(S(Z)), Z)) = 0
$$

 $\blacktriangleright$  définition inductive de  $[F]^{\mathsf{M}}$ 

$$
[true]^M = I_M(true) = 1
$$
  
\n
$$
[F]^M = I_M(F)
$$
 si  $F \in \mathcal{L}_0(\mathcal{F}, \mathcal{P})$   
\n
$$
[-F_0]^M = [F_0]^M
$$
  
\n
$$
[F_1 \wedge F_2]^M = [F_1]^M \cdot [F_2]^M
$$
  
\n
$$
[F_1 \vee F_2]^M = [F_1]^M + [F_2]^M
$$
  
\n
$$
[F_1 \Rightarrow F_2]^M = [F_1]^M + [F_2]^M
$$

**[Cours 3 Interprétation : fonctions, prédicats et connecteurs](#page-0-0)**

**Logique – Licence Informatique, Sorbonne Université 9/22**

 $2990$ 

イロト イ押ト イヨト イヨト

associer un booléen à une formule  $F \in \mathbb{F}_0(\mathcal{F}, \mathcal{P})$ 

**<sup>2</sup>** associer une **expression booléenne**, notée [*F*] **<sup>M</sup>**, à la formule *F*

 $\triangleright$  *exemple :*  $[(\neg F_1 \land F_2) \Rightarrow (F_3 \lor F_1)]^M$ 

 $\blacktriangleright$  définition inductive de  $[F]^{\sf M}$ 

[true]<sup>M</sup> = I<sub>M</sub>(true) = 1 [false]<sup>M</sup> = I<sub>M</sub>(false) = 0  
\n[
$$
F
$$
]<sup>M</sup> = I<sub>M</sub>( $F$ ) si  $F \in \mathcal{L}_0(\mathcal{F}, \mathcal{P})$   
\n[ $-F_0$ ]<sup>M</sup> = [ $F_0$ ]<sup>M</sup>  
\n[ $F_1 \wedge F_2$ ]<sup>M</sup> = [ $F_1$ ]<sup>M</sup> \cdot [ $F_2$ ]<sup>M</sup>  
\n[ $F_1 \vee F_2$ ]<sup>M</sup> = [ $F_1$ ]<sup>M</sup> + [ $F_2$ ]<sup>M</sup>  
\n[ $F_1 \Rightarrow F_2$ ]<sup>M</sup> = [ $F_1$ ]<sup>M</sup> + [ $F_2$ ]<sup>M</sup>

**[Cours 3 Interprétation : fonctions, prédicats et connecteurs](#page-0-0)**

**Logique – Licence Informatique, Sorbonne Université 9/22**

 $2990$ G.

メロメメ 倒 メメ きょく ミメー

associer un booléen à une formule  $F \in \mathbb{F}_0(\mathcal{F}, \mathcal{P})$ 

**<sup>2</sup>** associer une **expression booléenne**, notée [*F*] **<sup>M</sup>**, à la formule *F*

 $\triangleright$  *exemple :*  $[(\neg F_1 \land F_2) \Rightarrow (F_3 \lor F_1)]^M$ 

$$
= \overline{[\neg F_1 \wedge F_2]^{\mathbf{M}}} + [F_3 \vee F_1]^{\mathbf{M}}
$$

 $\blacktriangleright$  définition inductive de  $[F]^{\sf M}$ 

$$
[true]^M = I_M(true) = 1
$$
  
\n
$$
[F]^M = I_M(F)
$$
 si  $F \in \mathcal{L}_0(\mathcal{F}, \mathcal{P})$   
\n
$$
[-F_0]^M = [F_0]^M
$$
  
\n
$$
[F_1 \wedge F_2]^M = [F_1]^M \cdot [F_2]^M
$$
  
\n
$$
[F_1 \vee F_2]^M = [F_1]^M + [F_2]^M
$$
  
\n
$$
[F_1 \Rightarrow F_2]^M = [F_1]^M + [F_2]^M
$$

**[Cours 3 Interprétation : fonctions, prédicats et connecteurs](#page-0-0)**

**Logique – Licence Informatique, Sorbonne Université 9/22**

 $2990$ G.

メロメメ 倒 メメ きょく ミメー

associer un booléen à une formule  $F \in \mathbb{F}_0(\mathcal{F}, \mathcal{P})$ 

**<sup>2</sup>** associer une **expression booléenne**, notée [*F*] **<sup>M</sup>**, à la formule *F*

 $\triangleright$  *exemple :*  $[(\neg F_1 \land F_2) \Rightarrow (F_3 \lor F_1)]^M$ 

$$
= \overline{[-F_1 \wedge F_2]^M} + [F_3 \vee F_1]^M = \overline{[-F_1]^M \cdot [F_2]^M} + ([F_3]^M + [F_1]^M)
$$

 $\blacktriangleright$  définition inductive de  $[F]^{\sf M}$ 

$$
\begin{aligned}\n[\text{true}]^M &= I_M(\text{true}) = 1 \qquad [\text{false}]^M = I_M(\text{false}) = 0 \\
[F]^M &= I_M(F) \quad \text{si } F \in \mathcal{L}_0(\mathcal{F}, \mathcal{P}) \\
[\neg F_0]^M &= [F_0]^M \\
[F_1 \wedge F_2]^M &= [F_1]^M \cdot [F_2]^M \\
[F_1 \vee F_2]^M &= [F_1]^M + [F_2]^M \\
[F_1 &\Rightarrow F_2]^M &= [F_1]^M + [F_2]^M\n\end{aligned}
$$

**[Cours 3 Interprétation : fonctions, prédicats et connecteurs](#page-0-0)**

**Logique – Licence Informatique, Sorbonne Université 9/22**

 $2990$ G.

K ロ ⊁ K 御 ⊁ K 君 ⊁ K 君 ⊁ …

associer un booléen à une formule  $F \in \mathbb{F}_0(\mathcal{F}, \mathcal{P})$ 

**<sup>2</sup>** associer une **expression booléenne**, notée [*F*] **<sup>M</sup>**, à la formule *F*

 $\triangleright$  *exemple :*  $[(\neg F_1 \land F_2) \Rightarrow (F_3 \lor F_1)]^M$ 

$$
= \frac{\overline{[-F_1 \wedge F_2]^M}}{[F_1]^M \cdot [F_2]^M} + [F_3 \vee F_1]^M = \overline{[-F_1]^M \cdot [F_2]^M} + ([F_3]^M + [F_1]^M)
$$
  
=  $\overline{[F_1]^M \cdot [F_2]^M} + ([F_3]^M + [F_1]^M)$ 

 $\blacktriangleright$  définition inductive de  $[F]^{\sf M}$ 

$$
\begin{aligned}\n[\text{true}]^M &= I_M(\text{true}) = 1 \qquad [\text{false}]^M = I_M(\text{false}) = 0 \\
[F]^M &= I_M(F) \quad \text{si } F \in \mathcal{L}_0(\mathcal{F}, \mathcal{P}) \\
[\neg F_0]^M &= [F_0]^M \\
[F_1 \wedge F_2]^M &= [F_1]^M \cdot [F_2]^M \\
[F_1 \vee F_2]^M &= [F_1]^M + [F_2]^M \\
[F_1 \Rightarrow F_2]^M &= [F_1]^M + [F_2]^M\n\end{aligned}
$$

**[Cours 3 Interprétation : fonctions, prédicats et connecteurs](#page-0-0)**

**Logique – Licence Informatique, Sorbonne Université 9/22**

 $2990$ G.

メロメメ 倒 メメ きょく ミメー

associer un booléen à une formule  $F \in \mathbb{F}_0(\mathcal{F}, \mathcal{P})$ 

**<sup>2</sup>** associer une **expression booléenne**, notée [*F*] **<sup>M</sup>**, à la formule *F*

 $\triangleright$  *exemple :*  $[(\neg F_1 \land F_2) \Rightarrow (F_3 \lor F_1)]^M$ 

$$
= \frac{\overline{[-F_1 \wedge F_2]^M}}{[F_1]^M \cdot [F_2]^M} + [F_3 \vee F_1]^M = \overline{[-F_1]^M \cdot [F_2]^M} + ([F_3]^M + [F_1]^M)
$$
  
= 
$$
\overline{[F_1]^M \cdot [F_2]^M} + ([F_3]^M + [F_1]^M) = \overline{\overline{\mathbf{I}_M(F_1)} \cdot \mathbf{I}_M(F_2)} + (\mathbf{I}_M(F_3) + \mathbf{I}_M(F_1))
$$

 $\blacktriangleright$  définition inductive de  $[F]^{\sf M}$ 

[true]<sup>M</sup> = I<sub>M</sub>(true) = 1 [false]<sup>M</sup> = I<sub>M</sub>(false) = 0  
\n[*F*]<sup>M</sup> = I<sub>M</sub>(*F*) si 
$$
F \in \mathcal{L}_0(\mathcal{F}, \mathcal{P})
$$
  
\n[ $-F_0$ ]<sup>M</sup> = [ $F_0$ ]<sup>M</sup>  
\n[ $F_1 \wedge F_2$ ]<sup>M</sup> = [ $F_1$ ]<sup>M</sup> \cdot [ $F_2$ ]<sup>M</sup>  
\n[ $F_1 \vee F_2$ ]<sup>M</sup> = [ $F_1$ ]<sup>M</sup> + [ $F_2$ ]<sup>M</sup>  
\n[ $F_1 \Rightarrow F_2$ ]<sup>M</sup> = [ $F_1$ ]<sup>M</sup> + [ $F_2$ ]<sup>M</sup>

**[Cours 3 Interprétation : fonctions, prédicats et connecteurs](#page-0-0)**

**Logique – Licence Informatique, Sorbonne Université 9/22**

 $2990$ G.

メロメメ 倒 メメ きょく ミメー

#### <span id="page-81-0"></span>Evaluation d'une expression booléenne

deux approches :

(ロトス個)→(理)→(理)→  $299$ 活

**[Cours 3 Interprétation : fonctions, prédicats et connecteurs](#page-0-0)**

**Logique – Licence Informatique, Sorbonne Université 10/22** and 10/22

#### Evaluation d'une expression booléenne

deux approches :

- **<sup>1</sup>** approche algébrique : on ne définit pas les opérateurs booléens mais on spécifie les **propriétés** que ces opérateurs vérifient
	- **Figure raisonnement** équationnel
		- $\star$  pour « simplifier » une expression booléenne
		- \* pour déterminer le résultat de l'évaluation d'une expression booléenne

**[Cours 3 Interprétation : fonctions, prédicats et connecteurs](#page-0-0)**

 $QQ$ 

#### Evaluation d'une expression booléenne

deux approches :

- **<sup>1</sup>** approche algébrique : on ne définit pas les opérateurs booléens mais on spécifie les **propriétés** que ces opérateurs vérifient
	- **Figure raisonnement** équationnel
		- $\star$  pour « simplifier » une expression booléenne
		- \* pour déterminer le résultat de l'évaluation d'une expression booléenne
	- **<sup>2</sup> définition** des opérateurs booléens
		- **E** application des opérateurs pour **calculer** le résultat de l'évaluation d'une expression booléenne

 $QQ$ 

#### Approche algébrique

spécification des propriétés des opérateurs booléens à partir d'une  $relation \equiv$  entre expressions booléennes

**[Cours 3 Interprétation : fonctions, prédicats et connecteurs](#page-0-0)**

**Logique – Licence Informatique, Sorbonne Université 11/22** au 11/22

 $298$ 

э

**K ロ ▶ K 何 ▶ K ヨ ▶ K** 

#### Approche algébrique

- spécification des propriétés des opérateurs booléens à partir d'une  $relation \equiv$  entre expressions booléennes
	- $\epsilon_1 \equiv e_2$  ssi les évaluations de  $e_1$  et  $e_2$  produisent les mêmes booléens

**[Cours 3 Interprétation : fonctions, prédicats et connecteurs](#page-0-0)**

**Logique – Licence Informatique, Sorbonne Université 11/22** au 11/22

∢ □ ▶ к 何 ▶ к ∃ ▶ .

#### Approche algébrique

- spécification des propriétés des opérateurs booléens à partir d'une  $relation \equiv$  entre expressions booléennes
	- $\epsilon_1 \equiv e_2$  ssi les évaluations de  $e_1$  et  $e_2$  produisent les mêmes booléens
		- ★ le résultat de l'évaluation de *e*<sub>1</sub> est le booléen *b*<sub>1</sub>
		- $\star$  le résultat de l'évaluation de  $e_2$  est le booléen  $b_2$
		- $\star$  les booléens  $b_1$  et  $b_2$  sont syntaxiquement égaux ( $b_1 = b_2$ )

∢ □ ▶ ∢r¶ ▶ ∢ ∃ ▶ ∢

#### Approche algébrique

- spécification des propriétés des opérateurs booléens à partir d'une  $relation \equiv$  entre expressions booléennes
	- $\epsilon_1 \equiv e_2$  ssi les évaluations de  $e_1$  et  $e_2$  produisent les mêmes booléens
	- $\blacktriangleright \equiv$  est une relation d'équivalence sur les expressions booléennes

**[Cours 3 Interprétation : fonctions, prédicats et connecteurs](#page-0-0)**

**Logique – Licence Informatique, Sorbonne Université 11/22** au 11/22

**K ロ ▶ K 何 ▶ K ヨ ▶ K** 

#### Approche algébrique

- spécification des propriétés des opérateurs booléens à partir d'une  $relation \equiv$  entre expressions booléennes
	- $\epsilon_1 \equiv e_2$  ssi les évaluations de  $e_1$  et  $e_2$  produisent les mêmes booléens
	- $\blacktriangleright \equiv$  est une relation d'équivalence sur les expressions booléennes
		- $\star$  réflexive :  $e \equiv e$

**[Cours 3 Interprétation : fonctions, prédicats et connecteurs](#page-0-0)**

∢ ロ ▶ . ∢ 伺 ▶ . ∢ ヨ ▶ . ∢

#### Approche algébrique

- spécification des propriétés des opérateurs booléens à partir d'une  $relation \equiv$  entre expressions booléennes
	- $\epsilon_1 \equiv e_2$  ssi les évaluations de  $e_1$  et  $e_2$  produisent les mêmes booléens
	- $\blacktriangleright \equiv$  est une relation d'équivalence sur les expressions booléennes
		- $\star$  réflexive :  $e \equiv e$
		- $\star$  symétrique : si  $e_1 \equiv e_2$  alors  $e_2 \equiv e_1$

**[Cours 3 Interprétation : fonctions, prédicats et connecteurs](#page-0-0)**

∢ ロ ▶ . ∢ 伺 ▶ . ∢ ヨ ▶ . ∢

#### Approche algébrique

- spécification des propriétés des opérateurs booléens à partir d'une  $relation \equiv$  entre expressions booléennes
	- $\epsilon_1 \equiv e_2$  ssi les évaluations de  $e_1$  et  $e_2$  produisent les mêmes booléens
	- $\blacktriangleright \equiv$  est une relation d'équivalence sur les expressions booléennes
		- $\star$  réflexive :  $e \equiv e$
		- $\star$  symétrique : si  $e_1 \equiv e_2$  alors  $e_2 \equiv e_1$
		- $\star$  transitive : si  $e_1 \equiv e_2$  et  $e_2 \equiv e_3$  alors  $e_1 \equiv e_3$

**[Cours 3 Interprétation : fonctions, prédicats et connecteurs](#page-0-0)**

#### Approche algébrique

- spécification des propriétés des opérateurs booléens à partir d'une  $relation \equiv$  entre expressions booléennes
	- $\epsilon_1 \equiv e_2$  ssi les évaluations de  $e_1$  et  $e_2$  produisent les mêmes booléens
	- $\blacktriangleright \equiv$  est une relation d'équivalence sur les expressions booléennes
	- $\blacktriangleright \equiv$  est une congruence pour les opérateurs booléens  $\vdash$ ,  $\cdot$  et  $+$

**[Cours 3 Interprétation : fonctions, prédicats et connecteurs](#page-0-0)**

∢ □ ▶ к 何 ▶ к ∃ ▶ .

#### Approche algébrique

- spécification des propriétés des opérateurs booléens à partir d'une  $relation \equiv$  entre expressions booléennes
	- $\epsilon_1 \equiv e_2$  ssi les évaluations de  $e_1$  et  $e_2$  produisent les mêmes booléens
	- ►  $\equiv$  est une relation d'équivalence sur les expressions booléennes<br>►  $\equiv$  est une congruence pour les opérateurs booléens  $\neg$ , *·* et +
	- - $\star$  si  $e_1 \equiv e_2$  alors  $\overline{e_1} \equiv \overline{e_2}$

**[Cours 3 Interprétation : fonctions, prédicats et connecteurs](#page-0-0)**

∢ ロ ▶ . ∢ 伺 ▶ . ∢ ヨ ▶ . ∢

## Approche algébrique

- spécification des propriétés des opérateurs booléens à partir d'une  $relation \equiv$  entre expressions booléennes
	- $\epsilon_1 \equiv e_2$  ssi les évaluations de  $e_1$  et  $e_2$  produisent les mêmes booléens
	- ►  $\equiv$  est une relation d'équivalence sur les expressions booléennes<br>►  $\equiv$  est une congruence pour les opérateurs booléens  $\neg$ , *·* et +
	- - $\star$  si  $e_1 \equiv e_2$  alors  $\overline{e_1} \equiv \overline{e_2}$
		- $\star$  si  $e_1 \equiv e'_1$  et  $e_2 \equiv e'_2$  alors  $e_1 \cdot e_2 \equiv e'_1 \cdot e'_2$  et  $e_1 + e_2 \equiv e'_1 + e'_2$

**[Cours 3 Interprétation : fonctions, prédicats et connecteurs](#page-0-0)**

∢ □ ▶ к 何 ▶ к ∃ ▶ .

#### Approche algébrique

- spécification des propriétés des opérateurs booléens à partir d'une  $relation \equiv$  entre expressions booléennes
	- $\epsilon_1 \equiv e_2$  ssi les évaluations de  $e_1$  et  $e_2$  produisent les mêmes booléens
	- $\blacktriangleright \equiv$  est une relation d'équivalence sur les expressions booléennes
	- $\blacktriangleright \equiv$  est une congruence pour les opérateurs booléens  $\vdash$ ,  $\cdot$  et  $+$
	- on utilise souvent le symbole = à la place du symbole  $\equiv$  : il s'agit dans ce cas d'une égalité « sémantique »

**[Cours 3 Interprétation : fonctions, prédicats et connecteurs](#page-0-0)**

#### Approche algébrique

- spécification des propriétés des opérateurs booléens à partir d'une  $relation \equiv$  entre expressions booléennes
- algèbre de Boole minimale  $(\mathbb{B}, \cdot, +, -)$ 
	- $\triangleright$  **IB** contient deux éléments distincts 0 et 1

distinction  $0 \neq 1$  (E0)

**[Cours 3 Interprétation : fonctions, prédicats et connecteurs](#page-0-0)**

 $298$ 

**K ロ ▶ K 何 ▶ K ヨ ▶ K** 

# Approche algébrique

- spécification des propriétés des opérateurs booléens à partir d'une  $relation \equiv$  entre expressions booléennes
- algèbre de Boole minimale  $(\mathbb{B}, \cdot, +, -)$ 
	- **IB** contient deux éléments distincts 0 et 1
	- pour tous  $a, b \in \mathbb{B}$ , les opérateurs booléens vérifient les propriétés :

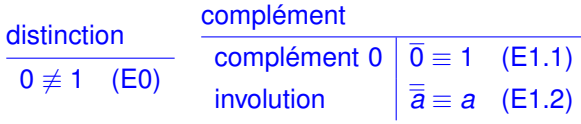

**[Cours 3 Interprétation : fonctions, prédicats et connecteurs](#page-0-0)**

イロト イ押ト イヨト イ

#### Approche algébrique

- spécification des propriétés des opérateurs booléens à partir d'une  $relation \equiv$  entre expressions booléennes
- algèbre de Boole minimale  $(\mathbb{B}, \cdot, +, -)$ 
	- **IB contient deux éléments distincts 0 et 1**
	- pour tous  $a, b \in \mathbb{B}$ , les opérateurs booléens vérifient les propriétés :

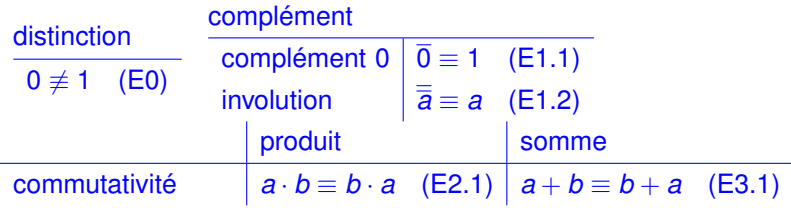

**[Cours 3 Interprétation : fonctions, prédicats et connecteurs](#page-0-0)**

**Logique – Licence Informatique, Sorbonne Université 11/22** au 11/22

#### Approche algébrique

- spécification des propriétés des opérateurs booléens à partir d'une  $relation \equiv$  entre expressions booléennes
- algèbre de Boole minimale  $(\mathbb{B}, \cdot, +, -)$ 
	- **IB** contient deux éléments distincts 0 et 1
	- pour tous  $a, b \in \mathbb{B}$ , les opérateurs booléens vérifient les propriétés :

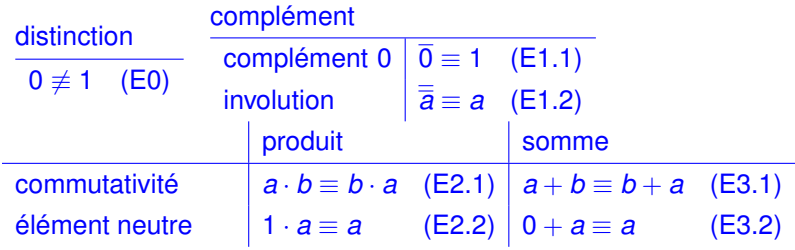

**[Cours 3 Interprétation : fonctions, prédicats et connecteurs](#page-0-0)**

**Logique – Licence Informatique, Sorbonne Université 11/22** au 11/22

 $QQ$ 

**K ロ ▶ K 何 ▶ K ヨ ▶ K** 

#### Approche algébrique

- spécification des propriétés des opérateurs booléens à partir d'une  $relation \equiv$  entre expressions booléennes
- algèbre de Boole minimale  $(\mathbb{B}, \cdot, +, -)$ 
	- **IB contient deux éléments distincts 0 et 1**
	- pour tous  $a, b \in \mathbb{B}$ , les opérateurs booléens vérifient les propriétés :

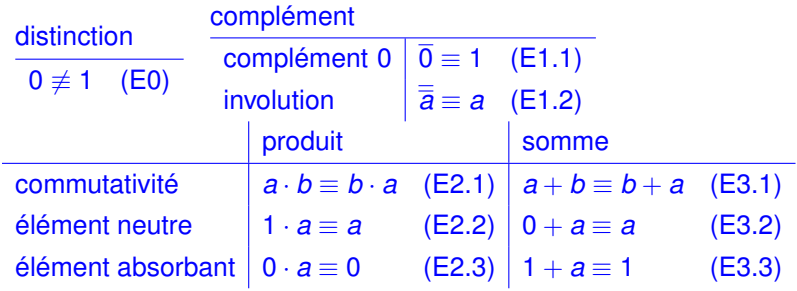

**[Cours 3 Interprétation : fonctions, prédicats et connecteurs](#page-0-0)**

**Logique – Licence Informatique, Sorbonne Université 11/22** au 11/22

**K ロ ▶ K 何 ▶ K ヨ ▶** 

#### Raisonnement équationnel

raisonnement équationnel permettant d'établir que le résultat de l'évaluation de l'expression booléenne *e* est le booléen *b*

**[Cours 3 Interprétation : fonctions, prédicats et connecteurs](#page-0-0)**

**Logique – Licence Informatique, Sorbonne Université 12/22** au 12/22

**K ロ ▶ K 何 ▶ K ヨ ▶** 

#### Raisonnement équationnel

raisonnement équationnel permettant d'établir que le résultat de l'évaluation de l'expression booléenne *e* est le booléen *b*

**Example 1** en utilisant les propriétés de  $\equiv$ , montrer que  $e \equiv b$ 

**[Cours 3 Interprétation : fonctions, prédicats et connecteurs](#page-0-0)**

**Logique – Licence Informatique, Sorbonne Université 12/22** au 12/22

イロト イ押ト イヨト イ

## Raisonnement équationnel

- raisonnement équationnel permettant d'établir que le résultat de l'évaluation de l'expression booléenne *e* est le booléen *b*
	- **Example 1** en utilisant les propriétés de  $\equiv$ , montrer que  $e \equiv b$
	- **Exemple** :  $\overline{1 \cdot 0} \equiv 1$

**[Cours 3 Interprétation : fonctions, prédicats et connecteurs](#page-0-0)**

**Logique – Licence Informatique, Sorbonne Université 12/22** au 12/22

イロト イ押ト イヨト イ

## Raisonnement équationnel

- raisonnement équationnel permettant d'établir que le résultat de l'évaluation de l'expression booléenne *e* est le booléen *b*
	- **Example 1** en utilisant les propriétés de  $\equiv$ , montrer que  $e \equiv b$
	- **Exemple** :  $\overline{1 \cdot 0} \equiv 1$

 $(1)$  1  $\cdot$  0  $\equiv$  0 d'après (E2.2)

**[Cours 3 Interprétation : fonctions, prédicats et connecteurs](#page-0-0)**

イロト イ押ト イヨト

## Raisonnement équationnel

- raisonnement équationnel permettant d'établir que le résultat de l'évaluation de l'expression booléenne *e* est le booléen *b*
	- **Example 1** en utilisant les propriétés de  $\equiv$ , montrer que  $e \equiv b$
	- **Exemple** :  $\overline{1 \cdot 0} \equiv 1$ 
		- $(1)$  1  $\cdot$  0  $\equiv$  0 d'après (E2.2)
		- (2)  $\overline{1 \cdot 0} \equiv \overline{0}$  d'après (1) car  $\equiv$  est une congruence pour  $\equiv$

**[Cours 3 Interprétation : fonctions, prédicats et connecteurs](#page-0-0)**

∢ □ ▶ ∢r¶ ▶ ∢ ∃ ▶ ∢

## Raisonnement équationnel

- raisonnement équationnel permettant d'établir que le résultat de l'évaluation de l'expression booléenne *e* est le booléen *b*
	- **Example 1** en utilisant les propriétés de  $\equiv$ , montrer que  $e \equiv b$
	- **Exemple** :  $\overline{1 \cdot 0} \equiv 1$ 
		- $(1)$  1  $\cdot$  0  $\equiv$  0 d'après (E2.2)
		- (2)  $\overline{1\cdot 0} \equiv \overline{0}$  d'après (1) car  $\equiv$  est une congruence pour  $\equiv$
		- (3)  $\overline{0} \equiv 1$  d'après (E1.1)

**[Cours 3 Interprétation : fonctions, prédicats et connecteurs](#page-0-0)**

すロト オ部 トメ ミトメ

## Raisonnement équationnel

- raisonnement équationnel permettant d'établir que le résultat de l'évaluation de l'expression booléenne *e* est le booléen *b*
	- **Example 1** en utilisant les propriétés de  $\equiv$ , montrer que  $e \equiv b$
	- **Exemple** :  $\overline{1 \cdot 0} \equiv 1$ 
		- $(1)$  1  $\cdot$  0  $\equiv$  0 d'après (E2.2)
		- (2)  $\overline{1\cdot 0} \equiv \overline{0}$  d'après (1) car  $\equiv$  est une congruence pour  $\equiv$
		- (3)  $\overline{0} \equiv 1$  d'après (E1.1)
		- (4)  $\overline{1\cdot 0} \equiv 1$  d'après (2) et (3) car  $\equiv$  est transitive

**[Cours 3 Interprétation : fonctions, prédicats et connecteurs](#page-0-0)**

∢ □ ▶ ∢r¶ ▶ ∢ ∃ ▶ ∢

## Raisonnement équationnel

- raisonnement équationnel permettant d'établir que le résultat de l'évaluation de l'expression booléenne *e* est le booléen *b*
	- **Example 1** en utilisant les propriétés de  $\equiv$ , montrer que  $e \equiv b$
	- **Exemple** :  $\overline{1 \cdot 0} \equiv 1$ 
		- $(1)$  1  $\cdot$  0  $\equiv$  0 d'après (E2.2)
		- $(2)$   $\overline{1 \cdot 0}$   $\equiv$   $\overline{0}$  d'après (1) car  $\equiv$  est une congruence pour  $-$
		- (3)  $\overline{0} \equiv 1$  d'après (E1.1)
		- (4)  $\overline{1\cdot 0} \equiv 1$  d'après (2) et (3) car  $\equiv$  est transitive
- **e** raisonnement équationnel permettant d'établir que  $e_1 \equiv e_2$

**[Cours 3 Interprétation : fonctions, prédicats et connecteurs](#page-0-0)**
∢ □ ▶ ∢r¶ ▶ ∢ ∃ ▶ ∢

# Raisonnement équationnel

- raisonnement équationnel permettant d'établir que le résultat de l'évaluation de l'expression booléenne *e* est le booléen *b*
	- **Example 1** en utilisant les propriétés de  $\equiv$ , montrer que  $e \equiv b$
	- **Exemple** :  $\overline{1 \cdot 0} \equiv 1$ 
		- $(1)$  1  $\cdot$  0  $\equiv$  0 d'après (E2.2)
		- $(2)$   $\overline{1 \cdot 0}$   $\equiv$   $\overline{0}$  d'après (1) car  $\equiv$  est une congruence pour  $-$
		- (3)  $\overline{0} \equiv 1$  d'après (E1.1)
		- (4)  $\overline{1\cdot 0} \equiv 1$  d'après (2) et (3) car  $\equiv$  est transitive
- **e** raisonnement équationnel permettant d'établir que  $e_1 \equiv e_2$ 
	- **P** exemple : pour tout  $a \in \mathbb{B}$ ,  $a + a = a$

 $298$ 

**(ロトィ母) (ヨトィ** 

# Raisonnement équationnel

- raisonnement équationnel permettant d'établir que le résultat de l'évaluation de l'expression booléenne *e* est le booléen *b*
	- **Example 1** en utilisant les propriétés de  $\equiv$ , montrer que  $e \equiv b$
	- **Exemple** :  $\overline{1 \cdot 0} \equiv 1$ 
		- $(1)$  1  $\cdot$  0  $\equiv$  0 d'après (E2.2)
		- $(2)$   $\overline{1 \cdot 0}$   $\equiv$   $\overline{0}$  d'après (1) car  $\equiv$  est une congruence pour  $-$
		- (3)  $\overline{0} \equiv 1$  d'après (E1.1)
		- (4)  $\overline{1\cdot 0} \equiv 1$  d'après (2) et (3) car  $\equiv$  est transitive
- **e** raisonnement équationnel permettant d'établir que  $e_1 \equiv e_2$ 
	- **P** exemple : pour tout  $a \in \mathbb{B}$ ,  $a + a = a$ on raisonne par cas sur *a* :
		- $\star$  si  $a = 0$ , montrons  $0 + 0 = 0$ 
			- $(1)$  0 + 0  $\equiv$  0 d'après (E3.2)

**[Cours 3 Interprétation : fonctions, prédicats et connecteurs](#page-0-0)**

**Logique – Licence Informatique, Sorbonne Université 12/22** au 12/22

 $298$ 

# Raisonnement équationnel

- raisonnement équationnel permettant d'établir que le résultat de l'évaluation de l'expression booléenne *e* est le booléen *b*
	- **Example 1** en utilisant les propriétés de  $\equiv$ , montrer que  $e \equiv b$
	- **Exemple** :  $\overline{1 \cdot 0} \equiv 1$ 
		- $(1)$  1  $\cdot$  0  $\equiv$  0 d'après (E2.2)
		- $(2)$   $\overline{1 \cdot 0} \equiv \overline{0}$  d'après (1) car  $\equiv$  est une congruence pour  $\equiv$
		- (3)  $\overline{0} \equiv 1$  d'après (E1.1)
		- (4)  $\overline{1\cdot 0} \equiv 1$  d'après (2) et (3) car  $\equiv$  est transitive
- **e** raisonnement équationnel permettant d'établir que  $e_1 \equiv e_2$ 
	- **P** exemple : pour tout  $a \in \mathbb{B}$ ,  $a + a = a$ on raisonne par cas sur *a* :

 $\star$  si  $a = 0$ , montrons  $0 + 0 = 0$ 

(1) 
$$
0 + 0 \equiv 0
$$
 d'après (E3.2)

$$
\star \text{ si } a = 1, \text{ montrons } 1 + 1 \equiv 1
$$
  
(1) 1 + 1 \equiv 1 d'après (E3.3)

**[Cours 3 Interprétation : fonctions, prédicats et connecteurs](#page-0-0)**

**Logique – Licence Informatique, Sorbonne Université 12/22** au 12/22

 $298$ 

イロト イ押ト イヨト イヨト

pour *a, b, c* 2 IB : associativité  $(a \cdot b) \cdot c \equiv a \cdot (b \cdot c)$  (E2.4)  $|(a+b)+c \equiv a+(b+c)$  (E3.4)

> イロト イ押ト イヨト イヨト  $298$ э

**[Cours 3 Interprétation : fonctions, prédicats et connecteurs](#page-0-0)**

**Logique – Licence Informatique, Sorbonne Université 13/22**

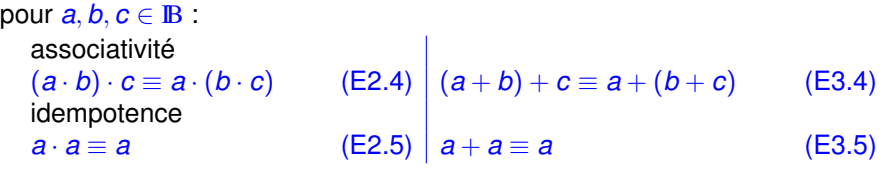

**[Cours 3 Interprétation : fonctions, prédicats et connecteurs](#page-0-0)**

**Logique – Licence Informatique, Sorbonne Université 13/22**

活

 $299$ 

メロトメ 御 トメ 君 トメ 君 ト

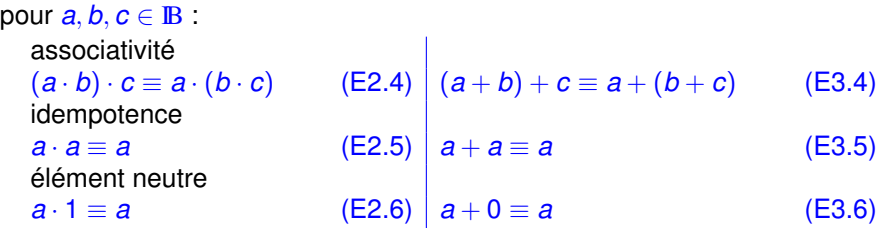

**[Cours 3 Interprétation : fonctions, prédicats et connecteurs](#page-0-0)**

**Logique – Licence Informatique, Sorbonne Université 13/22**

活

 $299$ 

メロトメ 御 トメ 君 トメ 君 ト

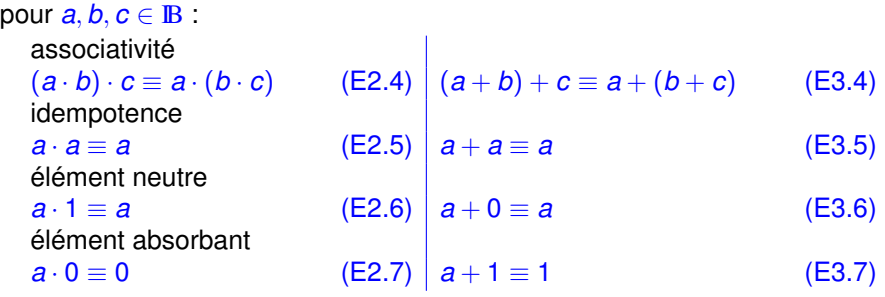

**[Cours 3 Interprétation : fonctions, prédicats et connecteurs](#page-0-0)**

**Logique – Licence Informatique, Sorbonne Université 13/22**

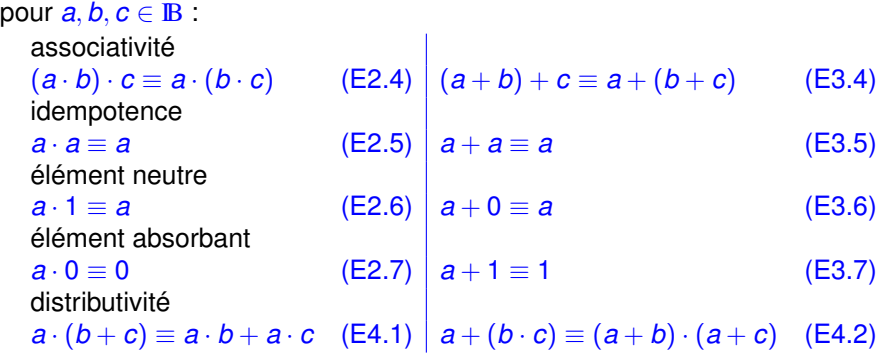

メロトメ 御 トメ 君 トメ 君 ト

**[Cours 3 Interprétation : fonctions, prédicats et connecteurs](#page-0-0)**

**Logique – Licence Informatique, Sorbonne Université 13/22**

活

 $299$ 

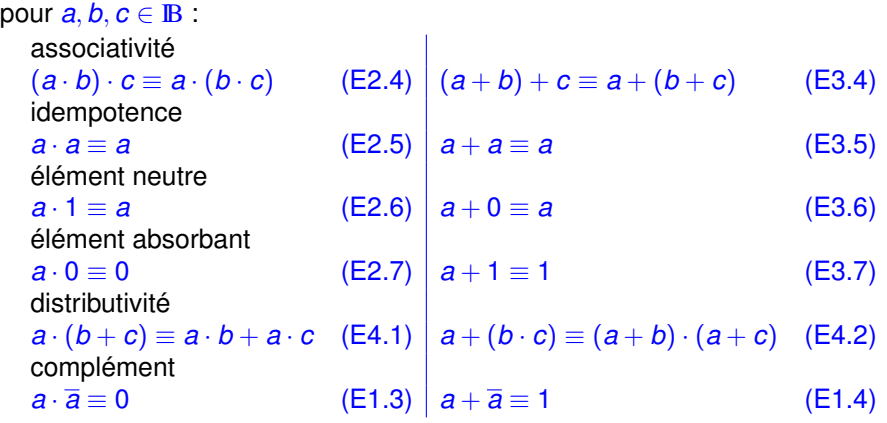

**[Cours 3 Interprétation : fonctions, prédicats et connecteurs](#page-0-0)**

**Logique – Licence Informatique, Sorbonne Université 13/22**

活

 $299$ 

メロトメ 御 トメ 君 トメ 君 ト

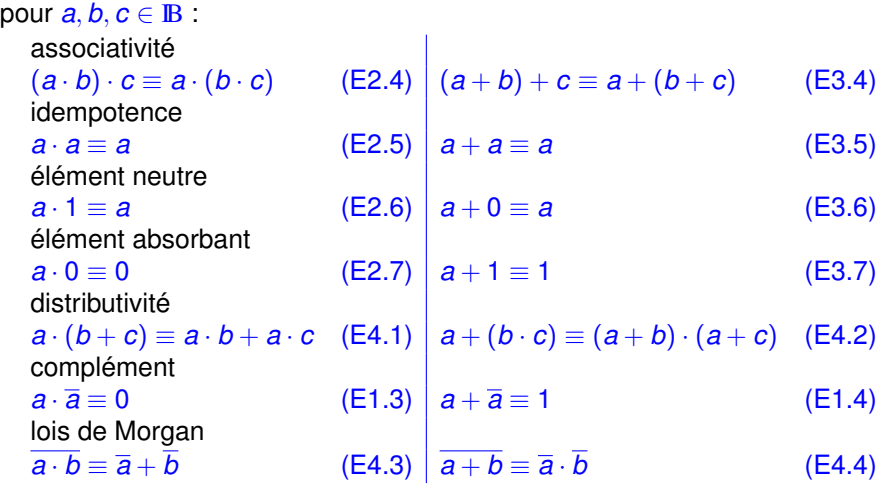

**[Cours 3 Interprétation : fonctions, prédicats et connecteurs](#page-0-0)**

**Logique – Licence Informatique, Sorbonne Université 13/22**

活

 $299$ 

メロトメ 御 トメ 君 トメ 君 ト

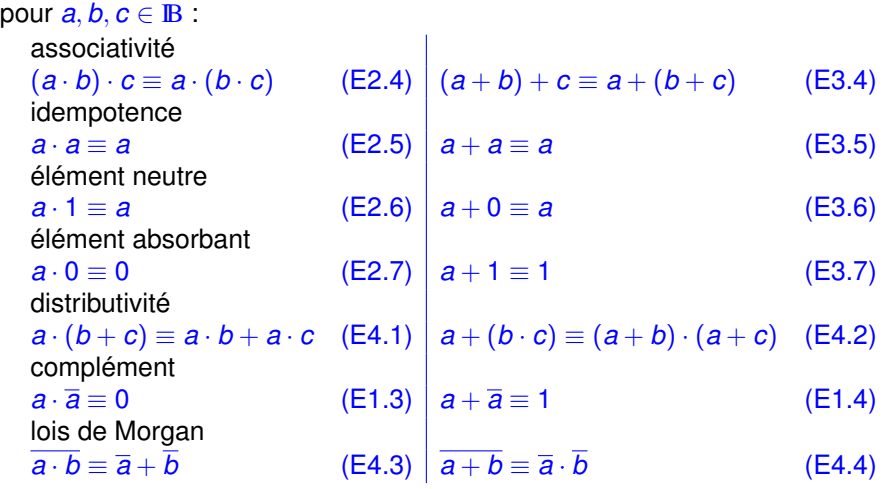

EXERCICE : montrer ces équivalences

**[Cours 3 Interprétation : fonctions, prédicats et connecteurs](#page-0-0)**

**Logique – Licence Informatique, Sorbonne Université 13/22**

€

K ロ ⊁ K 倒 ≯ K 君 ⊁ K 君 ⊁

 $299$ 

 $[({\neg F_1} \land F_2) \Rightarrow (F_3 \lor F_1)]^M = \overline{I_M(F_1)} \cdot I_M(F_2) + (I_M(F_3) + I_M(F_1))$ 

メロトメ 御 トメ 君 トメ 君 ト  $299$ э

**[Cours 3 Interprétation : fonctions, prédicats et connecteurs](#page-0-0)**

**Logique – Licence Informatique, Sorbonne Université 14/22** au 14/22

 $[(\neg F_1 \land F_2) \Rightarrow (F_3 \lor F_1)]^{\mathbf{M}} = \overline{\mathbf{I}_M(F_1)} \cdot \mathbf{I}_M(F_2) + (\mathbf{I}_M(F_3) + \mathbf{I}_M(F_1))$ 

 $\overline{\mathbf{I}_M(F_1)} \cdot \mathbf{I}_M(F_2) + (\mathbf{I}_M(F_3) + \mathbf{I}_M(F_1))$ 

K ロ ▶ K 御 ▶ K 君 ▶ K 君 ▶ э  $298$ 

**[Cours 3 Interprétation : fonctions, prédicats et connecteurs](#page-0-0)**

**Logique – Licence Informatique, Sorbonne Université 14/22** au 14/22

 $[(\neg F_1 \wedge F_2) \Rightarrow (F_3 \vee F_1)]^M = \overline{I_M(F_1)} \cdot I_M(F_2) + (I_M(F_3) + I_M(F_1))$ 

$$
\equiv \frac{\overline{\mathbf{I}_{\mathbf{M}}(F_1)} \cdot \mathbf{I}_{\mathbf{M}}(F_2) + (\mathbf{I}_{\mathbf{M}}(F_3) + \mathbf{I}_{\mathbf{M}}(F_1))}{\left(\overline{\mathbf{I}_{\mathbf{M}}(F_1)} + \overline{\mathbf{I}_{\mathbf{M}}(F_2)}\right) + (\mathbf{I}_{\mathbf{M}}(F_3) + \mathbf{I}_{\mathbf{M}}(F_1))}
$$
(E4.3)

**[Cours 3 Interprétation : fonctions, prédicats et connecteurs](#page-0-0)**

**Logique – Licence Informatique, Sorbonne Université 14/22** au 14/22

 $299$ 

э

イロトメ 御 トメ 君 トメ 君 トッ

 $[({\neg F_1} \land F_2) \Rightarrow (F_3 \lor F_1)]^M = \overline{I_M(F_1)} \cdot I_M(F_2) + (I_M(F_3) + I_M(F_1))$ 

$$
\equiv \frac{\overline{\mathbf{I}_{\mathbf{M}}(F_{1})} \cdot \mathbf{I}_{\mathbf{M}}(F_{2}) + (\mathbf{I}_{\mathbf{M}}(F_{3}) + \mathbf{I}_{\mathbf{M}}(F_{1}))}{(\overline{\mathbf{I}_{\mathbf{M}}(F_{1})} + \overline{\mathbf{I}_{\mathbf{M}}(F_{2})}) + (\mathbf{I}_{\mathbf{M}}(F_{3}) + \mathbf{I}_{\mathbf{M}}(F_{1})) \quad \text{(E4.3)}
$$
\n
$$
\equiv (\mathbf{I}_{\mathbf{M}}(F_{1}) + \overline{\mathbf{I}_{\mathbf{M}}(F_{2})}) + (\mathbf{I}_{\mathbf{M}}(F_{3}) + \mathbf{I}_{\mathbf{M}}(F_{1})) \quad \text{(E1.2)}
$$

**[Cours 3 Interprétation : fonctions, prédicats et connecteurs](#page-0-0)**

**Logique – Licence Informatique, Sorbonne Université 14/22** au 14/22

 $299$ 

э

K ロ ▶ K 御 ▶ K 君 ▶ K 君 ▶

 $[(\neg F_1 \wedge F_2) \Rightarrow (F_3 \vee F_1)]^M = \overline{I_M(F_1)} \cdot I_M(F_2) + (I_M(F_3) + I_M(F_1))$ 

$$
\begin{aligned}\n&\equiv \frac{\overline{\mathbf{I}_{\mathbf{M}}(F_{1})} \cdot \mathbf{I}_{\mathbf{M}}(F_{2}) + (\mathbf{I}_{\mathbf{M}}(F_{3}) + \mathbf{I}_{\mathbf{M}}(F_{1}))}{\left(\overline{\mathbf{I}_{\mathbf{M}}(F_{1})} + \overline{\mathbf{I}_{\mathbf{M}}(F_{2})}\right) + (\mathbf{I}_{\mathbf{M}}(F_{3}) + \mathbf{I}_{\mathbf{M}}(F_{1})) \quad \text{(E4.3)} \\
&\equiv \left(\mathbf{I}_{\mathbf{M}}(F_{1}) + \overline{\mathbf{I}_{\mathbf{M}}(F_{2})}\right) + (\mathbf{I}_{\mathbf{M}}(F_{3}) + \mathbf{I}_{\mathbf{M}}(F_{1})) \quad \text{(E1.2)} \\
&\equiv (\mathbf{I}_{\mathbf{M}}(F_{3}) + \mathbf{I}_{\mathbf{M}}(F_{1})) + (\mathbf{I}_{\mathbf{M}}(F_{1}) + \overline{\mathbf{I}_{\mathbf{M}}(F_{2})}) \quad \text{(E3.1)}\n\end{aligned}
$$

**[Cours 3 Interprétation : fonctions, prédicats et connecteurs](#page-0-0)**

**Logique – Licence Informatique, Sorbonne Université 14/22** au 14/22

 $299$ 

э

K ロ K K 御 K K 君 K K 君 K L

 $[({\neg F_1} \land F_2) \Rightarrow (F_3 \lor F_1)]^M = \overline{I_M(F_1)} \cdot I_M(F_2) + (I_M(F_3) + I_M(F_1))$ 

$$
\overline{\mathsf{I}_{\mathsf{M}}(F_{1})} \cdot \mathsf{I}_{\mathsf{M}}(F_{2}) + (\mathsf{I}_{\mathsf{M}}(F_{3}) + \mathsf{I}_{\mathsf{M}}(F_{1}))
$$
\n
$$
\equiv \begin{pmatrix} \overline{\mathsf{I}_{\mathsf{M}}(F_{1})} + \overline{\mathsf{I}_{\mathsf{M}}(F_{2})} & + (\mathsf{I}_{\mathsf{M}}(F_{3}) + \mathsf{I}_{\mathsf{M}}(F_{1})) & (\text{E4.3}) \\ \overline{\mathsf{I}_{\mathsf{M}}(F_{1})} + \overline{\mathsf{I}_{\mathsf{M}}(F_{2})} & + (\mathsf{I}_{\mathsf{M}}(F_{3}) + \mathsf{I}_{\mathsf{M}}(F_{1})) & (\text{E1.2}) \\ \overline{\mathsf{I}_{\mathsf{M}}(F_{3})} + \mathsf{I}_{\mathsf{M}}(F_{1})) + (\mathsf{I}_{\mathsf{M}}(F_{1}) + \overline{\mathsf{I}_{\mathsf{M}}(F_{2})}) & (\text{E3.1}) \\ \overline{\mathsf{I}_{\mathsf{M}}(F_{3})} + \mathsf{I}_{\mathsf{M}}(F_{1})) + \mathsf{I}_{\mathsf{M}}(F_{1})) + \overline{\mathsf{I}_{\mathsf{M}}(F_{2})} & (\text{E3.4}) \end{pmatrix}
$$

**[Cours 3 Interprétation : fonctions, prédicats et connecteurs](#page-0-0)**

**Logique – Licence Informatique, Sorbonne Université 14/22** au 14/22

 $298$ 

э

K ロ ⊁ K 倒 ≯ K 君 ⊁ K 君 ⊁

 $[({\neg F_1} \land F_2) \Rightarrow (F_3 \lor F_1)]^M = \overline{I_M(F_1)} \cdot I_M(F_2) + (I_M(F_3) + I_M(F_1))$ 

$$
\begin{aligned}\n&= \frac{\overline{\mathbf{I}_{\mathbf{M}}(F_{1})} \cdot \mathbf{I}_{\mathbf{M}}(F_{2}) + (\mathbf{I}_{\mathbf{M}}(F_{3}) + \mathbf{I}_{\mathbf{M}}(F_{1}))}{(\overline{\mathbf{I}_{\mathbf{M}}(F_{1})} + \overline{\mathbf{I}_{\mathbf{M}}(F_{2})}) + (\mathbf{I}_{\mathbf{M}}(F_{3}) + \mathbf{I}_{\mathbf{M}}(F_{1})) \quad \text{(E4.3)} \\
&= (\mathbf{I}_{\mathbf{M}}(F_{1}) + \overline{\mathbf{I}_{\mathbf{M}}(F_{2})}) + (\mathbf{I}_{\mathbf{M}}(F_{3}) + \mathbf{I}_{\mathbf{M}}(F_{1})) \quad \text{(E1.2)} \\
&= (\mathbf{I}_{\mathbf{M}}(F_{3}) + \mathbf{I}_{\mathbf{M}}(F_{1})) + (\mathbf{I}_{\mathbf{M}}(F_{1}) + \overline{\mathbf{I}_{\mathbf{M}}(F_{2})}) \quad \text{(E3.1)} \\
&= ((\mathbf{I}_{\mathbf{M}}(F_{3}) + \mathbf{I}_{\mathbf{M}}(F_{1})) + \mathbf{I}_{\mathbf{M}}(F_{1})) + \overline{\mathbf{I}_{\mathbf{M}}(F_{2})} \quad \text{(E3.4)} \\
&= (\mathbf{I}_{\mathbf{M}}(F_{3}) + (\mathbf{I}_{\mathbf{M}}(F_{1}) + \mathbf{I}_{\mathbf{M}}(F_{1}))) + \overline{\mathbf{I}_{\mathbf{M}}(F_{2})} \quad \text{(E3.4)}\n\end{aligned}
$$

**[Cours 3 Interprétation : fonctions, prédicats et connecteurs](#page-0-0)**

**Logique – Licence Informatique, Sorbonne Université 14/22** au 14/22

 $[({\neg F_1} \land F_2) \Rightarrow (F_3 \lor F_1)]^M = \overline{I_M(F_1)} \cdot I_M(F_2) + (I_M(F_3) + I_M(F_1))$ 

$$
\begin{aligned}\n&= \frac{\overline{\mathbf{I}_{\mathbf{M}}(F_{1})} \cdot \mathbf{I}_{\mathbf{M}}(F_{2}) + (\mathbf{I}_{\mathbf{M}}(F_{3}) + \mathbf{I}_{\mathbf{M}}(F_{1}))}{(\overline{\mathbf{I}_{\mathbf{M}}(F_{1})} + \overline{\mathbf{I}_{\mathbf{M}}(F_{2})}) + (\mathbf{I}_{\mathbf{M}}(F_{3}) + \mathbf{I}_{\mathbf{M}}(F_{1})) \quad \text{(E4.3)} \\
&= \left(\mathbf{I}_{\mathbf{M}}(F_{1}) + \overline{\mathbf{I}_{\mathbf{M}}(F_{2})}\right) + (\mathbf{I}_{\mathbf{M}}(F_{3}) + \mathbf{I}_{\mathbf{M}}(F_{1})) \quad \text{(E1.2)} \\
&= (\mathbf{I}_{\mathbf{M}}(F_{3}) + \mathbf{I}_{\mathbf{M}}(F_{1})) + (\mathbf{I}_{\mathbf{M}}(F_{1}) + \overline{\mathbf{I}_{\mathbf{M}}(F_{2})}) \quad \text{(E3.1)} \\
&= \left((\mathbf{I}_{\mathbf{M}}(F_{3}) + \mathbf{I}_{\mathbf{M}}(F_{1})) + \mathbf{I}_{\mathbf{M}}(F_{1})\right) + \overline{\mathbf{I}_{\mathbf{M}}(F_{2})} \quad \text{(E3.4)} \\
&= (\mathbf{I}_{\mathbf{M}}(F_{3}) + (\mathbf{I}_{\mathbf{M}}(F_{1}) + \mathbf{I}_{\mathbf{M}}(F_{1}))) + \overline{\mathbf{I}_{\mathbf{M}}(F_{2})} \quad \text{(E3.4)} \\
&= (\mathbf{I}_{\mathbf{M}}(F_{3}) + \mathbf{I}_{\mathbf{M}}(F_{1})) + \overline{\mathbf{I}_{\mathbf{M}}(F_{2})} \quad \text{(E3.5)} \\
&= (\mathbf{I}_{\mathbf{M}}(F_{3}) + \mathbf{I}_{\mathbf{M}}(F_{1})) + \overline{\mathbf{I}_{\mathbf{M}}(F_{2})} \quad \text{(E3.5)}\n\end{aligned}
$$

**[Cours 3 Interprétation : fonctions, prédicats et connecteurs](#page-0-0)**

**Logique – Licence Informatique, Sorbonne Université 14/22** au 14/22

 $[({\neg F_1} \land F_2) \Rightarrow (F_3 \lor F_1)]^M = \overline{I_M(F_1)} \cdot I_M(F_2) + (I_M(F_3) + I_M(F_1))$ 

$$
\begin{aligned}\n&= \frac{\overline{\mathbf{I}_{\mathbf{M}}(F_{1})} \cdot \mathbf{I}_{\mathbf{M}}(F_{2}) + (\mathbf{I}_{\mathbf{M}}(F_{3}) + \mathbf{I}_{\mathbf{M}}(F_{1}))}{(\overline{\mathbf{I}_{\mathbf{M}}(F_{1})} + \overline{\mathbf{I}_{\mathbf{M}}(F_{2})}) + (\mathbf{I}_{\mathbf{M}}(F_{3}) + \mathbf{I}_{\mathbf{M}}(F_{1})) \quad \text{(E4.3)} \\
&= (\mathbf{I}_{\mathbf{M}}(F_{1}) + \overline{\mathbf{I}_{\mathbf{M}}(F_{2})}) + (\mathbf{I}_{\mathbf{M}}(F_{3}) + \mathbf{I}_{\mathbf{M}}(F_{1})) \quad \text{(E1.2)} \\
&= (\mathbf{I}_{\mathbf{M}}(F_{3}) + \mathbf{I}_{\mathbf{M}}(F_{1})) + (\mathbf{I}_{\mathbf{M}}(F_{1}) + \overline{\mathbf{I}_{\mathbf{M}}(F_{2})}) \quad \text{(E3.1)} \\
&= ((\mathbf{I}_{\mathbf{M}}(F_{3}) + \mathbf{I}_{\mathbf{M}}(F_{1})) + \mathbf{I}_{\mathbf{M}}(F_{1})) + \overline{\mathbf{I}_{\mathbf{M}}(F_{2})} \quad \text{(E3.4)} \\
&= (\mathbf{I}_{\mathbf{M}}(F_{3}) + (\mathbf{I}_{\mathbf{M}}(F_{1}) + \mathbf{I}_{\mathbf{M}}(F_{1}))) + \overline{\mathbf{I}_{\mathbf{M}}(F_{2})} \quad \text{(E3.4)} \\
&= (\mathbf{I}_{\mathbf{M}}(F_{3}) + \mathbf{I}_{\mathbf{M}}(F_{1})) + \overline{\mathbf{I}_{\mathbf{M}}(F_{2})} \quad \text{(E3.5)}\n\end{aligned}
$$

**[Cours 3 Interprétation : fonctions, prédicats et connecteurs](#page-0-0)**

**Logique – Licence Informatique, Sorbonne Université 14/22** au 14/22

 $299$ 

活

K ロ ▶ K 御 ▶ K 君 ▶ K 君 ▶

- algèbre de Boole minimale  $(\mathbf{B}, \cdot, +, -)$ 
	- $\triangleright$  **IB** contient deux éléments distincts 0 et 1

**[Cours 3 Interprétation : fonctions, prédicats et connecteurs](#page-0-0)**

**Logique – Licence Informatique, Sorbonne Université 15/22**

 $299$ 

э

イロト イ押 トイヨ トイヨト

- algèbre de Boole minimale  $(\mathbb{B}, \cdot, +, -)$ 
	- $\triangleright$  **IB** contient deux éléments distincts 0 et 1
	- $\blacktriangleright$  définition des opérateurs  $\cdot$  + et  $\vdash$  :

*a b a · b a* + *b* 0 0 0 0 0 1 0 1 1 0 0 1 1 1 1 1 *a a* 0 1 1 0

**[Cours 3 Interprétation : fonctions, prédicats et connecteurs](#page-0-0)**

**Logique – Licence Informatique, Sorbonne Université 15/22**

 $298$ 

イロト イ押 トイヨ トイヨ

- algèbre de Boole minimale  $(\mathbb{B}, \cdot, +, -)$ 
	- $\triangleright$  **IB** contient deux éléments distincts 0 et 1
	- $\blacktriangleright$  définition des opérateurs  $\cdot$  + et  $\vdash$  :

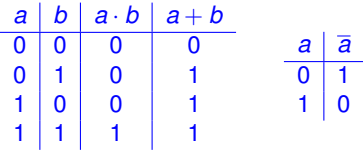

calcul du résultat de l'évaluation d'une expression booléenne par application des opérateurs sur leurs arguments

 $\Omega$ 

**K ロ ▶ K 何 ▶ K ヨ ▶ K** 

#### Evaluation d'une expression booléenne (calcul)

- algèbre de Boole minimale  $(\mathbb{B}, \cdot, +, -)$ 
	- $\triangleright$  **IB** contient deux éléments distincts 0 et 1
	- $\blacktriangleright$  définition des opérateurs  $\cdot$  + et  $\vdash$  :

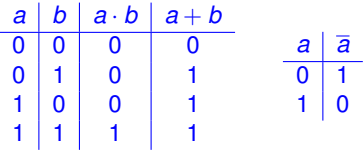

- calcul du résultat de l'évaluation d'une expression booléenne par application des opérateurs sur leurs arguments
	- **Exemple**  $\overline{1+0} \cdot 1$

**[Cours 3 Interprétation : fonctions, prédicats et connecteurs](#page-0-0)**

 $QQ$ 

- algèbre de Boole minimale  $(\mathbb{B}, \cdot, +, -)$ 
	- $\triangleright$  **IB** contient deux éléments distincts 0 et 1
	- $\blacktriangleright$  définition des opérateurs  $\cdot$  + et  $\vdash$  :

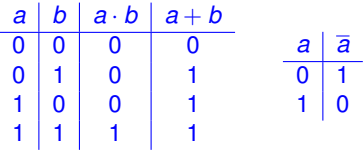

calcul du résultat de l'évaluation d'une expression booléenne par application des opérateurs sur leurs arguments

$$
\triangleright \text{ example } \frac{1}{1+0} \cdot 1
$$

 $=$   $\overline{1} \cdot 1$  application de l'opérateur +  $(1 + 0 = 1)$ 

イロト イ押 トイヨ トイヨ

**[Cours 3 Interprétation : fonctions, prédicats et connecteurs](#page-0-0)**

**Logique – Licence Informatique, Sorbonne Université 15/22**

 $\Omega$ 

- algèbre de Boole minimale  $(\mathbb{B}, \cdot, +, -)$ 
	- $\triangleright$  **IB** contient deux éléments distincts 0 et 1
	- $\blacktriangleright$  définition des opérateurs  $\cdot$  + et  $\vdash$  :

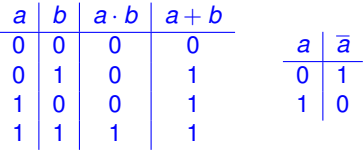

calcul du résultat de l'évaluation d'une expression booléenne par application des opérateurs sur leurs arguments

$$
\rightarrow \text{example } \overline{1+0} \cdot 1
$$

 $= 1.1 - 1$  $= 1 \cdot 1$  application de l'opérateur  $+ (1 + 0 = 1)$ <br> $= 0 \cdot 1$  application de l'opérateur  $- (1 = 0)$ application de l'opérateur  $\overline{1} = 0$ )

**[Cours 3 Interprétation : fonctions, prédicats et connecteurs](#page-0-0)**

**Logique – Licence Informatique, Sorbonne Université 15/22**

 $\Omega$ 

イロト イ押ト イヨト イヨト

- algèbre de Boole minimale  $(\mathbb{B}, \cdot, +, -)$ 
	- $\triangleright$  **IB** contient deux éléments distincts 0 et 1
	- $\blacktriangleright$  définition des opérateurs  $\cdot$  + et  $\vdash$  :

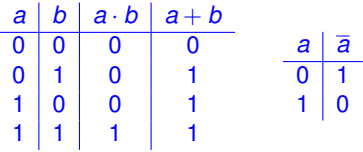

calcul du résultat de l'évaluation d'une expression booléenne par application des opérateurs sur leurs arguments

$$
\text{Example } \frac{1}{1} + 0.1
$$
\n
$$
= \frac{1}{1} \cdot 1
$$

- $= 1 \cdot 1$  application de l'opérateur  $+ (1 + 0 = 1)$ <br> $= 0 \cdot 1$  application de l'opérateur  $(1 = 0)$
- $= 0 \cdot 1$  application de l'opérateur  $= 0$ <br> $= 0$  application de l'opérateur  $= 0 \cdot 1 =$ application de l'opérateur  $\cdot$  (0  $\cdot$  1 = 0)

**[Cours 3 Interprétation : fonctions, prédicats et connecteurs](#page-0-0)**

**Logique – Licence Informatique, Sorbonne Université 15/22**

- algèbre de Boole minimale  $(\mathbb{B}, \cdot, +, -)$ 
	- $\triangleright$  **IB** contient deux éléments distincts 0 et 1
	- $\blacktriangleright$  définition des opérateurs  $\cdot$  + et  $\vdash$  :

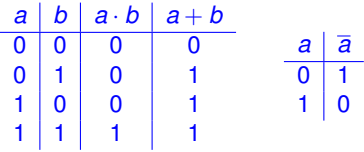

calcul du résultat de l'évaluation d'une expression booléenne par application des opérateurs sur leurs arguments

$$
\triangleright \text{ example } \frac{1}{1+0} \cdot 1
$$

 $= 1 \cdot 1$  application de l'opérateur +  $(1 + 0 = 1)$  $= 0.1$  application de l'opérateur  $= 0$ <br> $= 0$  application de l'opérateur  $= 0.1$ application de l'opérateur  $\cdot$   $(0 \cdot 1 = 0)$ 

dans la pratique, on peut « mixer » calcul et raisonnement équationnel

 $299$ 

造

K ロ ⊁ K 御 ⊁ K 君 ⊁ K 君 ⊁ …

**<sup>1</sup>** construction d'une expression booléenne

 $[F]^{M} = I_{M}(F_{1}).I_{M}(F_{2}) + (I_{M}(F_{3}) + I_{M}(F_{1}))$ 

K ロ K K 御 K K 君 K K 君 K L  $2990$ э

**[Cours 3 Interprétation : fonctions, prédicats et connecteurs](#page-0-0)**

**Logique – Licence Informatique, Sorbonne Université 16/22**

- **<sup>1</sup>** construction d'une expression booléenne  $[F]^{M} = I_{M}(F_{1}).I_{M}(F_{2}) + (I_{M}(F_{3}) + I_{M}(F_{1}))$
- **<sup>2</sup>** simplification (raisonnement équationnel)  $[F]^{M} \equiv (I_{M}(F_{3}) + I_{M}(F_{1})) + I_{M}(F_{2})$

**[Cours 3 Interprétation : fonctions, prédicats et connecteurs](#page-0-0)**

**Logique – Licence Informatique, Sorbonne Université 16/22**

 $QQ$ 

э.

イロト イ押 トイヨ トイヨト

- **<sup>1</sup>** construction d'une expression booléenne  $[F]^{M} = I_{M}(F_{1}).I_{M}(F_{2}) + (I_{M}(F_{3}) + I_{M}(F_{1}))$
- **<sup>2</sup>** simplification (raisonnement équationnel)  $[F]^{M} \equiv (I_{M}(F_{3}) + I_{M}(F_{1})) + I_{M}(F_{2})$
- **<sup>3</sup>** interprétation des formules atomiques (selon la structure **M**)
	- $\triangleright$  *exemple* :  $I_M(F_1) = 0$ ,  $I_M(F_2) = 1$  et  $I_M(F_3) = 1$

 $\equiv$   $\cap$   $\alpha$ 

K ロ ⊁ K 御 ⊁ K 君 ⊁ K 君 ⊁ …

- **<sup>1</sup>** construction d'une expression booléenne  $[F]^{M} = I_{M}(F_{1}).I_{M}(F_{2}) + (I_{M}(F_{3}) + I_{M}(F_{1}))$
- **<sup>2</sup>** simplification (raisonnement équationnel)  $[F]^{M} \equiv (I_{M}(F_{3}) + I_{M}(F_{1})) + I_{M}(F_{2})$
- **<sup>3</sup>** interprétation des formules atomiques (selon la structure **M**)
	- $\triangleright$  *exemple* :  $I_M(F_1) = 0$ ,  $I_M(F_2) = 1$  et  $I_M(F_3) = 1$
- $\overline{\textbf{4}}$  évaluation de l'expression booléenne (simplifiée)  $[F]^{\textbf{M}} = (1+0) + \overline{1}$

- **<sup>1</sup>** construction d'une expression booléenne  $[F]^{M} = I_{M}(F_{1}).I_{M}(F_{2}) + (I_{M}(F_{3}) + I_{M}(F_{1}))$
- **<sup>2</sup>** simplification (raisonnement équationnel)  $[F]^{M} \equiv (I_{M}(F_{3}) + I_{M}(F_{1})) + I_{M}(F_{2})$
- **<sup>3</sup>** interprétation des formules atomiques (selon la structure **M**)
	- $\triangleright$  *exemple* :  $I_M(F_1) = 0$ ,  $I_M(F_2) = 1$  et  $I_M(F_3) = 1$

 $\overline{\textbf{4}}$  évaluation de l'expression booléenne (simplifiée)  $[F]^{\textbf{M}} = (1+0) + \overline{1}$ raisonnement équationnel

 $(1 + 0) + 1$ 

**[Cours 3 Interprétation : fonctions, prédicats et connecteurs](#page-0-0)**

 $\Omega$ э.

- **<sup>1</sup>** construction d'une expression booléenne  $[F]^{M} = I_{M}(F_{1}).I_{M}(F_{2}) + (I_{M}(F_{3}) + I_{M}(F_{1}))$
- **<sup>2</sup>** simplification (raisonnement équationnel)  $[F]^{M} \equiv (I_{M}(F_{3}) + I_{M}(F_{1})) + I_{M}(F_{2})$
- **<sup>3</sup>** interprétation des formules atomiques (selon la structure **M**)
	- $\triangleright$  *exemple* :  $I_M(F_1) = 0$ ,  $I_M(F_2) = 1$  et  $I_M(F_3) = 1$
- $\overline{\textbf{4}}$  évaluation de l'expression booléenne (simplifiée)  $[F]^{\textbf{M}} = (1+0) + \overline{1}$ raisonnement équationnel

 $(1 + 0) + 1$  $\equiv$  1 + 1 (E3.3)

**[Cours 3 Interprétation : fonctions, prédicats et connecteurs](#page-0-0)**

- **<sup>1</sup>** construction d'une expression booléenne  $[F]^{M} = I_{M}(F_{1}).I_{M}(F_{2}) + (I_{M}(F_{3}) + I_{M}(F_{1}))$
- **<sup>2</sup>** simplification (raisonnement équationnel)  $[F]^{M} \equiv (I_{M}(F_{3}) + I_{M}(F_{1})) + I_{M}(F_{2})$
- **<sup>3</sup>** interprétation des formules atomiques (selon la structure **M**)
	- $\triangleright$  *exemple* :  $I_M(F_1) = 0$ ,  $I_M(F_2) = 1$  et  $I_M(F_3) = 1$
- $\overline{\textbf{4}}$  évaluation de l'expression booléenne (simplifiée)  $[F]^{\textbf{M}} = (1+0) + \overline{1}$ raisonnement équationnel

 $(1 + 0) + 1$  $\equiv$  1 + 1 (E3.3)  $\equiv$  1 (E3.3)

**[Cours 3 Interprétation : fonctions, prédicats et connecteurs](#page-0-0)**

**Logique – Licence Informatique, Sorbonne Université 16/22**

- **<sup>1</sup>** construction d'une expression booléenne  $[F]^{M} = I_{M}(F_{1}).I_{M}(F_{2}) + (I_{M}(F_{3}) + I_{M}(F_{1}))$
- **<sup>2</sup>** simplification (raisonnement équationnel)  $[F]^{M} \equiv (I_{M}(F_{3}) + I_{M}(F_{1})) + I_{M}(F_{2})$
- **<sup>3</sup>** interprétation des formules atomiques (selon la structure **M**)
	- $\triangleright$  *exemple* :  $I_M(F_1) = 0$ ,  $I_M(F_2) = 1$  et  $I_M(F_3) = 1$

 $\overline{\textbf{4}}$  évaluation de l'expression booléenne (simplifiée)  $[F]^{\textbf{M}} = (1+0) + \overline{1}$ raisonnement équationnel | calcul  $(1 + 0) + 1$ 

 $(1 + 0) + 1$  $\equiv$  1 + 1 (E3.3)  $\equiv$  1 (E3.3)

**[Cours 3 Interprétation : fonctions, prédicats et connecteurs](#page-0-0)**

**Logique – Licence Informatique, Sorbonne Université 16/22**
- **<sup>1</sup>** construction d'une expression booléenne  $[F]^{M} = I_{M}(F_{1}).I_{M}(F_{2}) + (I_{M}(F_{3}) + I_{M}(F_{1}))$
- **<sup>2</sup>** simplification (raisonnement équationnel)  $[F]^{M} \equiv (I_{M}(F_{3}) + I_{M}(F_{1})) + I_{M}(F_{2})$
- **<sup>3</sup>** interprétation des formules atomiques (selon la structure **M**)
	- $\triangleright$  *exemple* :  $I_M(F_1) = 0$ ,  $I_M(F_2) = 1$  et  $I_M(F_3) = 1$

 $\overline{\textbf{4}}$  évaluation de l'expression booléenne (simplifiée)  $[F]^{\textbf{M}} = (1+0) + \overline{1}$ raisonnement équationnel | calcul

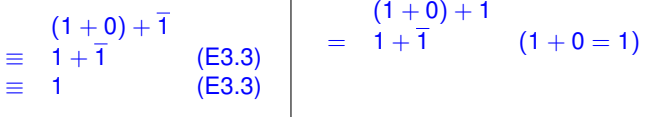

**[Cours 3 Interprétation : fonctions, prédicats et connecteurs](#page-0-0)**

**Logique – Licence Informatique, Sorbonne Université 16/22**

- **<sup>1</sup>** construction d'une expression booléenne  $[F]^{M} = I_{M}(F_{1}).I_{M}(F_{2}) + (I_{M}(F_{3}) + I_{M}(F_{1}))$
- **<sup>2</sup>** simplification (raisonnement équationnel)  $[F]^{M} \equiv (I_{M}(F_{3}) + I_{M}(F_{1})) + I_{M}(F_{2})$
- **<sup>3</sup>** interprétation des formules atomiques (selon la structure **M**)
	- $\triangleright$  *exemple* :  $I_M(F_1) = 0$ ,  $I_M(F_2) = 1$  et  $I_M(F_3) = 1$

 $\overline{\textbf{4}}$  évaluation de l'expression booléenne (simplifiée)  $[F]^{\textbf{M}} = (1+0) + \overline{1}$ raisonnement équationnel | calcul

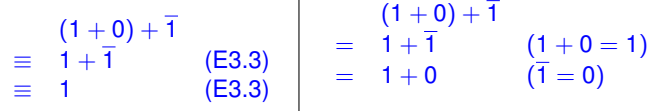

**[Cours 3 Interprétation : fonctions, prédicats et connecteurs](#page-0-0)**

**Logique – Licence Informatique, Sorbonne Université 16/22**

- **<sup>1</sup>** construction d'une expression booléenne  $[F]^{M} = I_{M}(F_{1}).I_{M}(F_{2}) + (I_{M}(F_{3}) + I_{M}(F_{1}))$
- **<sup>2</sup>** simplification (raisonnement équationnel)  $[F]^{M} \equiv (I_{M}(F_{3}) + I_{M}(F_{1})) + I_{M}(F_{2})$
- **<sup>3</sup>** interprétation des formules atomiques (selon la structure **M**)
	- $\triangleright$  *exemple* :  $I_M(F_1) = 0$ ,  $I_M(F_2) = 1$  et  $I_M(F_3) = 1$

 $\overline{\textbf{4}}$  évaluation de l'expression booléenne (simplifiée)  $[F]^{\textbf{M}} = (1+0) + \overline{1}$ raisonnement équationnel | calcul

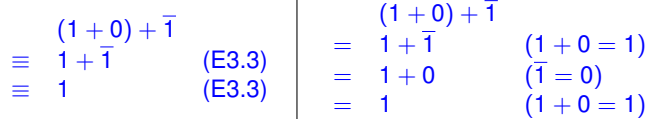

**[Cours 3 Interprétation : fonctions, prédicats et connecteurs](#page-0-0)**

**Logique – Licence Informatique, Sorbonne Université 16/22**

- **<sup>1</sup>** construction d'une expression booléenne  $[F]^{M} = I_{M}(F_{1}).I_{M}(F_{2}) + (I_{M}(F_{3}) + I_{M}(F_{1}))$
- **<sup>2</sup>** simplification (raisonnement équationnel)  $[F]^{M} \equiv (I_{M}(F_{3}) + I_{M}(F_{1})) + I_{M}(F_{2})$
- **<sup>3</sup>** interprétation des formules atomiques (selon la structure **M**)
	- $\triangleright$  *exemple* :  $I_M(F_1) = 0$ ,  $I_M(F_2) = 1$  et  $I_M(F_3) = 1$

 $\overline{\textbf{4}}$  évaluation de l'expression booléenne (simplifiée)  $[F]^{\textbf{M}} = (1+0) + \overline{1}$ raisonnement équationnel | calcul

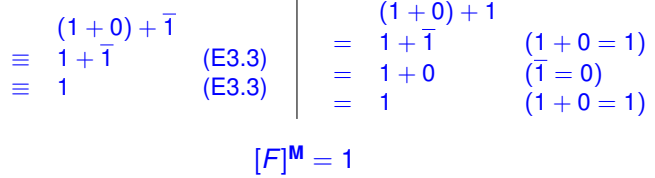

**[Cours 3 Interprétation : fonctions, prédicats et connecteurs](#page-0-0)**

**Logique – Licence Informatique, Sorbonne Université 16/22**

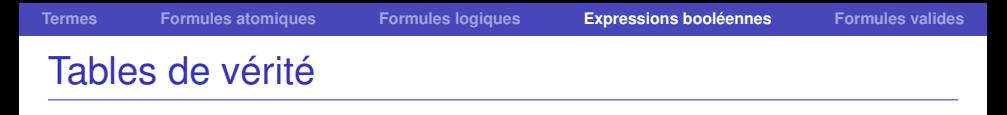

la valeur de [*F*] **<sup>M</sup>** ne dépend que des valeurs booléennes associées par **M** aux formules atomiques apparaissant dans *F*

**[Cours 3 Interprétation : fonctions, prédicats et connecteurs](#page-0-0)**

**Logique – Licence Informatique, Sorbonne Université 17/22** au 17/22

 $299$ 

э

**K ロ ▶ K 何 ▶ K ヨ ▶ K** 

- <span id="page-149-0"></span>la valeur de [*F*] **<sup>M</sup>** ne dépend que des valeurs booléennes associées par **M** aux formules atomiques apparaissant dans *F*
- **e** exemple : table de vérité pour  $F = (\neg F_1 \land F_2) \Rightarrow (F_3 \lor F_1)$

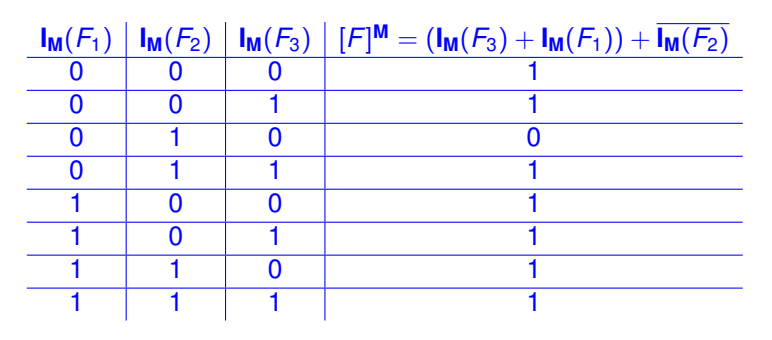

**[Cours 3 Interprétation : fonctions, prédicats et connecteurs](#page-0-0)**

**Logique – Licence Informatique, Sorbonne Université 17/22** au 17/22

 $OQ$ 

G.

K ロ ▶ K 御 ▶ K 君 ▶ K 君 ▶ ...

<span id="page-150-0"></span>quelles différences entre  $F = \neg(F_1 \vee F_2)$  et  $[F]^M = I_M(F_1) + I_M(F_2)$  ?

(ロトス個) (注) (注)  $299$ э

**[Cours 3 Interprétation : fonctions, prédicats et connecteurs](#page-0-0)**

**Logique – Licence Informatique, Sorbonne Université 18/22**

quelles différences entre  $F = \neg(F_1 \vee F_2)$  et  $[F]^M = I_M(F_1) + I_M(F_2)$  ?

- $\bullet$   $I_M(F_1) + I_M(F_2)$  est une expression booléenne
	- $\blacktriangleright$   $I_M(F_1)$  et  $I_M(F_2)$  sont des booléens (des valeurs dans  $B = \{0, 1\}$ )

**[Cours 3 Interprétation : fonctions, prédicats et connecteurs](#page-0-0)**

**Logique – Licence Informatique, Sorbonne Université 18/22**

 $2990$ э

K ロ ▶ K 御 ▶ K 君 ▶ K 君 ▶

quelles différences entre  $F = \neg(F_1 \vee F_2)$  et  $[F]^M = I_M(F_1) + I_M(F_2)$  ?

- $\bullet$   $I_M(F_1) + I_M(F_2)$  est une expression booléenne
	- $\blacktriangleright$  **I<sub>M</sub>**(*F*<sub>1</sub>) et **I<sub>M</sub>**(*F*<sub>2</sub>) sont des booléens (des valeurs dans  $\mathbb{B} = \{0, 1\}$ )
	- $\blacktriangleright$  le résultat de l'évaluation de  $I_M(F_1) + I_M(F_2)$  est un booléen
		- <sup>F</sup> l'évaluation d'une expression booléenne est déterministe : le résultat est unique

**[Cours 3 Interprétation : fonctions, prédicats et connecteurs](#page-0-0)**

 $QQ$ 

K ロ ▶ K 御 ▶ K 君 ▶ K 君

quelles différences entre  $F = \neg(F_1 \vee F_2)$  et  $[F]^M = I_M(F_1) + I_M(F_2)$  ?

- $\bullet$   $I_M(F_1) + I_M(F_2)$  est une expression booléenne
	- $\blacktriangleright$  **I<sub>M</sub>**(*F*<sub>1</sub>) et **I<sub>M</sub>**(*F*<sub>2</sub>) sont des booléens (des valeurs dans  $\mathbb{B} = \{0, 1\}$ )
	- $\blacktriangleright$  le résultat de l'évaluation de  $I_M(F_1) + I_M(F_2)$  est un booléen
		- <sup>F</sup> l'évaluation d'une expression booléenne est déterministe : le résultat est unique
- $\bullet$   $\neg$ ( $F_1 \lor F_2$ ) est une formule de  $\mathbb{F}_0(\mathcal{F}, \mathcal{P})$

**[Cours 3 Interprétation : fonctions, prédicats et connecteurs](#page-0-0)**

 $298$ 

(ロトス個) (注) (注)

quelles différences entre  $F = \neg(F_1 \vee F_2)$  et  $[F]^M = I_M(F_1) + I_M(F_2)$  ?

- $\bullet$   $\overline{\mathsf{I}_{\mathsf{M}}(F_1) + \mathsf{I}_{\mathsf{M}}(F_2)}$  est une expression booléenne
	- $\blacktriangleright$  **I<sub>M</sub>**(*F*<sub>1</sub>) et **I<sub>M</sub>**(*F*<sub>2</sub>) sont des booléens (des valeurs dans  $\mathbb{B} = \{0, 1\}$ )
	- $\blacktriangleright$  le résultat de l'évaluation de  $I_M(F_1) + I_M(F_2)$  est un booléen
		- <sup>F</sup> l'évaluation d'une expression booléenne est déterministe : le résultat est unique
- $\bullet$   $\neg$ ( $F_1 \lor F_2$ ) est une formule de  $\mathbb{F}_0(\mathcal{F}, \mathcal{P})$ 
	- $\triangleright$  cette formule est « vraie » dans certaines structures

 $\star$  si  $I_M(F_1) = 0$  et  $I_M(F_2) = 0$ ,  $\left[\neg(F_1 \vee F_2)\right]^{\mathsf{M}} = \overline{\mathsf{I}_{\mathsf{M}}(F_1) + \mathsf{I}_{\mathsf{M}}(F_2)} = \overline{0 + 0} = 1$ 

**[Cours 3 Interprétation : fonctions, prédicats et connecteurs](#page-0-0)**

**Logique – Licence Informatique, Sorbonne Université 18/22**

 $2980$ э.

イロト イ団 トイモト イモトー

<span id="page-155-0"></span>quelles différences entre  $F = \neg(F_1 \vee F_2)$  et  $[F]^M = I_M(F_1) + I_M(F_2)$  ?

- $\bullet$   $\overline{\mathsf{I}_M(F_1) + \mathsf{I}_M(F_2)}$  est une expression booléenne
	- $\blacktriangleright$  **I<sub>M</sub>**(*F*<sub>1</sub>) et **I<sub>M</sub>**(*F*<sub>2</sub>) sont des booléens (des valeurs dans  $\mathbb{B} = \{0, 1\}$ )
	- **In** le résultat de l'évaluation de  $I_M(F_1) + I_M(F_2)$  est un booléen
		- <sup>F</sup> l'évaluation d'une expression booléenne est déterministe : le résultat est unique

 $\bullet \neg (F_1 \lor F_2)$  est une formule de  $\mathbb{F}_0(\mathcal{F}, \mathcal{P})$  : c'est une formule **contingente** 

- $\triangleright$  cette formule est « vraie » dans certaines structures
	- $\star$  si  $I_M(F_1) = 0$  et  $I_M(F_2) = 0$ ,  $[\neg(F_1 \vee F_2)]^M = \frac{\Box(\neg F_1)}{\Box(M(F_1) + \Box(M(F_2))} = \overline{0 + 0} = 1$
- $\triangleright$  cette formule est « fausse » dans certaines structures

\* si 
$$
I_M(F_1) = 1
$$
 et  $I_M(F_2) = 0$ ,  
\n
$$
[\neg (F_1 \lor F_2)]^M = \overline{I_M(F_1) + I_M(F_2)} = \overline{1 + 0} = 0
$$

**[Cours 3 Interprétation : fonctions, prédicats et connecteurs](#page-0-0)**

**Logique – Licence Informatique, Sorbonne Université 18/22**

 $2980$ 

æ.

イロト イ団 トイモト イモトー

**(ロト 4 何 ト 4 ヨ ト 4** 

## <span id="page-156-0"></span>Formules logiques / Expressions booléennes

quelles différences entre  $F = \neg(F_1 \vee F_2)$  et  $[F]^M = I_M(F_1) + I_M(F_2)$  ?

- $\bullet$   $I_M(F_1) + I_M(F_2)$  est une expression booléenne
	- $\blacktriangleright$  **I<sub>M</sub>**(*F*<sub>1</sub>) et **I<sub>M</sub>**(*F*<sub>2</sub>) sont des booléens (des valeurs dans  $\mathbb{B} = \{0, 1\}$ )
	- $\blacktriangleright$  le résultat de l'évaluation de  $I_M(F_1) + I_M(F_2)$  est un booléen
		- <sup>F</sup> l'évaluation d'une expression booléenne est déterministe : le résultat est unique

 $\bullet \ \neg (F_1 \lor F_2)$  est une formule de  $\mathbb{F}_0(\mathcal{F}, \mathcal{P})$  : c'est une formule **contingente** 

- $\triangleright$  cette formule est « vraie » dans certaines structures
	- $\star$  si  $I_M(F_1) = 0$  et  $I_M(F_2) = 0$ ,  $[\neg(F_1 \vee F_2)]^M = \frac{\Box(\neg F_1)}{\Box(M(F_1) + \Box(M(F_2))} = \overline{0 + 0} = 1$
- $\triangleright$  cette formule est « fausse » dans certaines structures

\* si 
$$
I_M(F_1) = 1
$$
 et  $I_M(F_2) = 0$ ,  
\n
$$
[\neg (F_1 \lor F_2)]^M = \overline{I_M(F_1) + I_M(F_2)} = \overline{1 + 0} = 0
$$

il existe des formules « toujours vraies » et des for[mu](#page-155-0)l[es](#page-157-0) [«](#page-150-0) [t](#page-156-0)[o](#page-157-0)[u](#page-80-0)[jo](#page-81-0)[u](#page-156-0)[r](#page-157-0)[s](#page-80-0) [f](#page-81-0)[a](#page-156-0)[u](#page-157-0)[ss](#page-0-0)[es](#page-197-0) »

**[Cours 3 Interprétation : fonctions, prédicats et connecteurs](#page-0-0)**

**Logique – Licence Informatique, Sorbonne Université 18/22**

 $QQ$ 

- <span id="page-157-0"></span>une formule *F* est **satisfiable** ssi il existe une structure **M** telle que [*F*] **<sup>M</sup>** = 1 (**M** est un **modèle** de *F*)
	- $\blacktriangleright \neg (F_1 \lor F_2)$  est satisfiable : avec la structure **M** telle que  $I_M(F_1) = 0$ et  $I_M(F_2) = 0$ ,  $[\neg (F_1 \lor F_2)]^M = 1$

**[Cours 3 Interprétation : fonctions, prédicats et connecteurs](#page-0-0)**

**Logique – Licence Informatique, Sorbonne Université 19/22**

 $298$ 

э.

- une formule *F* est **satisfiable** ssi il existe une structure **M** telle que [*F*] **<sup>M</sup>** = 1 (**M** est un **modèle** de *F*)
	- $\blacktriangleright \neg (F_1 \lor F_2)$  est satisfiable : avec la structure **M** telle que  $I_M(F_1) = 0$ et  $I_M(F_2) = 0$ ,  $[\neg (F_1 \lor F_2)]^M = 1$
- une formule *F* est **insatisfiable** ssi il n'existe aucune structure **M** telle  $|F|^{M} = 1$ 
	- $\blacktriangleright$   $F_0 \wedge \neg F_0$  est insatisfiable  $[F_0 \wedge \neg F_0]^{\mathsf{M}} = I_{\mathsf{M}}(F_0) \cdot I_{\mathsf{M}}(F_0) = 0$  pour toute structure **M**

**[Cours 3 Interprétation : fonctions, prédicats et connecteurs](#page-0-0)**

- une formule *F* est **satisfiable** ssi il existe une structure **M** telle que [*F*] **<sup>M</sup>** = 1 (**M** est un **modèle** de *F*)
	- $\blacktriangleright \neg (F_1 \lor F_2)$  est satisfiable : avec la structure **M** telle que  $I_M(F_1) = 0$ et  $I_M(F_2) = 0$ ,  $[\neg (F_1 \vee F_2)]^M = 1$
- une formule *F* est **insatisfiable** ssi il n'existe aucune structure **M** telle  $|F|^{M} = 1$ 
	- $\blacktriangleright$   $F_0 \wedge \neg F_0$  est insatisfiable  $[F_0 \wedge \neg F_0]^{\mathsf{M}} = I_{\mathsf{M}}(F_0) \cdot I_{\mathsf{M}}(F_0) = 0$  pour toute structure **M**
- une formule *F* est **valide** ssi pour toute structure **M**, [*F*] **<sup>M</sup>** = 1
	- $\blacktriangleright$   $F_0 \vee \neg F_0$  est valide :  $[F_0 \vee \neg F_0]^{\mathbf{M}} = I_{\mathbf{M}}(F_0) + I_{\mathbf{M}}(F_0) = 1$  pour toute structure **M**

- <span id="page-160-0"></span>une formule *F* est **satisfiable** ssi il existe une structure **M** telle que [*F*] **<sup>M</sup>** = 1 (**M** est un **modèle** de *F*)
	- $\blacktriangleright \neg (F_1 \lor F_2)$  est satisfiable : avec la structure **M** telle que  $I_M(F_1) = 0$ et  $I_M(F_2) = 0$ ,  $[\neg (F_1 \vee F_2)]^M = 1$
- une formule *F* est **insatisfiable** ssi il n'existe aucune structure **M** telle  $|F|^{M} = 1$ 
	- $\blacktriangleright$   $F_0 \wedge \neg F_0$  est insatisfiable  $[F_0 \wedge \neg F_0]^{\mathsf{M}} = I_{\mathsf{M}}(F_0) \cdot I_{\mathsf{M}}(F_0) = 0$  pour toute structure **M**
- une formule *F* est **valide** ssi pour toute structure **M**, [*F*] **<sup>M</sup>** = 1
	- $\blacktriangleright$   $F_0 \vee \neg F_0$  est valide :  $[F_0 \vee \neg F_0]^{\mathbf{M}} = I_{\mathbf{M}}(F_0) + I_{\mathbf{M}}(F_0) = 1$  pour toute structure **M**
- **•** propriétés :
	- <sup>I</sup> *F* est **valide** ssi *¬F* est **insatisfiable**
	- <sup>I</sup> *F* est **insatisfiable** ssi *¬F* est **valide**

**[Cours 3 Interprétation : fonctions, prédicats et connecteurs](#page-0-0)**

**Logique – Licence Informatique, Sorbonne Université 19/22**

<span id="page-161-0"></span> $\bullet$   $F_2 \models F_1$ : la formule  $F_1$  est **conséquence sémantique** de la formule  $F_2$  $\mathsf{ssi}$  pour toute  $\mathsf{structure}$  **M** telle que  $[F_2]^\mathsf{M} = 1$ , on a  $[F_1]^\mathsf{M} = 1$ 

> **K ロ ▶ K 何 ▶ K ヨ ▶ K**  $298$

**[Cours 3 Interprétation : fonctions, prédicats et connecteurs](#page-0-0)**

**Logique – Licence Informatique, Sorbonne Université 20/22**

- $\bullet$   $F_2 \models F_1$ : la formule  $F_1$  est **conséquence sémantique** de la formule  $F_2$  $\mathsf{ssi}$  pour toute  $\mathsf{structure}$  **M** telle que  $[F_2]^\mathsf{M} = 1$ , on a  $[F_1]^\mathsf{M} = 1$ 
	- $\blacktriangleright$  *exemple*  $F_1, F_2 \in \mathcal{L}_0(\mathcal{F}, \mathcal{P})$  $F_1 \models (F_2 \Rightarrow F_1)$  car pour toute structure **M** telle que  $[F_1]^{\mathsf{M}} = I_{\mathsf{M}}(F_1) = 1$  on a  $[F_2 \Rightarrow F_1]^M = I_M(F_2) + I_M(F_1) = I_M(F_2) + 1 = 1$

**[Cours 3 Interprétation : fonctions, prédicats et connecteurs](#page-0-0)**

**Logique – Licence Informatique, Sorbonne Université 20/22**

 $QQ$ 

- $\bullet$   $F_2 \models F_1$ : la formule  $F_1$  est **conséquence sémantique** de la formule  $F_2$  $\mathsf{ssi}$  pour toute  $\mathsf{structure}$  **M** telle que  $[F_2]^\mathsf{M} = 1$ , on a  $[F_1]^\mathsf{M} = 1$ 
	- $\blacktriangleright$  *exemple* :  $F_1, F_2 \in \mathcal{L}_0(\mathcal{F}, \mathcal{P})$  $F_1 \models (F_2 \Rightarrow F_1)$  car pour toute structure **M** telle que  $[F_1]^{\mathsf{M}} = I_{\mathsf{M}}(F_1) = 1$  on a  $[F_2 \Rightarrow F_1]^M = I_M(F_2) + I_M(F_1) = I_M(F_2) + 1 = 1$

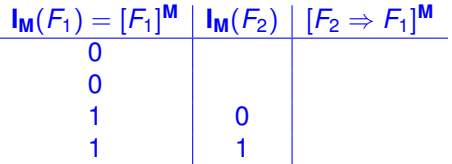

**[Cours 3 Interprétation : fonctions, prédicats et connecteurs](#page-0-0)**

**Logique – Licence Informatique, Sorbonne Université 20/22**

 $\Omega$ 

イロト イ団 トイモト イモトー

- $\bullet$   $F_2 \models F_1$ : la formule  $F_1$  est **conséquence sémantique** de la formule  $F_2$  $\mathsf{ssi}$  pour toute  $\mathsf{structure}$  **M** telle que  $[F_2]^\mathsf{M} = 1$ , on a  $[F_1]^\mathsf{M} = 1$ 
	- $\blacktriangleright$  *exemple* :  $F_1, F_2 \in \mathcal{L}_0(\mathcal{F}, \mathcal{P})$  $F_1 \models (F_2 \Rightarrow F_1)$  car pour toute structure **M** telle que  $[F_1]^{\mathsf{M}} = I_{\mathsf{M}}(F_1) = 1$  on a  $[F_2 \Rightarrow F_1]^M = I_M(F_2) + I_M(F_1) = I_M(F_2) + 1 = 1$

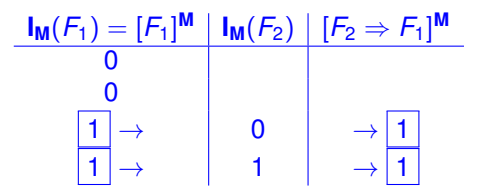

**[Cours 3 Interprétation : fonctions, prédicats et connecteurs](#page-0-0)**

**Logique – Licence Informatique, Sorbonne Université 20/22**

 $E$  990

K ロ ▶ K 御 ▶ K 君 ▶ K 君 ▶ ...

- $\bullet$   $F_2 \models F_1$ : la formule  $F_1$  est **conséquence sémantique** de la formule  $F_2$  $\mathsf{ssi}$  pour toute  $\mathsf{structure}$  **M** telle que  $[F_2]^\mathsf{M} = 1$ , on a  $[F_1]^\mathsf{M} = 1$
- **•** propriété :  $F_2 \models F_1$  ssi  $F_2 \Rightarrow F_1$  est valide

**[Cours 3 Interprétation : fonctions, prédicats et connecteurs](#page-0-0)**

**Logique – Licence Informatique, Sorbonne Université 20/22**

 $298$ 

イロト イ押 トイヨ トイヨト

- $\bullet$   $F_2 \models F_1$ : la formule  $F_1$  est **conséquence sémantique** de la formule  $F_2$  $\mathsf{ssi}$  pour toute  $\mathsf{structure}$  **M** telle que  $[F_2]^\mathsf{M} = 1$ , on a  $[F_1]^\mathsf{M} = 1$
- **•** propriété :  $F_2 \models F_1$  ssi  $F_2 \Rightarrow F_1$  est valide
	- **Example 3** supposons  $F_2 \models F_1$  et montrons que  $F_2 \Rightarrow F_1$  est valide

**[Cours 3 Interprétation : fonctions, prédicats et connecteurs](#page-0-0)**

**Logique – Licence Informatique, Sorbonne Université 20/22**

 $298$ 

- $\bullet$   $F_2 \models F_1$ : la formule  $F_1$  est **conséquence sémantique** de la formule  $F_2$  $\mathsf{ssi}$  pour toute  $\mathsf{structure}$  **M** telle que  $[F_2]^\mathsf{M} = 1$ , on a  $[F_1]^\mathsf{M} = 1$
- **•** propriété :  $F_2 \models F_1$  ssi  $F_2 \Rightarrow F_1$  est valide
	- **Example 3** supposons  $F_2 \models F_1$  et montrons que  $F_2 \Rightarrow F_1$  est valide soit **M** une structure quelconque, montrons  $[F_2 \Rightarrow F_1]^M = [F_2]^M + [F_1]^M = 1$

**[Cours 3 Interprétation : fonctions, prédicats et connecteurs](#page-0-0)**

 $QQ$ 

イロト イ母 トイヨ トイヨ ト

- $\bullet$   $F_2 \models F_1$ : la formule  $F_1$  est **conséquence sémantique** de la formule  $F_2$  $\mathsf{ssi}$  pour toute  $\mathsf{structure}$  **M** telle que  $[F_2]^\mathsf{M} = 1$ , on a  $[F_1]^\mathsf{M} = 1$
- **•** propriété :  $F_2 \models F_1$  ssi  $F_2 \Rightarrow F_1$  est valide
	- **Example 3** supposons  $F_2 \models F_1$  et montrons que  $F_2 \Rightarrow F_1$  est valide soit **M** une structure quelconque, montrons  $[F_2 \Rightarrow F_1]^M = [F_2]^M + [F_1]^M = 1$ raisonnement par cas :  $\text{Si } [F_2]^{\mathsf{M}} = 0$ , alors  $[F_2]^{\mathsf{M}} + [F_1]^{\mathsf{M}} = 1 + [F_1]^{\mathsf{M}} = 1$

**[Cours 3 Interprétation : fonctions, prédicats et connecteurs](#page-0-0)**

 $\Omega$ 

K ロ ▶ K 御 ▶ K 君 ▶ K 君 ▶ ...

- $\bullet$   $F_2 \models F_1$ : la formule  $F_1$  est **conséquence sémantique** de la formule  $F_2$  $\mathsf{ssi}$  pour toute  $\mathsf{structure}$  **M** telle que  $[F_2]^\mathsf{M} = 1$ , on a  $[F_1]^\mathsf{M} = 1$
- **•** propriété :  $F_2 \models F_1$  ssi  $F_2 \Rightarrow F_1$  est valide
	- **Example 3** supposons  $F_2 \models F_1$  et montrons que  $F_2 \Rightarrow F_1$  est valide soit **M** une structure quelconque, montrons  $[F_2 \Rightarrow F_1]^M = [F_2]^M + [F_1]^M = 1$ raisonnement par cas :  $\sin{[F_2]}^M = 0$ , alors  $[F_2]^M + [F_1]^M = 1 + [F_1]^M = 1$  $\textbf{Si}$   $[F_2]^{\textbf{M}} = 1$ , alors puisque  $F_2 \models F_1$ , on a  $[F_1]^{\textbf{M}} = 1$  et donc  $[F_2]^{M} + [F_1]^{M} = 0 + 1 = 1$

**[Cours 3 Interprétation : fonctions, prédicats et connecteurs](#page-0-0)**

- $\bullet$   $F_2 \models F_1$ : la formule  $F_1$  est **conséquence sémantique** de la formule  $F_2$  $\mathsf{ssi}$  pour toute  $\mathsf{structure}$  **M** telle que  $[F_2]^\mathsf{M} = 1$ , on a  $[F_1]^\mathsf{M} = 1$
- **•** propriété :  $F_2 \models F_1$  ssi  $F_2 \Rightarrow F_1$  est valide
	- ► supposons que  $F_2 \Rightarrow F_1$  est valide et montrons  $F_2 \models F_1$

**[Cours 3 Interprétation : fonctions, prédicats et connecteurs](#page-0-0)**

**Logique – Licence Informatique, Sorbonne Université 20/22**

 $298$ 

- $\bullet$   $F_2 \models F_1$ : la formule  $F_1$  est **conséquence sémantique** de la formule  $F_2$  $\mathsf{ssi}$  pour toute  $\mathsf{structure}$  **M** telle que  $[F_2]^\mathsf{M} = 1$ , on a  $[F_1]^\mathsf{M} = 1$
- **•** propriété :  $F_2 \models F_1$  ssi  $F_2 \Rightarrow F_1$  est valide
	- ► supposons que  $F_2 \Rightarrow F_1$  est valide et montrons  $F_2 \models F_1$ soit **M** une structure telle que  $[F_2]^{\mathbf{M}} = 1$ , montrons que  $[F_1]^{\mathbf{M}} = 1$

**[Cours 3 Interprétation : fonctions, prédicats et connecteurs](#page-0-0)**

**Logique – Licence Informatique, Sorbonne Université 20/22**

 $298$ 

- $\bullet$   $F_2 \models F_1$ : la formule  $F_1$  est **conséquence sémantique** de la formule  $F_2$  $\mathsf{ssi}$  pour toute  $\mathsf{structure}$  **M** telle que  $[F_2]^\mathsf{M} = 1$ , on a  $[F_1]^\mathsf{M} = 1$
- **•** propriété :  $F_2 \models F_1$  ssi  $F_2 \Rightarrow F_1$  est valide
	- **Example 5** supposons que  $F_2 \Rightarrow F_1$  est valide et montrons  $F_2 \models F_1$ soit **M** une structure telle que  $[F_2]^{\mathbf{M}} = 1$ , montrons que  $[F_1]^{\mathbf{M}} = 1$ puisque  $F_2 \Rightarrow F_1$  est valide, on a  $[F_2 \Rightarrow F_1]^M = [F_2]^M + [F_1]^M = 1$

**[Cours 3 Interprétation : fonctions, prédicats et connecteurs](#page-0-0)**

 $QQ$ 

- $\bullet$   $F_2 \models F_1$ : la formule  $F_1$  est **conséquence sémantique** de la formule  $F_2$  $\mathsf{ssi}$  pour toute  $\mathsf{structure}$  **M** telle que  $[F_2]^\mathsf{M} = 1$ , on a  $[F_1]^\mathsf{M} = 1$
- **•** propriété :  $F_2 \models F_1$  ssi  $F_2 \Rightarrow F_1$  est valide
	- **Example 5** supposons que  $F_2 \Rightarrow F_1$  est valide et montrons  $F_2 \models F_1$ soit **M** une structure telle que  $[F_2]^{\mathbf{M}} = 1$ , montrons que  $[F_1]^{\mathbf{M}} = 1$ puisque  $F_2 \Rightarrow F_1$  est valide, on a  $[F_2 \Rightarrow F_1]^M = [F_2]^M + [F_1]^M = 1$ et donc 0 +  $[F_1]^{M} = 1$  c-à-d  $[F_1]^{M} = 1$

**[Cours 3 Interprétation : fonctions, prédicats et connecteurs](#page-0-0)**

 $QQ$ 

- $\bullet$   $F_2 \models F_1$ : la formule  $F_1$  est **conséquence sémantique** de la formule  $F_2$  $\mathsf{ssi}$  pour toute  $\mathsf{structure}$  **M** telle que  $[F_2]^\mathsf{M} = 1$ , on a  $[F_1]^\mathsf{M} = 1$
- **•** propriété :  $F_2 \models F_1$  ssi  $F_2 \Rightarrow F_1$  est valide
- $\bullet$   $\{F_1, \cdots, F_n\} \models F$  : la formule *F* est **conséquence sémantique** de l'ensemble fini de formules  ${F_1, \dots, F_n}$  ssi pour toute structure M telle que  $[F_1 \wedge \cdots \wedge F_n]^{\mathbf{M}} = \prod_{i=1}^n [F_i]^{\mathbf{M}} = 1$ , on a  $[F]^{\mathbf{M}} = 1$

**[Cours 3 Interprétation : fonctions, prédicats et connecteurs](#page-0-0)**

 $QQ$ 

**≮ロト ⊀何 ト ⊀ ヨ ト ⊀ ヨ ト** .

- $\bullet$   $F_2 \models F_1$ : la formule  $F_1$  est **conséquence sémantique** de la formule  $F_2$  $\mathsf{ssi}$  pour toute  $\mathsf{structure}$  **M** telle que  $[F_2]^\mathsf{M} = 1$ , on a  $[F_1]^\mathsf{M} = 1$
- **•** propriété :  $F_2 \models F_1$  ssi  $F_2 \Rightarrow F_1$  est valide
- $\bullet$   $\{F_1, \cdots, F_n\} \models F$  : la formule *F* est **conséquence sémantique** de l'ensemble fini de formules  ${F_1, \dots, F_n}$  ssi pour toute structure **M** telle que  $[F_1 \wedge \cdots \wedge F_n]^{\mathbf{M}} = \prod_{i=1}^n [F_i]^{\mathbf{M}} = 1$ , on a  $[F]^{\mathbf{M}} = 1$ 
	- $\triangleright$  *exemple* :  ${F_1, F_2, F_3 \in \mathcal{L}_0(\mathcal{F}, \mathcal{P})}$ soit **M** une structure telle que  $[F_1 \wedge (F_1 \Rightarrow F_2)]^{\mathsf{M}} = 1$ , on a  $[F_1 \wedge (F_1 \Rightarrow F_2)]^{\mathsf{M}} \equiv I_{\mathsf{M}}(F_1) \cdot I_{\mathsf{M}}(F_2)$ , et donc  $I_{\mathsf{M}}(F_2) = 1$

 $\Omega$ э.

K ロ ⊁ K 御 ⊁ K 君 ⊁ K 君 ⊁ …

- $\bullet$   $F_2 \models F_1$ : la formule  $F_1$  est **conséquence sémantique** de la formule  $F_2$  $\mathsf{ssi}$  pour toute  $\mathsf{structure}$  **M** telle que  $[F_2]^\mathsf{M} = 1$ , on a  $[F_1]^\mathsf{M} = 1$
- **•** propriété :  $F_2 \models F_1$  ssi  $F_2 \Rightarrow F_1$  est valide
- $\bullet$   $\{F_1, \cdots, F_n\} \models F$  : la formule *F* est **conséquence sémantique** de l'ensemble fini de formules  ${F_1, \dots, F_n}$  ssi pour toute structure **M** telle que  $[F_1 \wedge \cdots \wedge F_n]^{\mathbf{M}} = \prod_{i=1}^n [F_i]^{\mathbf{M}} = 1$ , on a  $[F]^{\mathbf{M}} = 1$ 
	- $\triangleright$  *exemple* :  ${F_1, F_2, F_3 \in \mathcal{L}_0(\mathcal{F}, \mathcal{P})}$ soit **M** une structure telle que  $[F_1 \wedge (F_1 \Rightarrow F_2)]^{\mathsf{M}} = 1$ , on a  $[F_1 \wedge (F_1 \Rightarrow F_2)]^{\mathsf{M}} \equiv I_{\mathsf{M}}(F_1) \cdot I_{\mathsf{M}}(F_2)$ , et donc  $I_{\mathsf{M}}(F_2) = 1$

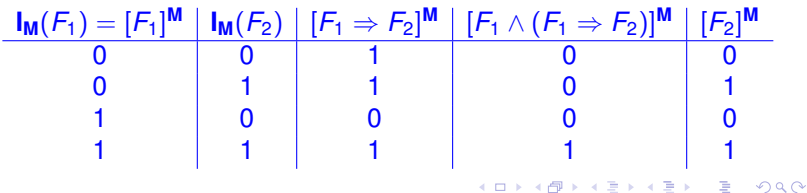

**[Cours 3 Interprétation : fonctions, prédicats et connecteurs](#page-0-0)**

**Logique – Licence Informatique, Sorbonne Université 20/22**

- $\bullet$   $F_2 \models F_1$ : la formule  $F_1$  est **conséquence sémantique** de la formule  $F_2$  $\mathsf{ssi}$  pour toute  $\mathsf{structure}$  **M** telle que  $[F_2]^\mathsf{M} = 1$ , on a  $[F_1]^\mathsf{M} = 1$
- **•** propriété :  $F_2 \models F_1$  ssi  $F_2 \Rightarrow F_1$  est valide
- $\bullet$   $\{F_1, \cdots, F_n\} \models F$  : la formule *F* est **conséquence sémantique** de l'ensemble fini de formules  ${F_1, \dots, F_n}$  ssi pour toute structure **M** telle  $q$ ue  $[F_1 \wedge \cdots \wedge F_n]^M = \prod_{i=1}^n [F_i]^M = 1$ , on a  $[F]^M = 1$ 
	- $\triangleright$  *exemple* :  ${F_1, F_2, F_3 \in \mathcal{L}_0(\mathcal{F}, \mathcal{P})}$ soit **M** une structure telle que  $[F_1 \wedge (F_1 \Rightarrow F_2)]^{\mathsf{M}} = 1$ , on a  $[F_1 \wedge (F_1 \Rightarrow F_2)]^{\mathsf{M}} \equiv I_{\mathsf{M}}(F_1) \cdot I_{\mathsf{M}}(F_2)$ , et donc  $I_{\mathsf{M}}(F_2) = 1$

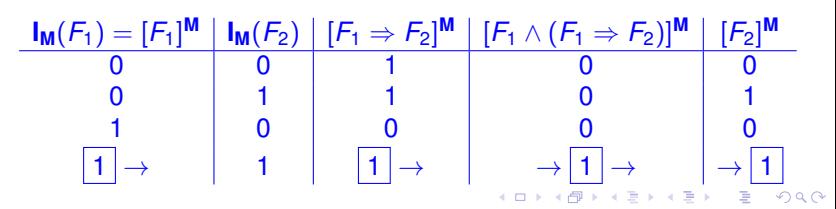

**[Cours 3 Interprétation : fonctions, prédicats et connecteurs](#page-0-0)**

**Logique – Licence Informatique, Sorbonne Université 20/22**

- <span id="page-178-0"></span> $\bullet$   $F_2 \models F_1$ : la formule  $F_1$  est **conséquence sémantique** de la formule  $F_2$  $\mathsf{ssi}$  pour toute  $\mathsf{structure}$  **M** telle que  $[F_2]^\mathsf{M} = 1$ , on a  $[F_1]^\mathsf{M} = 1$
- **•** propriété :  $F_2 \models F_1$  ssi  $F_2 \Rightarrow F_1$  est valide
- $\bullet$   $\{F_1, \cdots, F_n\} \models F$  : la formule *F* est **conséquence sémantique** de l'ensemble fini de formules  ${F_1, \dots, F_n}$  ssi pour toute structure **M** telle  $q$ ue  $[F_1 \wedge \cdots \wedge F_n]^M = \prod_{i=1}^n [F_i]^M = 1$ , on a  $[F]^M = 1$
- **•** propriété :  ${F_1, F_2, \cdots, F_n} \models F$  ssi  $(F_1 \land F_2 \land \cdots \land F_n) \Rightarrow F$  est valide

 $E = \Omega Q$ 

K ロ ⊁ K 個 ≯ K 君 ⊁ K 君 ⊁ …

## Formules logiquement équivalentes

 $\mathcal{F}_1 \models \mathcal{F}_2$  ssi pour toute structure **M**,  $[\mathcal{F}_1]^M = [\mathcal{F}_2]^M$ 

メロメメ 御 メメ きょく きょう  $299$ 活

**[Cours 3 Interprétation : fonctions, prédicats et connecteurs](#page-0-0)**

**Logique – Licence Informatique, Sorbonne Université 21/22**
- $\mathcal{F}_1 \models \mathcal{F}_2$  ssi pour toute structure **M**,  $[\mathcal{F}_1]^M = [\mathcal{F}_2]^M$ 
	- **E** est une relation d'équivalence (réflexive, symétrique, transitive)

**[Cours 3 Interprétation : fonctions, prédicats et connecteurs](#page-0-0)**

**Logique – Licence Informatique, Sorbonne Université 21/22**

 $298$ 

э

K ロト K 御 ト K 君 ト K 君 ト

 $\mathcal{F}_1 \models \mathcal{F}_2$  ssi pour toute structure **M**,  $[\mathcal{F}_1]^M = [\mathcal{F}_2]^M$ 

▶ exemple :  $\neg(F_1 \lor F_2) \models \neg F_1 \land \neg F_2$   $F_1, F_2 \in \mathcal{L}_0(\mathcal{F}, \mathcal{P})$ 

**[Cours 3 Interprétation : fonctions, prédicats et connecteurs](#page-0-0)**

**Logique – Licence Informatique, Sorbonne Université 21/22**

 $299$ 

э

K ロ ⊁ K 倒 ≯ K 君 ⊁ K 君 ⊁

 $\mathcal{F}_1 \models \mathcal{F}_2$  ssi pour toute structure **M**,  $[\mathcal{F}_1]^M = [\mathcal{F}_2]^M$ 

▶ exemple :  $\neg (F_1 \lor F_2) \sqcup \neg F_1 \land \neg F_2$   $F_1, F_2 \in \mathcal{L}_0(\mathcal{F}, \mathcal{P})$ 

 $[\neg(F_1 \vee F_2)]^M = \overline{\mathbf{I}_M(F_1) + \mathbf{I}_M(F_2)}$ 

K ロ ▶ K 御 ▶ K 君 ▶ K 君 ▶ .. ÷.  $2980$ 

**[Cours 3 Interprétation : fonctions, prédicats et connecteurs](#page-0-0)**

**Logique – Licence Informatique, Sorbonne Université 21/22**

 $\mathcal{F}_1 \models \mathcal{F}_2$  ssi pour toute structure **M**,  $[\mathcal{F}_1]^M = [\mathcal{F}_2]^M$ 

▶ exemple :  $\neg (F_1 \lor F_2) \sqcup \neg F_1 \land \neg F_2$   $F_1, F_2 \in \mathcal{L}_0(\mathcal{F}, \mathcal{P})$ 

K ロ ▶ K 御 ▶ K 君 ▶ K 君 ▶ ..

 $[\neg(F_1 \vee F_2)]^M = \overline{\mathbf{I}_M(F_1) + \mathbf{I}_M(F_2)}$ 

 $\left[\neg F_1 \wedge \neg F_2\right]^{\mathbf{M}} = \mathbf{I}_{\mathbf{M}}(F_1) \cdot \mathbf{I}_{\mathbf{M}}(F_2)$ 

**[Cours 3 Interprétation : fonctions, prédicats et connecteurs](#page-0-0)**

**Logique – Licence Informatique, Sorbonne Université 21/22**

GH.  $2980$ 

- $\mathcal{F}_1 \models \mathcal{F}_2$  ssi pour toute structure **M**,  $[\mathcal{F}_1]^M = [\mathcal{F}_2]^M$ 
	- ▶ exemple :  $\neg (F_1 \lor F_2) \sqcup \neg F_1 \land \neg F_2$   $F_1, F_2 \in \mathcal{L}_0(\mathcal{F}, \mathcal{P})$

イロト イ団 トイモト イモトー

 $[\neg(F_1 \vee F_2)]^M = \overline{\mathbf{I}_M(F_1) + \mathbf{I}_M(F_2)}$ 

 $\left[\neg F_1 \wedge \neg F_2\right]^{\mathbf{M}} = \mathbf{I}_{\mathbf{M}}(F_1) \cdot \mathbf{I}_{\mathbf{M}}(F_2)$ 

 $\overline{\mathbf{I}_M(F_1)} + \overline{\mathbf{I}_M(F_2)} \equiv \overline{\mathbf{I}_M(F_1)} \cdot \overline{\mathbf{I}_M(F_2)}$ 

pour toute structure **M**, les expressions booléennes  $\lceil \neg (F_1 \vee F_2) \rceil^M$  et [*¬F*<sup>1</sup> ^ *¬F*2] **<sup>M</sup>** s'évaluent à la même valeur booléenne

 $E$  990

- $\mathcal{F}_1 \models \mathcal{F}_2$  ssi pour toute structure **M**,  $[\mathcal{F}_1]^M = [\mathcal{F}_2]^M$ 
	- ▶ exemple :  $\neg (F_1 \lor F_2) \sqcup \neg F_1 \land \neg F_2$   $F_1, F_2 \in \mathcal{L}_0(\mathcal{F}, \mathcal{P})$

K ロ > K @ ▶ K 로 > K 로 > H 로 H YO Q @

 $[\neg(F_1 \vee F_2)]^M = \overline{\mathbf{I}_M(F_1) + \mathbf{I}_M(F_2)}$ 

 $\left[\neg F_1 \wedge \neg F_2\right]^{\mathbf{M}} = \mathbf{I}_{\mathbf{M}}(F_1) \cdot \mathbf{I}_{\mathbf{M}}(F_2)$ 

 $\overline{\mathbf{I}_M(F_1) + \mathbf{I}_M(F_2)} \equiv \overline{\mathbf{I}_M(F_1)} \cdot \overline{\mathbf{I}_M(F_2)}$ 

pour toute structure **M**, les expressions booléennes  $\lceil \neg (F_1 \vee F_2) \rceil^M$  et [*¬F*<sup>1</sup> ^ *¬F*2] **<sup>M</sup>** s'évaluent à la même valeur booléenne

les formules  $\neg (F_1 \lor F_2)$  et  $\neg F_1 \land \neg F_2$  sont dans la même classe d'équivalence (pour  $\equiv$ )

**[Cours 3 Interprétation : fonctions, prédicats et connecteurs](#page-0-0)**

**Logique – Licence Informatique, Sorbonne Université 21/22**

- $\mathcal{F}_1 \models \mathcal{F}_2$  ssi pour toute structure **M**,  $[\mathcal{F}_1]^M = [\mathcal{F}_2]^M$ 
	- $\blacktriangleright$   $\equiv$  **est une congruence pour**  $\neg$ **,**  $\Rightarrow$   $\wedge$   $\vee$

**[Cours 3 Interprétation : fonctions, prédicats et connecteurs](#page-0-0)**

**Logique – Licence Informatique, Sorbonne Université 21/22**

 $299$ 

э

K ロ K K 御 K K 君 K K 君 K L

- $\mathcal{F}_1 \models \mathcal{F}_2$  ssi pour toute structure **M**,  $[\mathcal{F}_1]^M = [\mathcal{F}_2]^M$ 
	- $\blacktriangleright$   $\equiv$  **est une congruence pour**  $\neg$ **,**  $\Rightarrow$ **,**  $\wedge$ **,**  $\vee$

 $\mathsf{si} \mathsf{F} \mathsf{F} \mathsf{F}'$ , alors  $\neg \mathsf{F} \mathsf{F} \mathsf{F}'$ 

$$
F_1 \Rightarrow F_2 \not\sqin F'_1 \Rightarrow F'_2
$$
\n
$$
\text{si } F_1 \not\sqin F'_1 \text{ et } F_2 \not\sqin F'_2 \text{, alors : } F_1 \land F_2 \not\sqin F'_1 \land F'_2
$$
\n
$$
F_1 \lor F_2 \not\sqin F'_1 \lor F'_2
$$

**[Cours 3 Interprétation : fonctions, prédicats et connecteurs](#page-0-0)**

 $\equiv$  990

K ロ ⊁ K 御 ⊁ K 君 ⊁ K 君 ⊁ …

 $\mathcal{F}_1 \models \mathcal{F}_2$  ssi pour toute structure **M**,  $[\mathcal{F}_1]^M = [\mathcal{F}_2]^M$ 

**0** propriété :  $F_1 \not\equiv F_2$  ssi  $F_1 \not\models F_2$  et  $F_2 \not\models F_1$ 

**[Cours 3 Interprétation : fonctions, prédicats et connecteurs](#page-0-0)**

**Logique – Licence Informatique, Sorbonne Université 21/22**

- $\mathcal{F}_1 \models \mathcal{F}_2$  ssi pour toute structure **M**,  $[\mathcal{F}_1]^M = [\mathcal{F}_2]^M$
- **0** propriété :  $F_1 \not\equiv F_2$  ssi  $F_1 \not\models F_2$  et  $F_2 \not\models F_1$ 
	- **E** supposons  $F_1 \not\equiv F_2$ 
		- $\star$  montrons  $F_1 \models F_2$

**[Cours 3 Interprétation : fonctions, prédicats et connecteurs](#page-0-0)**

**Logique – Licence Informatique, Sorbonne Université 21/22**

÷.  $2980$ 

イロト 不優 トメ 差 トメ 差 トー

- $\mathcal{F}_1 \models \mathcal{F}_2$  ssi pour toute structure **M**,  $[\mathcal{F}_1]^M = [\mathcal{F}_2]^M$
- **0** propriété :  $F_1 \not\equiv F_2$  ssi  $F_1 \not\models F_2$  et  $F_2 \not\models F_1$ 
	- **E** supposons  $F_1 \not\equiv F_2$ 
		- $\star$  montrons  $F_1 \models F_2$

soit **M** une structure telle que  $[F_1]^M = 1$ 

**[Cours 3 Interprétation : fonctions, prédicats et connecteurs](#page-0-0)**

÷.  $2980$ 

イロト 不優 トメ 差 トメ 差 トー

- $\mathcal{F}_1 \models \mathcal{F}_2$  ssi pour toute structure **M**,  $[\mathcal{F}_1]^M = [\mathcal{F}_2]^M$
- **0** propriété :  $F_1 \not\equiv F_2$  ssi  $F_1 \not\models F_2$  et  $F_2 \not\models F_1$ 
	- **E** supposons  $F_1 \not\equiv F_2$ 
		- $\star$  montrons  $F_1 \models F_2$ soit **M** une structure telle que  $[F_1]^M = 1$  $\mathsf{p}$ uisque  $\mathsf{F}_1 \models \mathsf{F}_2$ , on a  $[\mathsf{F}_1]^\mathsf{M} = [\mathsf{F}_2]^\mathsf{M} = 1$ et donc  $F_1 \models F_2$

**[Cours 3 Interprétation : fonctions, prédicats et connecteurs](#page-0-0)**

 $298$ 

э.

K ロ ▶ K 御 ▶ K 君 ▶ K 君 ▶ ..

- $\mathcal{F}_1 \models \mathcal{F}_2$  ssi pour toute structure **M**,  $[\mathcal{F}_1]^M = [\mathcal{F}_2]^M$
- **0** propriété :  $F_1 \not\equiv F_2$  ssi  $F_1 \not\models F_2$  et  $F_2 \not\models F_1$ 
	- **E** supposons  $F_1 \not\equiv F_2$ 
		- $\star$  montrons  $F_1 \models F_2$ 
			- soit **M** une structure telle que  $[F_1]^M = 1$  $\mathsf{p}$ uisque  $\mathsf{F}_1 \models \mathsf{F}_2$ , on a  $[\mathsf{F}_1]^\mathsf{M} = [\mathsf{F}_2]^\mathsf{M} = 1$ et donc  $F_1 \models F_2$
		- $\star$  raisonnement similaire pour montrer  $F_2 \models F_1$

**[Cours 3 Interprétation : fonctions, prédicats et connecteurs](#page-0-0)**

 $2980$ э.

イロト 不優 トメ 差 トメ 差 トー

- $\mathcal{F}_1 \models \mathcal{F}_2$  ssi pour toute structure **M**,  $[\mathcal{F}_1]^M = [\mathcal{F}_2]^M$
- **0** propriété :  $F_1 \not\equiv F_2$  ssi  $F_1 \not\models F_2$  et  $F_2 \not\models F_1$ 
	- $\blacktriangleright$  supposons  $F_1 \models F_2$  et  $F_2 \models F_1$ , montrons  $F_1 \not\equiv F_2$

**[Cours 3 Interprétation : fonctions, prédicats et connecteurs](#page-0-0)**

**Logique – Licence Informatique, Sorbonne Université 21/22**

 $E$  990

イロト イ団 トイモト イモトー

- $\mathcal{F}_1 \models \mathcal{F}_2$  ssi pour toute structure **M**,  $[\mathcal{F}_1]^M = [\mathcal{F}_2]^M$
- **0** propriété :  $F_1 \not\equiv F_2$  ssi  $F_1 \not\models F_2$  et  $F_2 \not\models F_1$ 
	- $\blacktriangleright$  supposons  $F_1 \models F_2$  et  $F_2 \models F_1$ , montrons  $F_1 \not\equiv F_2$

soit **M** une structure, on raisonne par cas

 $\star$  si  $[F_1]^M = 0$ , on montre par l'absurde que  $[F_2]^M = 0$ 

**[Cours 3 Interprétation : fonctions, prédicats et connecteurs](#page-0-0)**

 $\Omega$ э.

イロト イ団 トイモト イモトー

- $\mathcal{F}_1 \models \mathcal{F}_2$  ssi pour toute structure **M**,  $[\mathcal{F}_1]^M = [\mathcal{F}_2]^M$
- **0** propriété :  $F_1 \not\equiv F_2$  ssi  $F_1 \not\models F_2$  et  $F_2 \not\models F_1$ 
	- $\blacktriangleright$  supposons  $F_1 \models F_2$  et  $F_2 \models F_1$ , montrons  $F_1 \not\equiv F_2$

soit **M** une structure, on raisonne par cas

- $\star$  si  $[F_1]^M = 0$ , on montre par l'absurde que  $[F_2]^M = 0$ 
	- $\textsf{si}$   $[F_2]^{\mathsf{M}} = 1$ , alors puisque  $F_2 \models F_1$  il vient  $[F_1]^{\mathsf{M}} = 1$  ce qui contredit  $[F_1]^M = 0$

**[Cours 3 Interprétation : fonctions, prédicats et connecteurs](#page-0-0)**

 $E$  940 $^{\circ}$ 

K ロ ⊁ K 個 ≯ K 君 ⊁ K 君 ⊁ …

- $\mathcal{F}_1 \models \mathcal{F}_2$  ssi pour toute structure **M**,  $[\mathcal{F}_1]^M = [\mathcal{F}_2]^M$
- **0** propriété :  $F_1 \not\equiv F_2$  ssi  $F_1 \not\models F_2$  et  $F_2 \not\models F_1$ 
	- $\blacktriangleright$  supposons  $F_1 \models F_2$  et  $F_2 \models F_1$ , montrons  $F_1 \not\equiv F_2$

soit **M** une structure, on raisonne par cas

- $\star$  si  $[F_1]^M = 0$ , on montre par l'absurde que  $[F_2]^M = 0$ 
	- $\textsf{si}$   $[F_2]^{\mathsf{M}} = 1$ , alors puisque  $F_2 \models F_1$  il vient  $[F_1]^{\mathsf{M}} = 1$  ce qui contredit  $[F_1]^M = 0$
- $\star$  si  $[F_1]^M = 1$  alors puisque  $F_1 \models F_2$  il vient  $[F_2]^M = 1$

K ロ > K @ ▶ K 로 > K 로 > H 로 H YO Q @

#### Validité/Complétude de la Déduction Naturelle

 $F, F_1, \cdots, F_n \in \mathbb{F}_0(\mathcal{F}, \mathcal{P})$ 

イロト イ押ト イヨト イヨト

- **Validité** : si *F* est prouvable à partir des hypothèses *F*1*, ··· , Fn*, alors  ${F_1, \cdots, F_n} \models F$
- **Complétude** : si  ${F_1, \cdots, F_n}$   $\models$  *F* alors *F* est prouvable à partir des hypothèses *F*1*, ··· , Fn*

**Cours 3 Interprétation : fonctions, prédicats et connecteurs**

**Logique – Licence Informatique, Sorbonne Université 22/22**

 $298$ 

э.